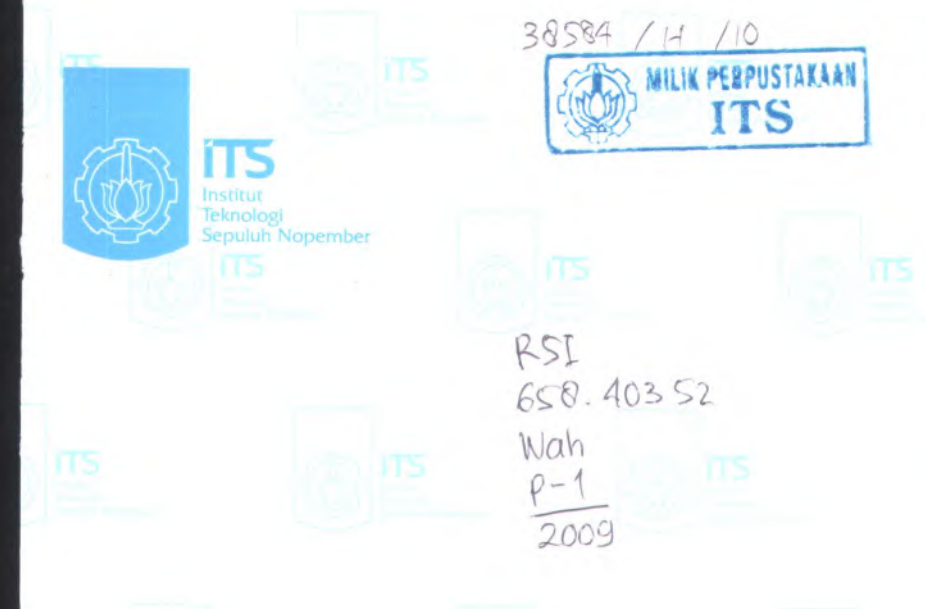

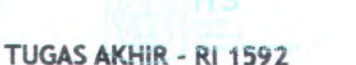

**PEMODELAN** *RULE-BASED DISCRETE EVENT SIMULATION* **UNTUK PENATAAN PETIKEMAS Dl LAPANGAN PETIKEMAS MEMANFAATKAN INFORMASI DARI SISTEM RFID (STUDI KASUS: PT.** TERMINAL **PETIKEMAS** SURABAYA)

**R. HADI WAHYUONO NRP 2505 100 176**

**Dosen Pemhimbing Dr. Eng. Ir. Ahmad Rusdiansyah, M.Eng.**

**Dosen Ko-Pembimbing Ira Prasetyaningrum, S.Si, MT.**

**JURUSAN TEKHIK INDUSTKf Fakultas Teknologi Industri Institut Teknologi Sepuluh Nopember Surabaya 2009**

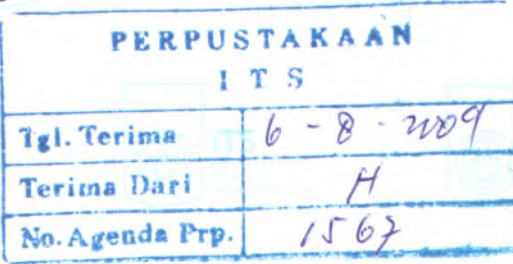

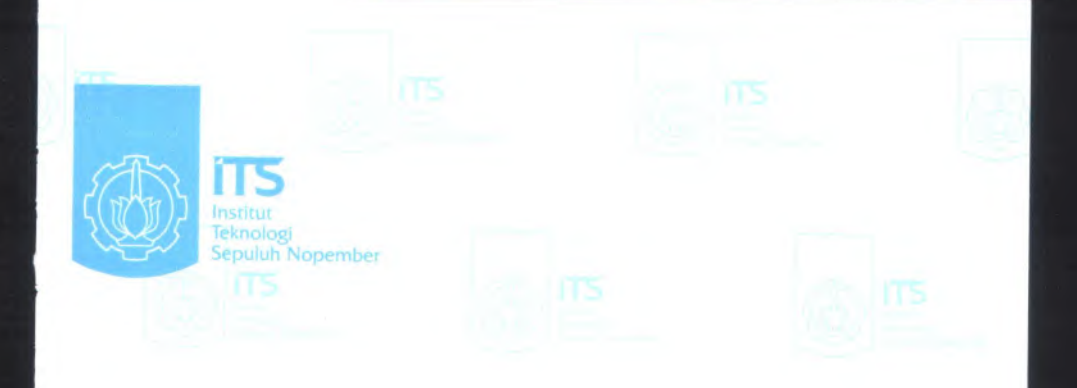

**FINAL PROJECT - Rl 1592**

**MODELLING OF RULE-BASED DISCRETE EVENT SIMULATION FOR SETTING UP CONTAINER IN THE CONTAINER YARD <sup>&</sup>gt;BY UTILIZING THE INFORMATION OF RFID SYSTEM <sup>j</sup>(CASE STUDY:PT. TERMINAL PETIKEMAS SURABAYA)**

**R. HADI WAHYUONO NRP 2505 100 176**

**Supervisor <sup>&</sup>gt;r. Eng. Ir. Ahmad Rusdiansyah, <sup>M</sup>.Eng.**

**lo-Supervisor ra Prasetyaningrum, S.SI, MT.**

**•EPARTMENT OF INDUSTRIAL ENGINEERING acuity of industrial Technology epuhih Nopember Institute of Technology urabaya 2009**

**PEMODELAN** *RULE-BASED DISCRETE EVENT SIMULATION* **UNTUK PENATAAN PETIKEMAS Dl LAPANGAN PETIKEMAS MEMANFAATKAN INFORMASI DARI SISTEM RFID (STUDI KASUS:**PT. **TERMINAL PETIKEMAS SURABAYA)**

# **TUGAS AKHIR**

**Diajukan Untuk Memenuhi Salah Satu Syarat Memperoteh Gelar Sarjana Teknik pada Program Studl S-<sup>1</sup> Jurusan Teknik tndustri Fakultas Teknologi Industri Institut Teknologi Sepuluh Nopember**

**Gleh :**

**R. HADI WAHYUONO NRP 2505 100 176**

**Disetujui oleh Desen Pembimbing** Togas **Akhir :**

*f*

**Dr,Eng.Ir. Ahmad Rusdiansyah, <sup>M</sup>.Eng<sup>&</sup>lt;** •• •••••••**(Pembimbing)**

**Ira Prasetyaningrum, <sup>S</sup>.Si, MT. .(Ko-Pembimbing)**

**SURABAYA AGUSTUS, 2009**

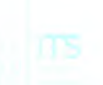

**Pemodelan** *Rule-Based Discrete Event Simulation* **Untuk Penataan Petikemas Di Lapangan Petikemas Memanfaatkan Informasi Dari Sistem RPID (Studi Kasus : PT. Terminal Petikemas Surabaya)**

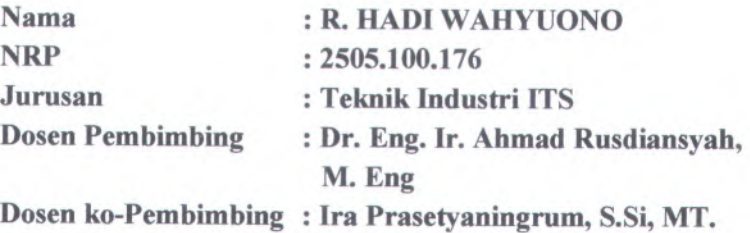

### **ABSTRAK**

Petikemas akan disimpan sementara di terminal petikemas sebelum dikirim ke luar negeri. Peletakan petikemas memperhitungkan faktor tujuan, jenis, berat, dan ukuran dari suatu petikemas serta jadwal pengiriman kapal pengangkut. Apabila peletakan tidak sesuai, maka akan menimbulkan pemindahan yang sia-sia atau disebut sebagai *unnecessary shifting.* Pemindahan tersebut merupakan sesuatu yang tidak diharapkan dan memiliki pengaru<sup>h</sup> yang besar terhadap <sup>p</sup>ihak terminal petikemas. Permasalahan peletakan petikemas di lapangan petikemas merupakan *pre-marshalling problem* (PMP). Untuk menyelesaikan permasalahan penataan petikemas akan dikembangkan model simulasi diskrit. Pemodelan simulasi diskrit dilakukan untuk menggambarkan sistem operas<sup>i</sup> terminal petikemas dengan memanfaatkan informasi dari sistem RFID serta dikembangkan algoritma penataan pada model simulasi diskrit tersebut dan mengevaluasi hasil simulasi berupa skenarioskenario untuk penataan petikemas. Dalam mengembangkan

i

model simulasi digunakan *software* Arena 5.0 dengan dikombinasikan Aplikasi *Visual Basic* (VBA).

**Kata kunci : lapangan petikemas***, pre-marshalling problem* **(PMF), simulasi diskrit.**

**ii**

**Modelling Of Rule-Based Discrete Event Simulation For Setting Up Container In The Container Yard By Utilizing The Information Of RFID System (Case Study : PT. Terminal Petikemas Surabaya)**

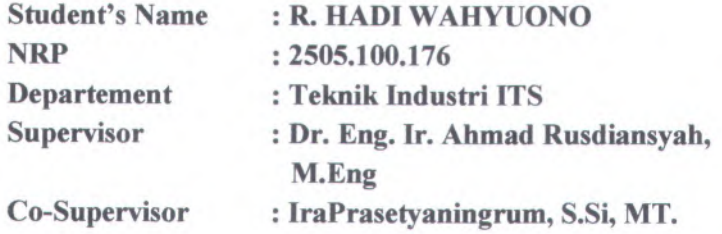

#### **ABSTRACT**

*Containers are usually stored in container terminal before being sent to abroad Marshalling the container needs to consider some aspects such as destination, type***,** *weight, dimension of container, and the schedule of ship departure. If there is unmatched in marshalling, it may cause unnecessary shifting. That case is not expected and affecting the container terminal owner significantly. Problems in setting up containers are commonly called premarshalling problem (PMP). To solve these problems, the discrete simulation model is being expanded. This modeling is used to illustrate the operation system in container terminal by utilizing any information of RFID system, expanding algorithm of marshalling in that discrete simulation model, and evaluating the result of simulation scenarios for marshalling containers. Simulation model is expanding by using software Arena 5.0 and being combined with software Visual Basic Application.*

**Keywords : container yard, pre-marshalling problem (PMP), discrete simulation.**

in

### **KATA PENGANTAR**

Segala puji bagi Allah Rabb Semesta Alam, shalawat dan salam kepada Nabi kita Muhammad *shallallahu 'alahi wa sallam,* keluarga, para sahabat dan para pengikut Beliau hingga akhir zaman. *Alhamdulillah,* saya bersyukur kepada Allah *Ta'ala* karena atas rahmat dan karunia yang diberikan kepada saya dapat menyelesaikan penelitian yang saya lakukan. Dengan segala kesederhanaan dan totalitas yang telah saya berikan untuk menyelesaikan penelitian ini, saya berharap penelitian ini dapat bermanfaat bagi perkembangan keilmuan di Indonesia pada umumnya dan di Jurusan Teknik Industri pada khususnya.

Penelitian yang berjudul "Pemodelan *Rule-Based Discrete Event Simulation* Untuk Penataan Petikemas Di Lapangan Petikemas Memanfaatkan Informasi Dari Sistem RFID (Studi Kasus : PT. Terminal Petikemas Surabaya)" adalah sebuah karya besar yang pema<sup>h</sup> saya buat sepanjang hidup saya. Pada kesempatan ini saya ingin mengucapkan terima kasih dan mempersembahkan penelitian yang telah dibukukan sebagai Buku Tugas Akhir ini kepada :

- **<sup>1</sup> . Bapak <sup>R</sup>. Hari Suryanto (Aim.), Ibu Sudjarmi, dan Adek Wulan,** yang senantiasa memberikan doa, nasehat, dan semangat yang tiada henti sejak saya memulai untuk menuntut Ilmu hingga saat ini.
- <sup>2</sup>. **Dr.Eng Ir. Ahmad Rusdiansyah, <sup>M</sup>.Eng.** , selaku dosen pembimbing, atas ide penelitian, bimbingan, saran dan perhatian yang luar biasa kepada saya. Tanpa bimbingan Beliau, penelitian ini tidak akan selesai sebaik yang diharapkan.
- 3. **Ibu Ira Prasetyaningrum, S.Si,** MT, selaku dosen kopembimbing, atas bimbingan, saran, dan perhatian yang luar biasa kepada saya.

v

- 4. **Seluruh dosen Jurusan Teknik Industri ITS,** yang telah memberikan kepada saya sesuatu yang sangat mendalam di hati dan ilmu yang sangat luar biasa. Semoga saya bisa membagi apa yang telah Beliau-Beliau berikan kepada saya untuk bangsa dan negara saya.
- 5. **Bapak Ghufron Khafid,** terima kasih atas bantuan dan kerja sama.
- 6. **Teman-Teman Angkatan 2005,** Maramis, Ismail, Himawan, Adi, Nashirul, Ersyad, Alen, Agus, Bobby, Mas Agung, Hendri, Wirawan, dan semuanya atas semua bantuan dan kenangan yang diberikan kepada saya selama 4 tahun ini.
- 7. **Teman-teman di KOI Lab,** Mas Putu, Mas Juni, Alen, Tiananda, Mirsa, Adit, dan semuanya terima kasih atas dukungan dan kerja samanya selama ini.
- 8. **Teman-teman seperjuangan Tugas Akhir,** Baha, Hendri, Andik, Abraham, dan semuanya yang tidak bisa saya sebutkan satu persatu. Atas motivasi yang diberikan kepada saya.
- 9. **Teman-teman Al-Azzam,** Mas Chifrul, Mas Gilang, Bonie, Rahman, Riskal, dan Emal.
- 10. Seluruh sahabat, rekan-rekan dan pihak-pihak yang telah membantu saya dan memberi dukungan kepada saya yang tidak dapat saya sebutkan satu persatu, terima kasih atas semuanya yang telah diberikan.

Semoga Allah memberi taufik dan kemudahan untuk menyajikan pembahasan ini di tengah-tengah pembaca sekalian. Akhir kata, Saya berharap dari Buku Tugas Akhir dapat dimanfaatkan dalam penelitian berikutnya dan menjadi sesuatu yang berguna dan aplikatif.

Surabaya, Agustus 2009

Penulis

**vi**

### **DAFTAR ISI**

# **LEMBAR JUDUL**

# **LEMBAR PENGESAHAN**

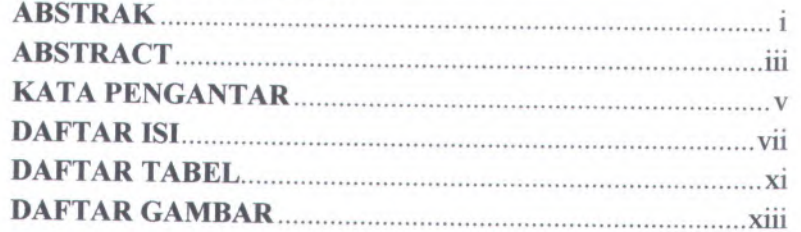

### **BAB I : PENDAHULUAN**

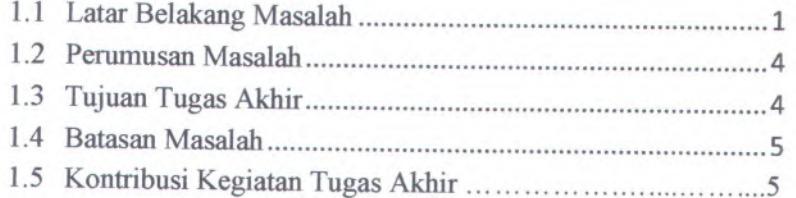

# **BAB II : TINJAUAN PUSTAKA**

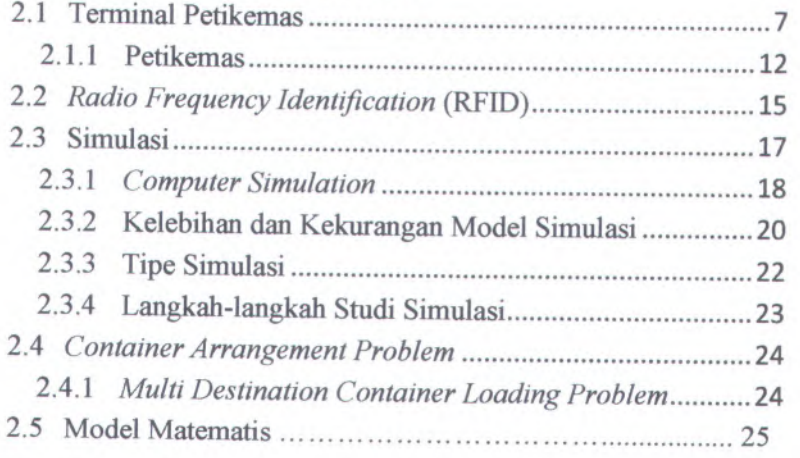

vii

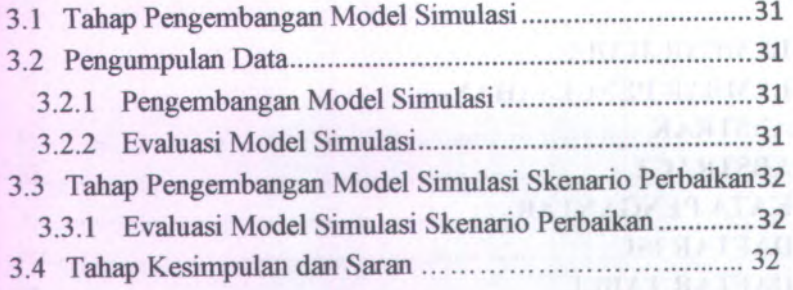

# **BAB IV : ANALISA SISTEM**

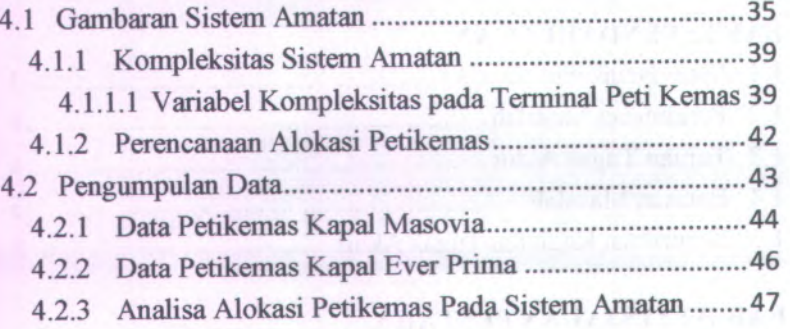

# **BAB V : PERANCANGAN MODEL**

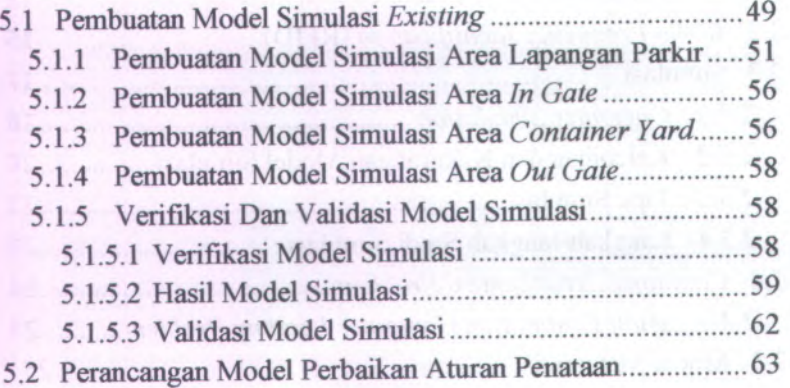

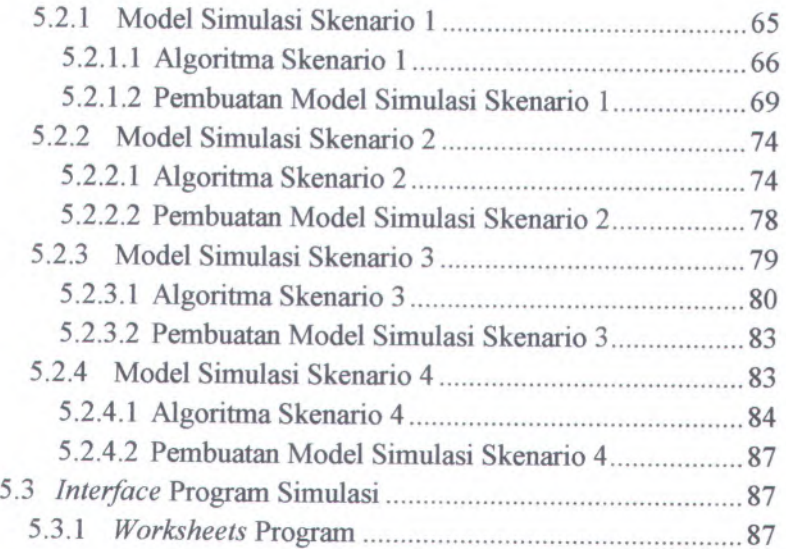

## **BAB VI : PENGUJIAN MODEL**

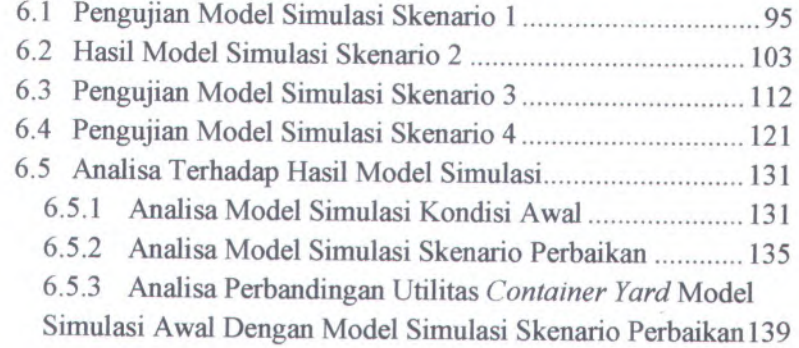

### **BAB Vn : KESIMPULAN DAN SARAN**

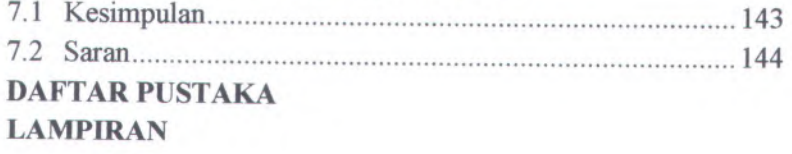

## **DAFTAR TABEL**

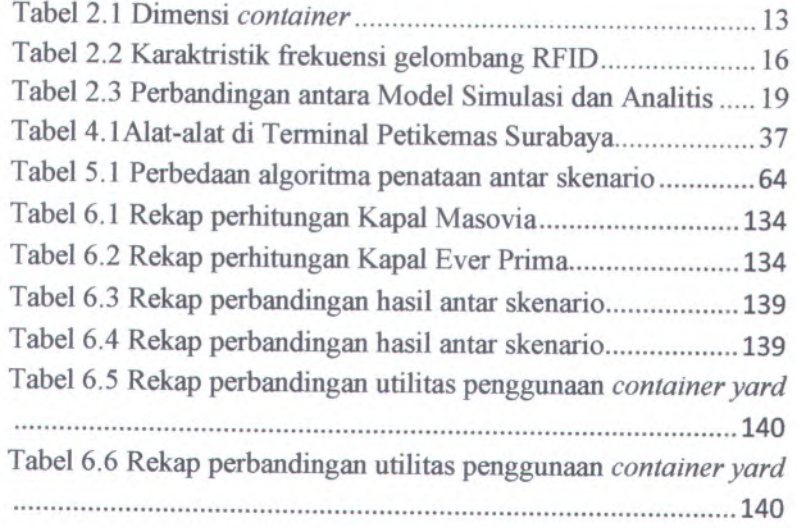

XI

## **DAFTAR GAMBAR**

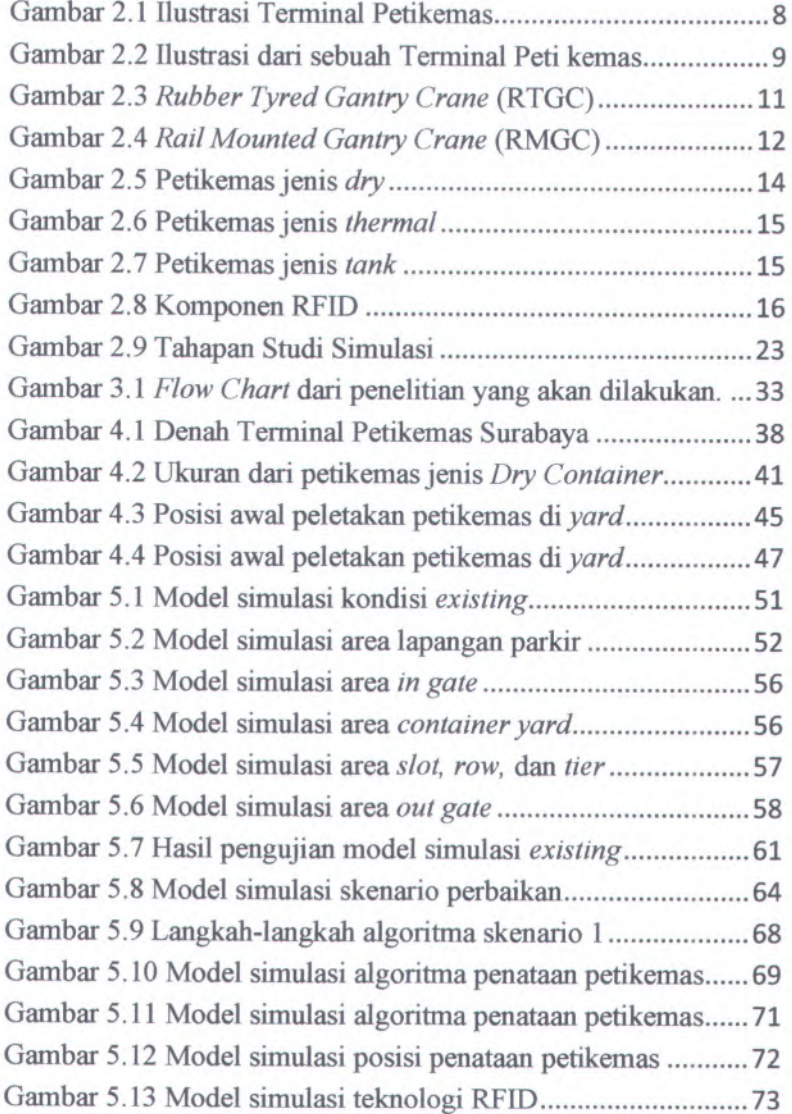

**XIII**

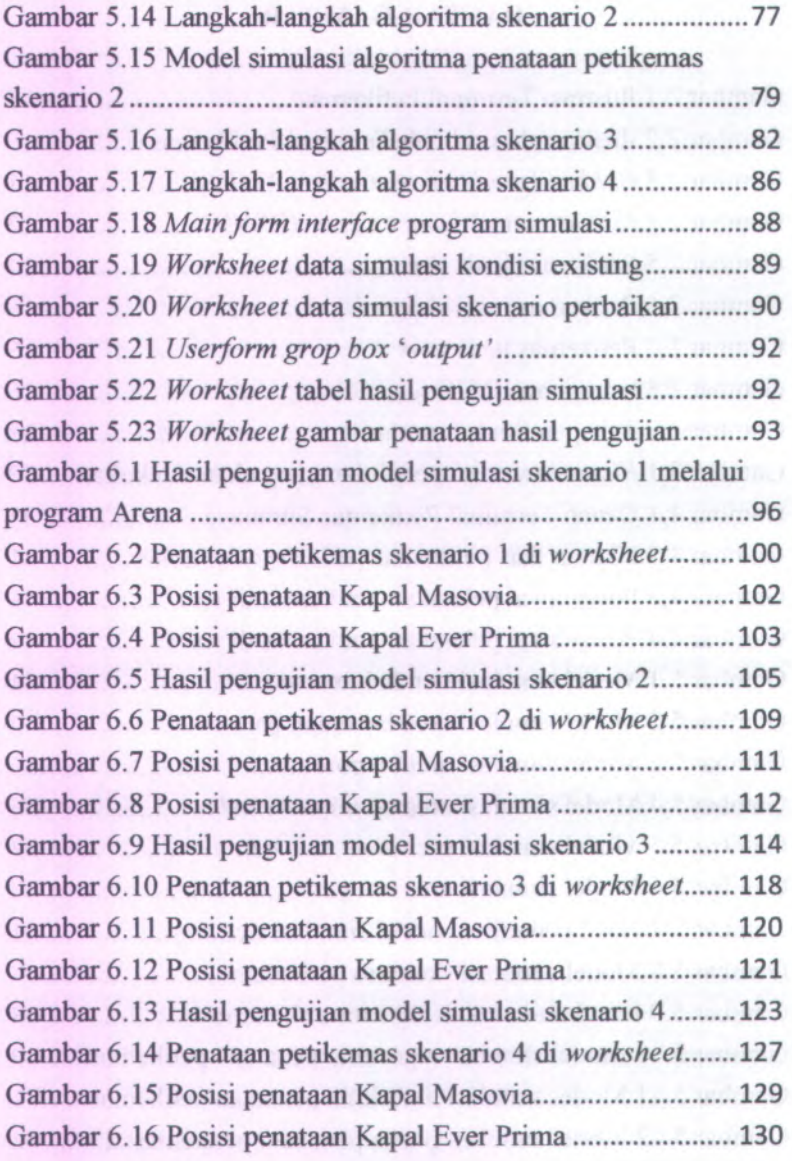

### **BAB I PENDAHULUAN**

#### **1.1 Latar Belakang Masalah**

Terminal petikemas merupakan tempat yang menjadi penghubimg antara kapal petikemas dengan truk pembawa petikemas. Terminal petikemas memiliki pelabuhan yang menjadi tempat kapal petikemas bersandar dan membongkar muat petikemas dari/menuju kapal. Terminal petikemas juga memiliki tempat penyimpanan sementara petikemas yang disebut *container yard.*

*Container yard* menampung petikemas-petikemas baik yang akan dikirim *{export!domestic)* maupun yang diterima *{import)* sebelum diambil oleh pemilik dari petikemas tersebut. Berdasarkan kondisi tersebut, maka *yard* dibagi menjadi 3 blok utama, yaitu *export, import,* dan *domestic.* Penelitian ini memfokuskan pada blok *export.*

Blok *export* merupakan *yard* penyimpanan petikemas khusus pengiriman ke luar negeri. Di dalam blok ini petikemas dialokasikan berdasarkan posisi *slot, row,* dan *tier. Slot* adalah posisi petikemas berdasarkan sumbu <sup>x</sup>, *row* adalah posisi petikemas berdasarkan sumbu <sup>y</sup>, dan *tier* adalah posisi petikemas berdasarkan sumbu <sup>z</sup>. Penentuan alokasi petikemas harus memperhitungkan faktor-faktor yang mempengaruhi peletakan suatu petikemas, antara lain:

- Dimensi ukuran peti kemas (dalam TEUs),
- Berat peti kemas,
- Jenis peti kemas,
- Tujuan pengiriman, dan
- Jadwal kapal pengangkut *{dossing time ).*

Dengan adanya faktor-faktor tersebut, petikemas tidak bisa diletakkan begitu saja namun juga membutuhkan perhitungan agar tidak terjadi perpindahan yang sia-sia *{unnecessary shifting)* dan penempatan alokasi petikemas harus berupaya untuk

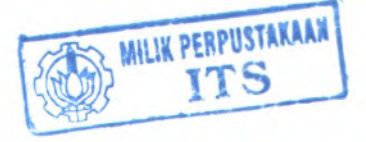

**1**

mengoptimalkan penggunaan *space* di lapangan. Permasalahan alokasi petikemas di *yard* sering disebut di literatur sebagai *Pre- Marshalling Problem* (PMP).

Penelitian ini mengambil permasalahan PMP di Terminal Petikemas Surabaya (TPS). Berikut ini adalah sistem operasional pengalokasian petikemas. Pertama kali pihak *shipping* sebelum bersandar ke pelabuhan terminal petikemas, mereka akan memesan ke TPS beberapa *slot* petikemas di *yard* petikemas untuk sejumlah petikemas sesuai dengan kapasitas *bay* yang kosong. Selain itu, pihak *shipping* juga mengabarkan ke pihak Ekspedisi Muatan Kapal Laut (EMKL) yang bertindak sebagai *forwarder* bahwa pihaknya menerima petikemas dengan tujuan tertentu (satu atau multi tujuan). Selanjutnya EMKL menawarkan kepada pihak eksportir yang akan mengirimkan barang/komoditas ke luar negeri. Setelah terjadi kesepakatan antara pihak eksportir dan EMKL, maka barang/komoditas dikemas ke dalam petikemas sesuai dengan ukuran, berat, dan jenisnya. Pengiriman petikemas dilakukan oleh EMKL ke terminal petikemas dengan memperhatikan *clossing time (duedate )* pengiriman petikemas untuk suatu *vessel* yang dibuat oleh pihak terminal petikemas. Dengan adanya batas pengiriman petikemas, akan mengakibatkan pola kedatangan petikemas ke terminal petikemas bersifat acak *(random).* Maka sifat pola kedatangan inilah yang mengakibatkan permasalahan penentuan peletakan petikemas (PMP). Karena peletakan petikemas memperhitungkan petikemas lain yang telah ada sebelumnya serta *slot* yang masih tersisa dan setiap petikemas yang datang mempunyai karakteristik jenis, berat, ukuran, tujuan serta rencana jadwal pemindahan yang berbeda-beda. Apabila petikemas diletakkan di atas petikemas yang memiliki prioritas lebih dulu untuk dipindahkan walaupun keduanya akan dikirim oleh *vessel* yang sama, maka telah terjadi kesalahan penempatan. Atau dengan kata lain terdapat peletakan petikemas yang tidak sesuai dengan jadwal rencana pengiriman petikemas. Akibatnya akan terjadi pemindahan petikemas yang sia-sia untuk mengambil petikemas yang telah direncanakan (*unnecessary shifting).* Agar

**2**

tidak timbul permasalahan seperti itu, operator terminal harus menyusun lokasi penyimpanan petikemas agar sedemikian rupa sehingga dapat diambil secara efisien.

*Unnecessary shifting* mempunyai pengaruh yang besar bagi <sup>p</sup>ihak terminal petikemas, karena proses tersebut merupakan sesuatu yang tidak diharapkan. Peletakan yang tidak sesuai akan berdampak pada waktu, biaya dan energ<sup>i</sup> yang dikeluarkan untuk memindahkan petikemas dari posisi semula ke posisi yang lain untuk mendapatkan petikemas yang berada di bawahnya. Proses pemindahan petikemas dilakukan sebuah alat angkut yang dinamakan *Rubber Tyred Gantry Crane* (RTGC). Operasi kerja RTGC juga akan menjadi kurang optimal dan memakan banyak waktu serta energ<sup>i</sup> bila letak petikemas tidak sesuai dengan rencana urutan pemindahannya sehingga mengakibatkan timbulnya biaya operasional yang tinggi.

Untuk mencapai penataan petikemas yang sesuai dan sedemikian rupa, perlu suatu pemanfaatan teknologi yang akan mempermudah identifikasi petikemas, yaitu RFID. Teknologi RFID memungkinkan sekumpulan petikemas yang menunggu sebelum masuk ke terminal bisa diketahui datanya. Informasi berupa dimensi ukuran, berat serta tujuan, dan jenis dapat dengan mudah didapatkan dan memasukkan ke dalam *database* komputer. Karena sistem RFID bisa ditempatkan di titik-titik strategis dengan jangkauan frekuensi deteksi bisa mencapai <sup>100</sup> m.

Permasalahan PMP telah diteliti oleh Mustaqim (2008) tentang penataan petikemas di terminal petikemas dengan menggunakan satu *vessel* serta pengembangan *game* penataan petikemas di terminal petikemas (Adenan, <sup>2008</sup>). Pengembangan dalam penelitian ini ialah bagaimana membuat suatu model simulasi diskrit dan pengembangan algoritma guna memaksimalkan penggunaan alokasi *space* pada *yard* agar dapat mengurang<sup>i</sup> *container handling* terutama *shifting* dengan memanfaatkan informasi dari sistem RFID.

Penelitian ini merupakan bagian dari payung penelitian utama, yaitu Pengembangan *Software* Berbasis Teknologi RFID Untuk Mengoptimumkan Pengelolaan Alokasi Petikemas Pada Lapangan Peti Kemas *{RFID-Based Pre-Marshalling Container Optimization Software),* Hibah Penelitian Insentif Ristek 2009.

#### **1.2 Perumusan Masalah**

Pennasalahan yang diteliti adalah bagaimana membuat model simulasi diskrit untuk menirukan pola-pola penataan petikemas pada terminal *expor<sup>t</sup>* di PT. TPS dengan mempertimbangkan berbagai aspe<sup>k</sup> yakni ukuran, berat, jenis, tujuan, dan jadwal pengiriman petikemas dan pemanfaatan informasi dari sistem RFID untuk menghasilkan skenarioskenario penataan petikemas yang lebih baik.

Secara lebih spesifik, penelitian ini akan terfokus pada tiga bahasan pokok yang saling berkesinambungan, antara lain:

- <sup>1</sup>. Bagaimana membuat model simulasi diskrit untuk menggambarkan sistem operas<sup>i</sup> penataan petikemas di *container yard.*
- 2. Bagaimana mengembangkan algoritma penataan petikemas dan membuat model simulasi diskrit dengan menggunakan algoritma tersebut serta memanfaatkan informasi dari sistem RFID.
- 3. Bagaimana menghasilkan dan mengevaluasi skenarioskenario penataan petikemas dengan menggunakan algoritma tersebut.

#### **1.3 Tujuan Tugas Akhir**

Adapun tujuan yang ingin dicapai dari penelitian ini adalah sebagai berikut:

- 1. Membuat model simulasi diskrit untuk menggambarkan sistem operas<sup>i</sup> penataan petikemas di *container yard.*
- *<sup>2</sup>.* Mengembangkan algoritma penataan petikemas dan membuat model simulasi diskrit dengan menggunakan

3. Menghasilkan dan mengevaluasi skenario-skenario penataan petikemas dengan menggunakan algoritma tersebut.

#### **1.4 Batasan Masalah**

Agar penelitian lebih terarah dan tepat pada permasalahan sehingga bisa diselesaikan dengan pendekatan ilmiah, maka akan ditentukan batasan dan asumsi terhadap penelitian ini.

Batasan dalam penelitian ini antara lain:

- 1. Penelitian hanya dilakukan di blok *export.*
- 2. Hanya ada satu RTGC untuk setiap subblok.
- 3. Pengiriman menggunakan kapal *direct.*
- 4. Jenis petikemas yang diteliti adalah *dry, thermal,* dan *tank* dengan ukuran 20-ft dan 40-ft.
- 5. Waktu kedatangan truk petikemas ialah sesuai dengan data kedatangan.
- 6. Data yang digunakan ialah data pada bulan April 2009.

Asumsi yang digunakan dalam penelitian ini antara lain:

- 1. Spesifikasi petikemas yang akan mengisi *slot* telah diketahui.
- 2. Sistem RFID telah terpasang.

#### **1.5 Kontribusi Kegiatan Tugas Akhir**

Selama ini belum ada penelitian ataupun riset yang membahas masalah aturan penataan petikemas di *container yard* yang memanfaatkan informasi dari sistem RFID dengan menggunakan program simulasi. Penelitian tugas akhir ini merupakan yang pertama membahas masalah tersebut. Sehingga penelitian ini menjadi langkah awal dan pondasi utama untuk pengembangan penelitian di bidang yang sama.

### **BAB II TINJAUAN PUSTAKA**

### **2.1 Terminal Petikemas**

Kebanyakan kargo yang dikirim dengan menggunakan kapal diseluruh dunia dapat diklasifikasikan kedalam dua tipe (Murty, Katta G.; Liu, Jiyin; et al. 2005), yaitu:

- <sup>1</sup>. Pengiriman komoditas dalam jumlah yang besar seperti minyak mentah, batubara, dan lain-lain, yang dikirim menggunakan kapal khusus yang disebut *bulk carrier.*
- <sup>2</sup>. Pengiriman petikemas dengan barang bervariasi yang dikemas dalam petikemas ukuran terstandarisasi yang dikirim menggunakan kapal.

Pengiriman dengan petikemas membutuhkan suatu tempat dimana terdapat aktivitas untuk bongkar muat petikemas dari/ke daerah yang dituju, yaitu terminal petikemas. Terminal petikemas adalah sebuah fasilitas dimana petikemas dipindahkaan antar kendaraan transportasi seperti yang terjadi antara kapal dan kendaraan darat (kereta atau truk) untuk proses selanjutnya. Terminal petikemas cenderung menjadi bagian dari sebuah pelabuhan, sehingga memudahkan untuk pengiriman petikemas.

Ada <sup>2</sup> fungsi utama terminal petikemas (Murty, Katta <sup>G</sup>.; Liu, Jiyin; et al. 2005), terdiri dari:

<sup>1</sup>. Terminal petikemas merupakan penghubung antara transportasi laut dan darat. Fungsi utamanya adalah memuat petikemas *export* ke dalam *vessel* dan menurunkan petikemas *import* yang nantinya diambil oleh penerima.

2. Tempat penyimpanan petikemas sementara.

**7**

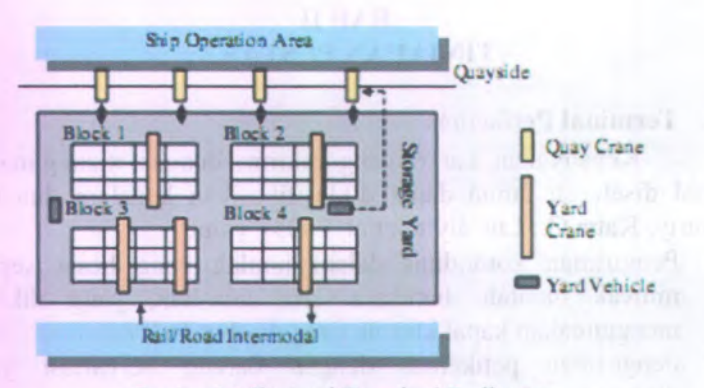

**Gambar 2.1 Ilustrasi Terminal Petikemas Sumber : Chen, Lu, et al. (2006)**

Secara umum, Zeng, Jianyang; Hsu, Wen-Jing (2007) membagi operasi inti dalam terminal petikemas menjadi tiga proses antara lain sebagai berikut:

1. *Quay area operations*

Petikemas *import* diturunkan dari kapal yang akan datang dan petikemas *expor<sup>t</sup>* dinaikkan ke kapal menggunakan *quay cranes* (QC). Proses yang dialami ialah *loading/unloading* ke/dari kapal.

2. *Transfer operations*

Petikemas dikirim dari *yard* penimpanan menuju sisi labuh kapal dengan menggunakan pembawa petikemas, seperti *prime mover*, *yard truck*, atau AGV (*Automated Guided Vehicle )*

3. *Yard area operations*

Lokasi penyimpanan petikemas direncanakan dan diurutkan, atau petikemas disusun dan didistribusikan lagi dalam blok penyimpanan yang berbeda. Proses yang dialami ialah peletakan/pemuatan petikemas dari/ke kendaraan pengangkut (truk dan kereta).

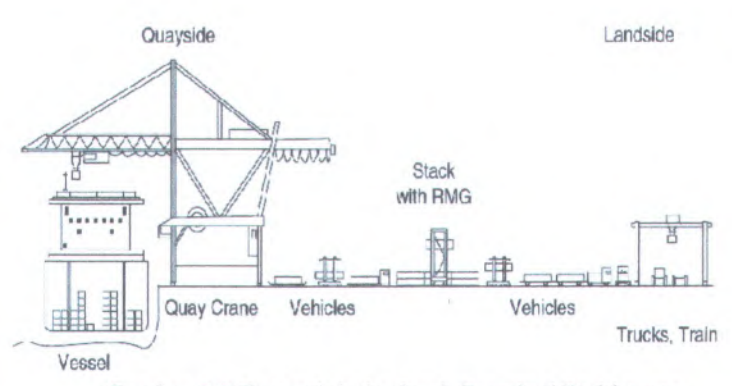

Gambar 2.2 Ilustrasi dari sebuah Terminal Peti kemas Sumber : Steenken, Dirk; et al

*Customer* membawa petikemas *export* ke terminal, dan membawa petikemas *import* dari terminal menggunakan *external truck.* Sementara yang berada di dalam terminal, yang berfungsi memindahkan/membawa petikemas di dalam terminal dinamakan *internal trruck.* Peralatan yang berfungsi untuk menurunkan petikemas dari kapal, atau menaikkan petikemas ke dalam kapal, dinamakan *quay crane.*

Sebuah terminal menyediakan fasilitas penyimpanan untuk petikemas yang terisi dan yang kosong, yaitu *yard.* Untuk petikemas yang terisi disimpan dalam jangka waktu yang singkat, sedangkan petikemas kosong disimpan dalam jangka waktu yang lama menunggu untuk digunakan lagi. Petikemas umumnya disimpan secara ditumpuk *{stack),* sehingga dinamakan *container stack.*

*Yard* penyimpanan dalam terminal dibagi menjadi daerah berbentuk empat persegi panjang yang dinamakan blok penyimpanan atau blok. Ciri-ciri sebuah blok tersiri dari tujuh baris (atau jalur), enam diantaranya digunakan untuk menyimpan petikemas dalam *stack* atau kolom, dan jalur ketujuh digunakan untuk lewatnya truk. Setiap baris terdiri dari dua puluh lebih *stack* petikemas ukuran 20-fit yang disimpan memanjang. Untuk penyimpanan *stack* petikemas ukuran 40-ft, maka menggunakan ruang dua kali lipat dari ukuran 20-ft.

Di setiap stack, petikemas disimpan di atas petikemas yang lainnya. Penempatan petikemas di stack, atau pengambilan dari stack, dipindahkan oleh crane yang sangat besar yang disebut sebagai *yard crane.* Terdapat 2 jenis *yard crane* yang sering digunakan, yaitu *Rubber Tyred Gantry Crane* (RTGC) dan *Rail Mounted Gantry Crane* (RMGC).

*Rubber Tyred Gantry Crane* (RTGC) merupakan *yard crane* yang sering digunakan dan digerakkan oleh ban karet untuk perpindahannya. RTGC berdiri dengan bertumpu pada dua baris ban dan menjangkau tujuh baris dari ruang petikemas diantara kedua bannya. RTGC terdiri dari *spreader* yang dapat berpindah dari baris pertama sampai ketujuh dan berfungsi sebagai alat pengambil petikemas. RTGC dapat bergerak sepanjang blok menggunakan bannya. Dengan dua pergerakan yang ada di RTGC, RGC dapat memposisikan *spreader* untuk mengambil dan meletakkan petikemas di setiap *stack* yang berbeda dari suatu blok, atau di atas truk yang melintas di jalur perlintasan truk. Tinggi RTGC menentukan tinggi *stack.* Ada dua model RTGC, yaitu model lama *{five-level-high* RTGC) yang dapat menyimpan petikemas sebanyak empat di setiap *stack-*nya; dan model barn (six-level-high RTGC) yang dapat menyimoan petikemas sebanyak lima di setiap *stack-*nya

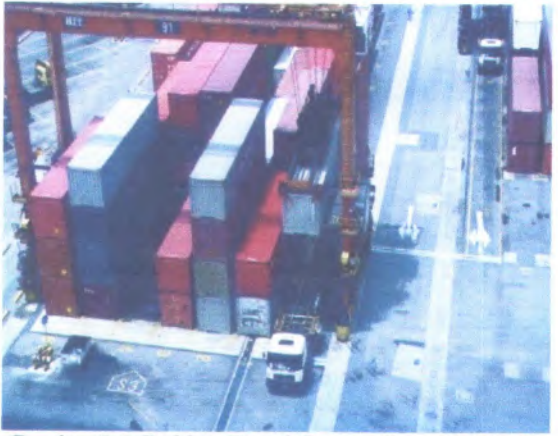

Gambar 2.3 *Rubber Tyred Gantry Crane* (RTGC) Sumber : Murty, Katta G.; Liu, Jiyin; et al. (2005)

*Rail Mounted Gantry Crane* (RMGC) terdiri dari *crane*, *trolley*, *spreader*, dan *rail.* RMGC menjangkau <sup>13</sup> baris ruang petikemas diantara kedua kakinya. Untuk memudahkan bagaimana RMGC bekerja, ada sebuah ilustrasi yang ditunjukkan oleh gambar <sup>1</sup>. Ketika RMGC mengangkat petikemas dari *yard*, posisi pertama kali *crane* berada di *bay* dimana petikemas target terletak, kemudian posisi *trolley* berada diatas *stack* yang dituju, kemudian *spreader* terletak ke bawah dan memegang petikemas serta mengangkat petikemas tersebut. Setelah mengangkat petikemas, RMGC dapat memindahkan *trolley* ke sisi akhir dari *crane* dan menurunkan petikemas ke truk ang telah menunggu, atau menempatkan petikemas di atas *stack* lain dalam *bay* yang sama. Untuk alasan keselamatan, dilarang memindahkan *crane* saat membawa petikemas. Jika memindahkan petikemas dari satu *bay* ke *bay* yang lain, *crane* harus meletakkan petikemas ke truk dahulu. Kemudian *crane* dan truk <sup>p</sup>indah ke *bay* yang dituju. Akhrinya, *crane* mengambil petikemas dari truk, dan meletakkan di atas *stack* yang dituju. Tipe operas<sup>i</sup> seperti ini sangat memakan waktu dan dihindari.

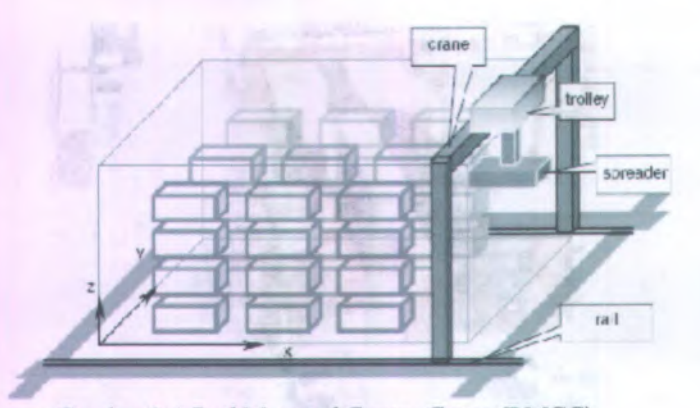

Gambar 2.4 *Rail Mounted Gantry Crane* (RMGC) Sumber : Lee, Yusin; Hsu, Nai-Yun. (2006)

#### **2.1.1 Petikemas**

*Containerization* adalah pengepakan muatan dalam suatu ukuran yang lebih besar, ditandai adanya peti (petikemas) dengan dimensi terstandarisasi, yang memungkinkan barang dengan jenis yang bermacam dan ukuran yang beragam dapat ditangani secara serempak (Lee, Yusin; Hsu, Nai-Yun. 2006). Petikemas dapat dipakai berulangkali dengan jenis barang yang berbeda.

Petikemas dapat dibedakan berdasarkan ukuran, tujuan, jenis, dan berat. Ukuran petikemas terdiri dari tiga macam, yaitu:

- 1. Ukuran 20\*8\*8,5 atau 20\*8\*9,5 yang sering disebut petikemas 20-ft.
- 2. Ukuran 40\*8\*8,5 atau 40\*8\*9,5 yang sering disebut petikemas 40-ft.

3. Ukuran 45-ft

Dalam petikemas terdapat satuan kapasitas yang sering digunakan untuk menggambarkan kapasitas dari kapal petikemas dan terminal petikemas, yaitu TEU (*twenty-foot equivalent unit).* Hal ini didasarkan pada petikemas dengan panjang 20-ft. Untuk petikemas <sup>40</sup>-ft digunakan satuan FEU (*forty-foot equivalent unit)* dan nilainya 2 kali TEU. Satu TEU merepresentasikan satu

petikemas dengan panjang 20-ft dan lebar 8-ft (Steenken, Dirk; et al).

|                        |        | en. wikipedia. Of g/wiki/Containerization) |                     |                         |                     |                         |                     |
|------------------------|--------|--------------------------------------------|---------------------|-------------------------|---------------------|-------------------------|---------------------|
|                        |        | 20' container                              |                     | 40' container           |                     | 45' high-cube container |                     |
|                        |        | imperial                                   | metric              | imperial                | metric              | imperial                | metric              |
| External<br>dimensions | Length | 20'0''                                     | 6.096m              | 40'0"                   | $12.192 \text{ m}$  | 45'0''                  | 13.716m             |
|                        | Width  | 8'0''                                      | 2.438m              | 8'0''                   | 2.438 m             | S'0''                   | 2.438 m             |
|                        | Height | 8'6''                                      | 2.591 m             | 8'6''                   | 2.591m              | 9'6''                   | 2.896 m             |
| Interior<br>dimensions | Length | $18'10^{5}16''$                            | 5.758m              | $39'5^{45}$ 64"         | 12.032 m            | 44'4''                  | 13.556m             |
|                        | Width  | $7'8^{19}$ <sub>32</sub> "                 | 2.352m              | $7'8^{19}$ and          | 2.352m              | $7'8^{19}3''$           | 2.352m              |
|                        | Height | $7'9'$ $64''$                              | 2.385m              | $7'9\frac{57}{64}''$    | 2.385m              | $8'9^{15}16''$          | 2.698m              |
| Door<br>aperture       | Width  | $7'8\%$                                    | 2.343 m             | 7'8'                    | 2.343 m             | $7'8\frac{1}{8}''$      | 2.343 m             |
|                        | Height | $7'5\frac{3}{4}''$                         | 2.280m              | $7'5\frac{3}{4}''$      | 2.280m              | $8'5^{49}64''$          | 2.585m              |
| Volume                 |        | $1.169 \text{ ft}^3$                       | 33.1 m <sup>3</sup> | $2.385$ ft <sup>3</sup> | 67.5 m <sup>3</sup> | $3.040 \text{ ft}^3$    | \$6.1m <sup>3</sup> |
| Maximum gross mass     |        | 66,1391b                                   | 30,400 kg           | 66,1391b                | 30,400 kg           | 66.1391b                | 30,400 kg           |
| Empty weight           |        | 4,8501b                                    | 2,200 kg            | 8,3801b                 | 3,800 kg            | 10.5801b                | 4,800 kg            |
| Net load               |        | 61.2891b                                   | 28.200 kg           | 57,7591b                | 26.600 kg           | 55.5591b                | 25,600 kg           |

Tabel 2.1 Dimensi *container* (sumber : en.wikipedia.org/wiki/Containerization)

Berdasarkan asal dan tujuan pengiriman petikemas, ada tiga macam petikemas, yaitu:

- 1. Petikemas *export* adalah salah satu petikemas yang dikirim oleh *customer* melalui terminal menuju ke pelabuhan untuk kemudian dikirim ke belahan dunia lainnya.
- 2. Petikemas *import* adalah petikemas datang dari pelabuhan lain di seluruh dunia untuk dibongkar di pelabuhan ini dan disimpan sementara sampai *customer* yang bersangkutan mengambilnya.
- 3. Petikemas *domestic* adalah petikemas yang dikirim oleh *customer* dengan tujuan daerah-daerah dalam satu negara.

Berdasarkan jenisnya, terdapat empat jenis petikemas. Adapun jenis-jenis petikemas tersebut adalah :

- 1. *General/ Dry* petikemas. Petikemas secara umum.
- 2. *Refrigerator* petikemas. Petikemas yang dilengkapi sistem pendingin.
- 3. *Hazardous* petikemas. Petikemas yang digunakan untuk memuat barang-barang yang mudah meledak dan berbahaya.
- 4. *Over* petikemas. Petikemas dengan ukuran khusus (diluar ukuran umum yang sudah dijelaskan diatas) untuk memuat barang-barang yang lebih besar.

Berdasarkan berat petikemas, petikemas dapat dikelompokkan menjadi tiga, antara lain:

- 1. Ringan, berat < 20 ton
- 2. Medium, berat 20 sampai 35 ton
- 3. *Heavy,* berat > 35 ton

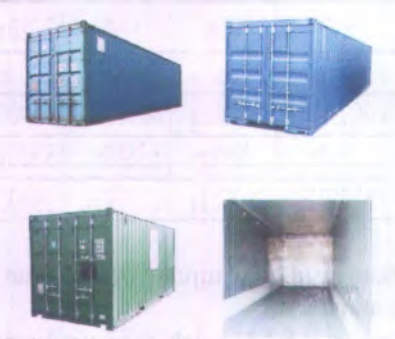

Gambar 2.5 Petikemas jenis *dry* Sumber : http://www.coolstar.co.kr/home/english/p3-2.htm

Peninsiper must an editorial recognition the early care percent in

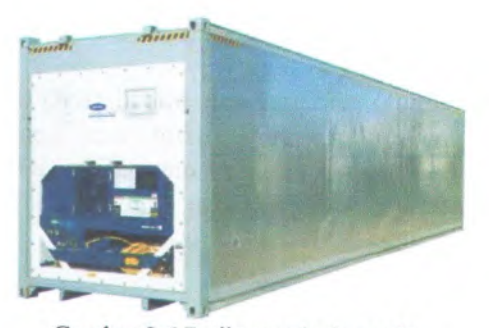

Gambar 2.6 Petikemas jenis*reefer* Sumber : http://www.leadkingairservices.com/webtools/containerinfo/ofcontaineri nfo.html

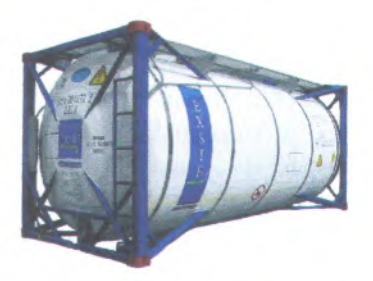

Gambar 2.7 Petikemas jenis *tank* Sumber : http://www.alibaba.com/product/unionbiz-10957308- 0697043/ISO 20 Tank Container.html

## **2.2** *Radio Frequency Identification* **(RFID)**

*Radio Frequency Identification* (RFID) adalah penggunaan suatu benda (biasanya disebut sebagai RFID tag) yang diaplikasikan atau menyatu dengan produk, binatang, atau orang untuk tujuan pengenalan dan pelacakan menggunakan gelombang radio (http://en.wikipedia.org/wiki/RFID). Beberapa tag dapat membaca dari jarak beberapa meter dan melebihi garis arah pembaca.

Sistem RFID terdiri dari <sup>3</sup> komponen utama. Yang pertama adalah alat RFID itu sendiri (tag), yang kedua adalah tag reader dengan antenna dan transceiver, dan host system atau penghubung ke enterprise system.

Secara umum terdapat dua tipe dari RFID tag: active RFID tag, yang terdiri dari baterai dan kemudian dapat mengirimkan sinyal secara mandiri, dan passive RFID tag, tidak terdapat baterai dan membutuhkan sumber dari luar untuk mengawali pengiriman sinyal.

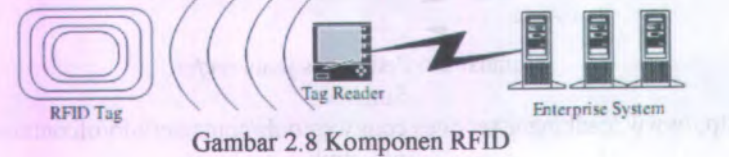

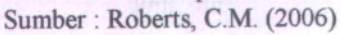

Alokasi frekuensi dari RFID umumnya diatur oleh undang-undang dan peraturan di masing-masing negara (Roberts, C.M., <sup>2006</sup>). Secara intemasional, ada pembedaan alokasi frekuensi untuk aplikasi RFID. Negara Eropa menggunakan <sup>868</sup> MHz untuk UHF dan Amerika Serikat menggunakan 915 MHz. Saat ini sanga<sup>t</sup> sedikit frekuensi secara konsisten tersedia untuk aplikasi RFID secara <sup>g</sup>lobal.

*Tag* dalam RFID mempunya<sup>i</sup> jangkauan berbeda-beda tergantung frekuensi yang dipancarkan. Frekuensi yang lemah hanya dapat menjangkau <sup>30</sup> cm, kemudian untuk frekuensi kuat memiliki jangkauan sekitar <sup>1</sup> m, dan frekuensi UHF memiliki jangkauan sekitar <sup>3</sup>-5 <sup>m</sup>. Terdapat pengecualian untuk penggunaan seperti *tracking* petikemas dan aplikasi di kereta api, menggunakan jangkauan frekuensi sekitar <sup>100</sup> <sup>m</sup> dengan.

> Tabel 2.2 Karaktristik frekuensi gelombang RFID (sumber: Roberts, C.M., 2006)

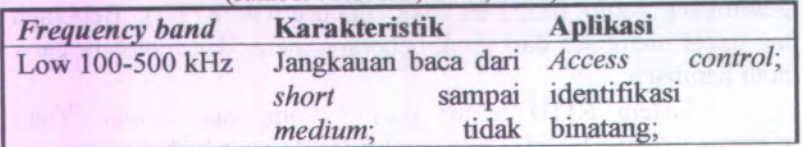

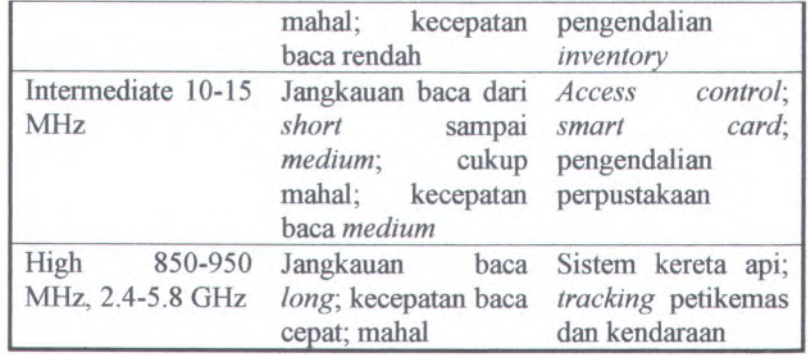

Keuntungan penggunaan RFID antara lain sebagai berikut:

- 1. Tidak ada kontak fisik dengan benda yang diteliti.
- 2. Tidak perlu adanya pengawasan secara langsung.
- 3. Tag dapat membaca melalui bermacam-macam visualisasi dan kondisi lingkungan yang berbeda-beda, seperti salju, es, kabut, debu, bagian dalam petikemas dan kendaraan dan saat penyimpanan.
- 4. Waktu respon kurang dari 100 m/s, reader RFID dapat membaca (beberapa ratus ) tag secara bersamaan.
- 5. Tag digabung dengan sensor dapat meningkatkan informasi penting dari suatu barang.

### **2.3 Simulasi**

Pada bagian ini akan dijelaskan pengertian serta penjabaran mengenai definisi simulasi, sistem dan model. Pengertian ini nanti akan digunakan sebagai landasan ketika melakukan tahap selanjutnya

Simulasi adalah imitasi dari proses operasi yang ada di dunia nyata atau sistem pada suatu waktu. Simulasi juga merupakan kumpulan metode dan aplikasi yang digunakan untuk meniru perilaku suatu sistem, kadang dilakukan menggunakan komputer dengan *software* yang sesuai (Kelton, et al, 2004). Baik dilakukan secara manual ataupun dengan komputer, simulasi melibatkan pen-*generate*-an *artificial history* dari sebuah sistem, dan pengamatan dari *artificial history* menggambarkan kesimpulan dari karakteristik operasi sistem nyata. tersebut untuk

Pembelajaran sifat dari sebuah sistem dapat dilakukan dengan cara mengembangkan sebuah model simulasinya. Model ini sering kali menggunakan asumsi yang berkaitan dengan operasi sistem tersebut. Asumsi ini dijelaskan dalam bentuk matematis, logika, dan hubungan simbolis di antara *entity-*nya. Model yang valid dapat digunakan untuk menginvestigasi sistem nyata. Permodelan simulasi dapat juga digunakan sebagai alat analisa untuk memprediksi efek dari perubahan yang dilakukan dan alat desain untuk memprediksi performansi dari sistem baru pada berbagai kondisi yang mungkin terjadi.

Beberapa tujuan dari pemodelan simulasi antara lain adalah sebagai berikut:

- 1. Mempersingkat waktu percobaan.
- 2. Lebih murah dan memperkecil tenaga yang harus dikeluarkan
- 3. Resiko lebih kecil.
- 4. Menjelaskan, memahami dan memperbaiki sistem.
- 5. Mengetahui performansi dan informasi yang ditunjukkan oleh sistem.

#### 2.3.1 *Computer Simulation*

Salah satu cara untuk melakukan simulasi dengan lebih baik adalah dengan menggunakan komputer atau dikenal dengan *Computer Simulation. Computer Simulation* merupakan metode untuk mempelajari model yang bervariasi dari sistem nyata dengan evaluasi numerik yang dilakukan oleh software yang didesain untuk meniru karakteristik operasi dari sistem (Kelton, et al, 2004).

Model simulasi komputer adalah suatu model dimana pada model ini dibuat sedemikian rupa sehingga dapat menggambarkan sistem sesungguhnya dan dapat dilakukan proses

eksperimen dengan model ini pada komputer (Pritsker, <sup>1986</sup>). Pembangunan model simulasi harus mencakup beberapa elemen sistem, dimana elemen-elemen tersebut saling mempengaruhi elemen lainnya. Alasan utama penggunaan simulasi adalah karena terbatasnya teknik-teknik matematika standard untuk menganalisa suatu model.

Hal ini terjadi apabila interaksi antara variabel sistem tidak linier atau apabila faktor acak merupakan karakteristik dari sistem. Model simulasi digunakan apabila suatu sistem mempunya<sup>i</sup> kompleksitas atau tingkat kesulitan yang tinggi dan sulit diselesaikan dengan model matematika.

Ada beberapa hal yang menyebabkan mengapa kita harus menggunakan metode simulasi, salah satunya adalah kompleksitas dari suatu sistem . Di dalam sistem yang kompleks elemen-elemen dalam sistem berhubungan satu sama lain dan kadang-kadang menghasilkan interaksi yang kompleks, selain itu keterbatasan intuisi dari manusia untuk mengerti dan menganalisa system yang kompleks.Keterbatasan manusia dalam menangkap kompleksitas dari suatu sistem disebut dengan *"the principle of bounded rationality*" (Herbert Simon).

Suatu sistem dikatakan kompleks jika memenuhi dua faktor yaitu :

- <sup>1</sup>. Interdependensi antara elemen sehingga tiap elemen mempengaruhi elemen yang lain
- <sup>2</sup>. *Variability* pada sifat komponen menyebabkan ketidakpastian

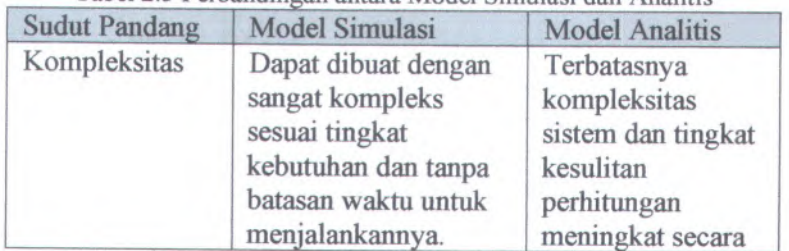

Tabel 2.3 Perbandingan antara Model Simulasi dan Analitis

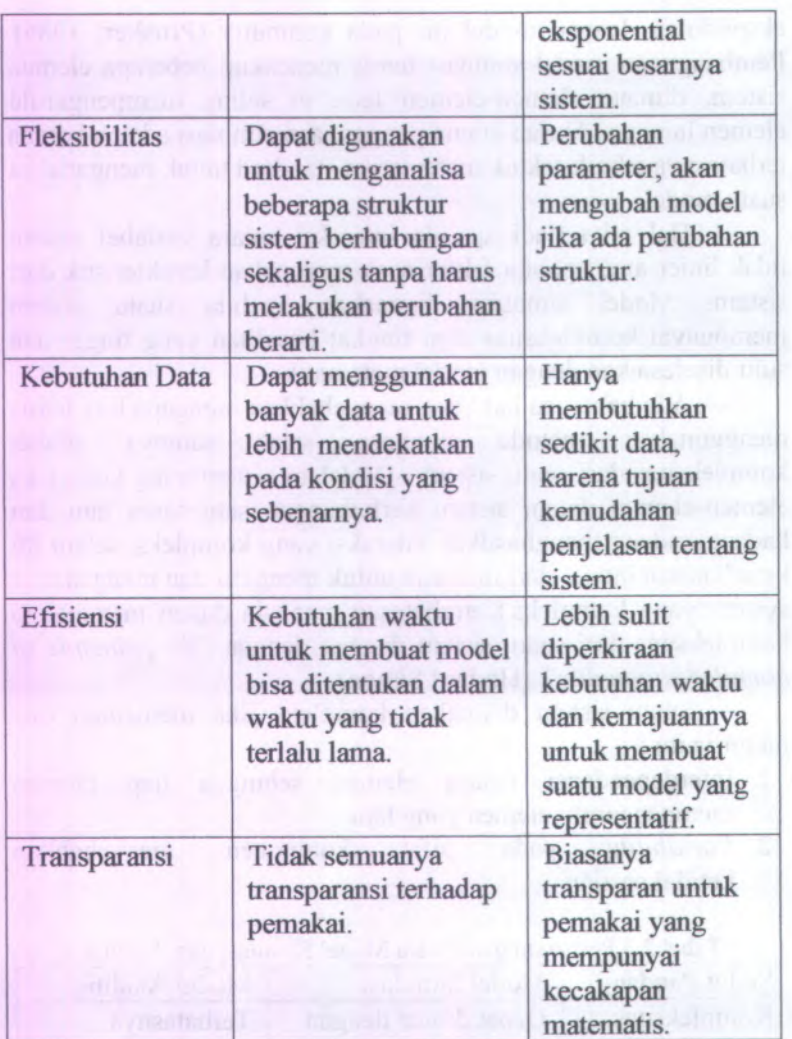

## **2.3.2 Kelebihan dan Kekurangan Model Simulasi**

Simulasi sebagai salah satu metode atau teknik dari riset operasional yang dipergunakan untuk menyelesaikan masalah yang bersifat stokastik telah disadari manfaatnya. Ada beberapa kelebihan model simulasi dibandingkan dengan model lain (Presnell, 1992), karena :

1. Konsep *Random*

Model simulasi komputer dapat dengan mudah memodelkan peristiwa *random* (acak), sehingga dapat memberikan gambaran kemungkinan-kemungkinan apa yang dapat terjadi.

2. *Return On Investment*

Penggunaan model simulasi komputer maka faktor biaya akan dengan mudah ditutup. Karena dengan simulasi kita dapat meningkatkan efisiensi seperti penghematan *operation cost, inventory* dan pengurangan jiunlah orang.

3. Antisipasi

Dengan menggunakan simulasi maka dapat menghindarkan resiko yang mungkin terjadi karena penerapan sistem baru.

4. Meningkatkan Komunikasi

Adanya user interface yang baik pada program simulasi pada saat ini serta dilengkapi dengan kemampuan animasi, sehingga akan sangat membantu sekali dalam mengkomunikasikan dengan sistem yang baru kepada semua pihak.

5. Pemilihan peralatan dan estimasi biaya

Ketika membeli peralatan baru, seringkali peralatan tersebut mempunyai kaitan dengan sistem yang lama, dengan menggunakan simulasi maka akan dapat dlihat performansi sistem secara keseluruhan dan melakukan analisa *costbenefit* sebelum pembelian peralatan dilaksanakan.

6. *Continuous Improvement Program*

Model simulasi komputer membantu progam ini dengan cara membantu memberikan evaluasi strategi improvement dan mengevaluasi altematif-altematif yang ada. Dengan simulasi ini, juga dapat dilakukan serangkaian tes-tes dan mengevaluasi usulan-usulan yang diusulkan.

Selain memiliki kelebihan, model simulasi juga memiliki beberapa kekurangan, yaitu:

- <sup>1</sup>. Jika model yang dibuat dalam simulasi bdak sesuai (tidak valid) dalam menggambarkan sistem yang sebenamya, maka simulasi akan menghasilkan informasi yang kurang berguna tentang sistem nyata tersebut.
- <sup>2</sup>. Untuk sistem yang kompleks diperlukan biaya yang besar untuk pengembangan dan pengumpulan data awal atau observasi sistem yang membutuhkan eksperimen awal.
- <sup>3</sup>. Untuk model simulasi stokastik, peramalan karakteristik sejati model hanya untuk sebagian parameter input. Karena itu perlu banyak menjalankan model yang berbeda untuk parameter-parameter input yang lain. Atas dasar ini, model simulasi biasanya tidak terbukti baik untuk optimasi. Pada model analitis akan cepa<sup>t</sup> menghasilkan ciri model sejati untuk berbagai parameter input untuk optimasi, sehingga jika model analitis yang valid tersedia atau mudah dikembangkan maka lebih baik memilih model analitis.

#### **2.3.3 Tipe Simulasi**

•' *! C* <sup>V</sup>

Ada banyak cara untuk mengklasifikasikan model simulasi, tetapi salah satu yang berguna adalah dengan mengklasifikasikannya dalam tiga dimensi yakni sebagai berikut:

- 1. Statis vs. Dinamis: Kedua jenis model merupakan jenis model yang mewakili situasi yang berhubungan terhadap waktu. Model statis menjelaskan sebuah hubungan yang tidak berubah terhadap waktu. Sedangkan model dinamis berhubungan dengan interaksi yang berubah terhadap waktu.
- 2. Kontinyu vs. Diskrit: Dalam model kontinyu, *state variable* dapat berubah setiap waktu sedangkan pada diskrit simulasi perubahan terjadi secara acak dan tersebar pada suatu titik dari waktu
- 3. Deterministik vs. Stokastik: Model yang tidak memilki data random adalah deterministik sedangkan unutk model

stokastik setidaknya beberapa inputnya memiliki sifat random.

### **2.3.4 Langkah-langkah Studi Simulasi**

Pada umumnya simulasi dapat dipandang sebagai aktifitas yang memiliki tiga fase : (Pidd, 1992)

- Permodelan
- Kompetensi
- Eksperimentasi

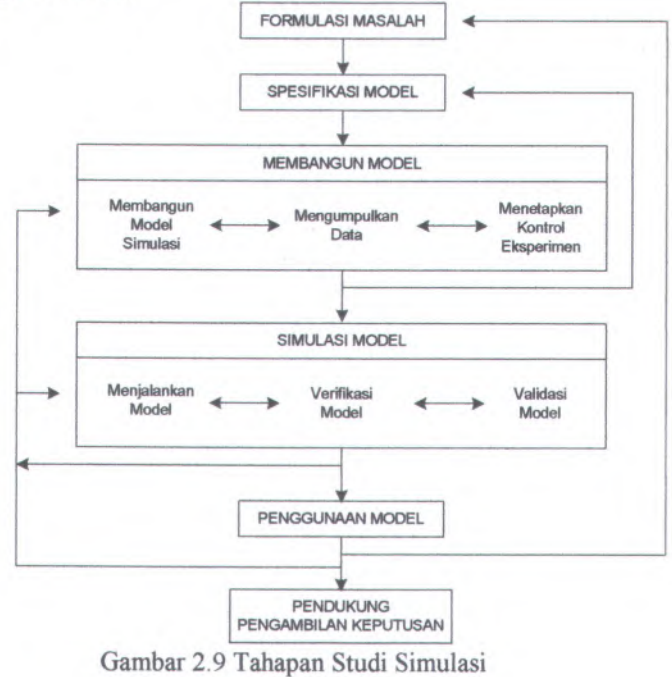

(Sumber : Pritsker, 1999)

Ketiga fase aktifitas simulasi dapat dikembangkan menjadi langkah-langkah yang lebih terperinci dalam melakukan permodelan dan proses simulasi seperti pada gambar 4.9 yang

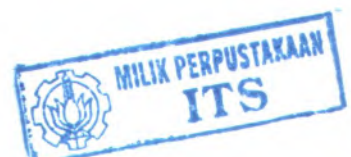
menyajikan urutan tahapan yang diperlukan untuk melakukan studi simulasi.

### 2.4 *Container Arrangement Problem*

Permasalahan penataan barang bukanlah hal baru dalam penelitian. Permasalahan ini sering kali terjadi pada gudang yang ingin melakukan penataan objek atau produk kedalam sebuah bin yang tersedia. Permasalahan ini dapat terjadi di dalam gudang maupun saat gudang ingin melakukan pengiriman keluar dengan menggunakan sebuah alat transportasi. Permasalahan penempatan dan penataan sebuah *container* yang terjadi pada suatu *container yard* disebut dengan *Container Arrangement Problem.*

Pada permasalahan penataan, baik pada permasalahan *container* hingga permasalahan barang di gudang, tidak semua aspek fisik dari objek yang ingin dipindahkan harus dipertimbangkan. Pendekatan dilakukan berdasarkan panjang, lebar dan tinggi objek yang memang harus dipertimbangkan atau dalam hal ini adalah objek yang memiliki perbedaan panjang, lebar atau tinggi. Pengklasifikasian pendekatan ini adalah sebagai berikut :

- *One dimensional packing problems,* muncul pada saat berhubungan dengan *high density items,* dimana panjang *stock-bar* adalah tetap, dan faktor yang tersisa adalah faktor berat.
- *Two dimensional packing problems,* biasanya mimcul pada saat mengangkut objek *item* yang memiliki ketinggian yang sama dengan dua dimensi yang lain memiliki nilai bebas.
- *Three dimensional packing problems,* mimcul pada saat faktor yang dipertimbangkan adalah panjang, lebar dan tinggi dari item yang berbeda-beda.

#### 2.4.1 *Multi Destination Container Loading Problem*

*Multi Destination Container Loading Problem* ini ditujukan untuk dapat mengakomodasi penataan *box* dengan tujuan pengiriman lebih dari satu tujuan (Rusdiansyah 2007).

Sehingga dengan adanya algoritma ini maka pada penelitian ini juga memperhatikan faktor dari tujuan pengiriman suatu *container,* dimana dengan adanya tujuan pengiriman ini *container* yang memiliki tujuan jauh diletakkan lebih jauh dari *crane* daripada *container* yang memiliki tujuan yang dekat. Sehingga diharapkan dapat meminimumkan material handling yang ada akibat dari andanya proses *unloading.*

#### **2.5 Model Matematis**

Permasalahan penataan petikemas telah dimodelkan oleh Yusin Lee, Nai-Yun Hsu (2006) dengan menggunakan pendekatan *dynamic programming.* Model tersebut akan digunakan sebagai bahan pertimbangan untuk pembuatan algortima heuristik penataan petikemas di lapangan petikemas Terminal Petikemas Surabaya. Adapun model-model yang menjadi bahan pertimbangan adalah sebagai berikut:

Min 
$$
\sum_{t \in TIME} \sum_{s \in STACK} \sum_{z \in STACK} \sum_{c \in CONS} c_{r_s}
$$

Persamaan (1) merupakan tujuan pemodelan untuk meminimumkan jumlah total perpindahan petikemas untuk operasi penataan. Setiap perpindahan petikemas diwakili satu unit dari aliran dalam satu *movement arc*, maka fungsi tujuannya adalah untuk meminimasi total aliran dalam *arc.*

Ialah untuk memin $\sum_{c \in CONS} c_{i_{sh}}$   $\geq \sum_{c \in CONS} c_{i_{sh}}$  $\sum_{c \in CONS} c_i t_{sh}^t \ge \sum_{c \in CONS} c_i t_{s(h+1)}^t$ 

# $\forall t \in TIME, s \in STACK, h \in HEIGHT \setminus \{H\}$

Persamaan (2) menyatakan bahwa petikemas harus ditempatkan pada bagian bawah dari *stack* atau bagian atas dari petikemas lainnya. Dalam aliran jaringan, batasan menyatakan bahwa untuk *stack s* pada *point* /, jika *internal arc* membawa aliran, maka *internal arc* yang berada di bawahnya juga harus membawa aliran.

# $i_{sh}^t \leq i_{s(h+1)}^t$  $\forall c \in COMS, t \in TIME \setminus \{T\}, s \in STACK, h \in HEIGHT \setminus \{H, H - 1\}$

Persamaan (3) menyatakan bahwa ketika *upward arc* membawa aliran, maka *upward arc* yang berada di atasnya juga hams membawa aliran. Dengan adanya batasan ini ketika petikemas pindah ke atas dalam *stack,* maka akan memindahkan semua jalan menuju ke atas dan tidak akan pemah berhenti pada *slot* pertengahan.

$$
\sum_{c \in CONS}^{c} i_{s(h+1)}^{t} + \sum_{c \in CONS}^{c} u_{sh}^{t} \le 1
$$
  
\n
$$
\forall t \in TIME \setminus \{T\}, s \in STACK, h \in HEIGHT \setminus \{H\}
$$

Persamaan (4) menyatakan bahwa petikemas hanya dapat diakses dari yang paling atas untuk suatu *stack.* Mempertimbangkan *stack s* pada waktu *t.* Item pertama sebelah kiri batasan adalah jumlah aliran yang dibawa pada *internal arc*  $(IN_{ts(h+1)}, OUT_{ts(h+1)})$  yang sesuai dengan *slot*  $h+1$ , dan item kedua  $(IV_{ts(h+1)}, UOL_{ts(h+1)})$  yang sesuai dengan *stot*  $n+1$ ,<br>adalah aliran pada *upward arc*  $(OUT_{tsh}$ ,  $OUT_{tsh(h+1)})$ <br>Karena  $\sum c_i^t$ ,  $\sum n=1$  iika dan hanya iika *slot* k *<sup>+</sup> i) )* dibawahnya. Karena  $\sum_{c \in CO_0}$ cf| (A+1) = 1 jika dan hanya jika *slot h+1* dari *stack s ceCOMS*

telah ditempati oleh petikemas pada waktu *t*, dan  $\sum_{c \in COMS} c u'_{sh} = 1$ 

jika dan hanya jika petikemas pindah ke atas dari *slot h* ke *slot h+1,* batasan ini akan mencegah petikemas dari pindah ke atas sepanjang petikemas berada di *slot* lebih tinggi.

<sup>Z</sup> <sup>Z</sup> *Z V t e T I M E\{T } seSTACK zeSTACK ceCOMS z\* s*

Persamaan (5) menyatakan bahwa hanya ada satu petikemas yang diijinkan pindah untuk setiap *time segment.* Perpindahan dinyatakan dengan satu unit aliran dalam *movement arc* dan untuk setiap *time segment* jumlah aliran dalam semua *movement arc* tidak melebihi 1.

$$
\sum_{c \in CONS} c u'_{sh} \le 1
$$
\n
$$
\forall t \in TIME \setminus \{T\}, s \in STACK, h \in HEIGHT \setminus \{H\}
$$
\n
$$
\sum_{c \in CONS} c i'_{sh} \le 1 \quad \forall t \in TIME, s \in STACK, h \in HEIGHT
$$
\n
$$
\sum_{c \in CONS} c d'_{sh} \le 1 \quad \forall t \in TIME \setminus \{1\}, s \in STACK, h \in HEIGHT \setminus \{1\}
$$
\n
$$
\sum_{c \in COMS} c o'_{sh} \le 1 \quad \forall t \in TIME \setminus \{T\}, s \in STACK, h \in HEIGHT
$$
\n
$$
\sum_{c \in COMS} c r'_{sz} \le 1 \quad \forall t \in TIME \setminus \{T\}, s, z \in STACK, s \ne z
$$

Persamaan (6)-(10) menyatakan bahwa paling banyak hanya ada satu unit aliran untuk satu petikemas yang dapat dibawa maupun disimpan untuk setiap arc. Pada sisi kiri setiap batasan merupakan jumlah semua aliran dari semua tipe petikemas, yang diwakili total aliran untuk setiap *arc* yang bersangkutan.

$$
\sum_{c \in COMS} {^c} o_{sH}^{(t-1)} + \sum_{c \in COMS} \sum_{\substack{z \in STACK \\ z \neq s}} {^c} r_{zs}^{(t-1)} \leq 1
$$

 $\forall t \in TIME \setminus \{1\}, s \in STACK$ 

Persamaan (11) meyakinkan bahwa tidak boleh lebih dari satu unit aliran yang masuk setiap *stack* pada suatu waktu.

 $\sum c \cdot 1 \times c^1 dm_{sh} \geq \sum c \cdot 2 \times c^2 dm_s$  $\forall s \in \text{STACK}, h \in \text{HEIGHT}\setminus\{H\}$  $c$ *aeCOMS*  $c$ *2* $\epsilon$ *COMS**c z c c z cOMS***<b>***c* 

Persamaan (12) menerangkan bahwa tidak ada petikemas yang diletakkan di atas petikemas lainnya yang sudah dijadwalkan dipindah terlebih dahulu. Dapat dibuat asumsi bahwa petikemas dengan tipe lebih kecil selalu meninggalkan yard terlebih dahulu daripada tipe yang lebih besar. Menurut definisi,  $c<sup>l</sup> dm<sub>sh</sub> = 1$  jika petikemas tipe *cl* terletak di *slot h* pada *stack s*  kanan terdapat *slot h+1* menyatakan *slot* tersebut menyimpan petikemas dengan tipe yang lebih kecil atau sama dengan *slot h,* atau kosong.

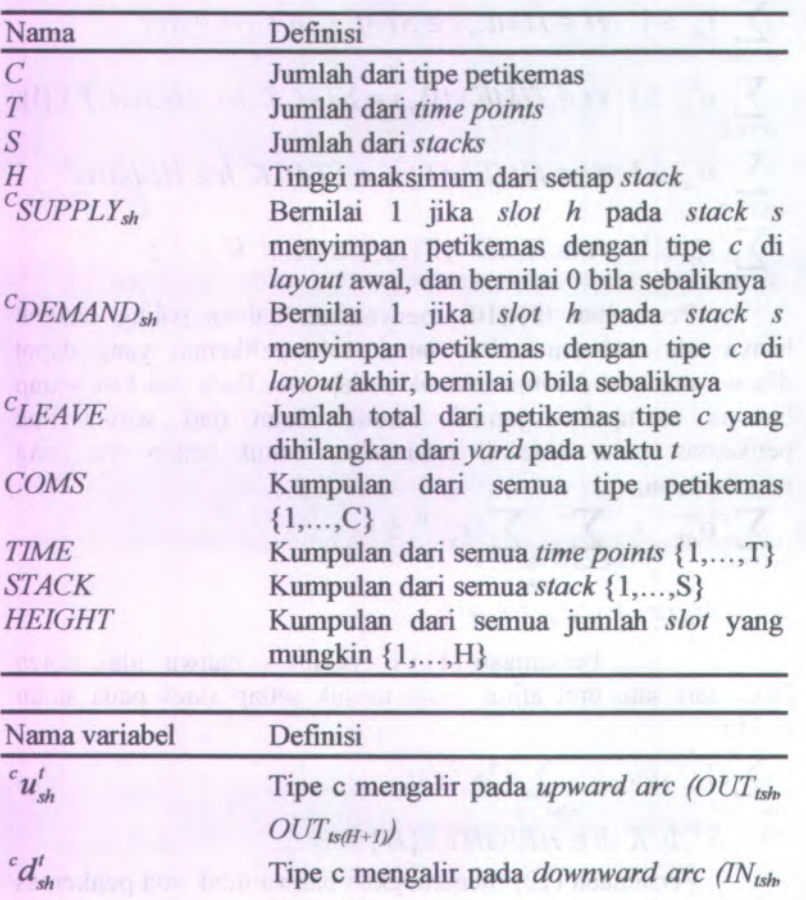

 $c$ <sup>*i*</sup><sub>sh</sub>

*lNts(h-i) )* Tipe c mengalir pada *internal arc* (IN<sub>tsh</sub>  $OUT_{\text{Lsh}}$ 

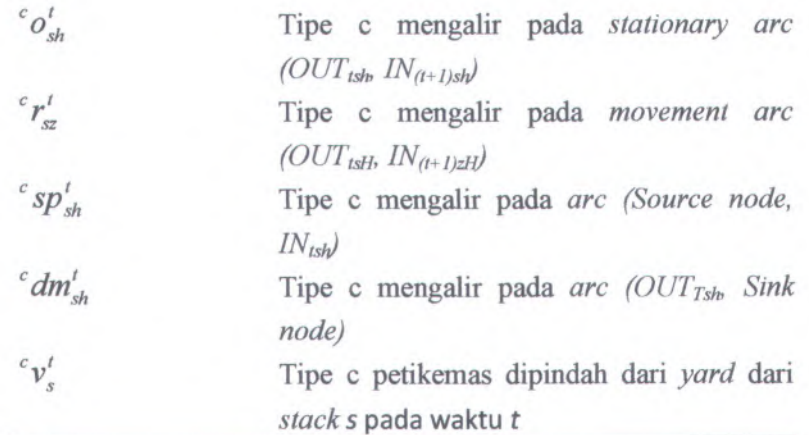

## **BAB III METODOLOGI PENELITIAN**

Pada bagian ini akan dijelaskan mengenai langkahlangkah yang digunakan dalam melakukan penelitian. Metodologi penelitian ini berguna sebagai acuan sehingga penelitian dapat berjalan secara sistematis, sesuai dengan *framework* penelitian.

## **3.1 Tahap Pengembangan Model Simulasi**

Setelah melakukan identifikasi dan perumusan masalah, maka langkah berikutnya adalah tahap pengembangan model simulasi. Pada tahap ini merupakan tahap yang sangat penting dan inti dari proses pengembangan model simulasi. Tahap ini terbagi menjadi tiga bagian, yaitu pengumpulan data, pengembangan model simulasi, dan evaluasi model simulasi.

## **3.2 Pengumpulan Data**

Pengumpulan data dilakukan dengan observasi secara langsung untuk mendapatkan informasi yang relevan mengenai detail petikemas, yaitu berupa jenis, berat, tujuan, ukuran serta operasi di terminal petikemas yang terkait dengan pengembangan simulasi.

### **3.2.1 Pengembangan Model Simulasi**

Dari data-data yang telah dikumpulkan kemudian digunakan sebagai proses pengembangan model simulasi untuk kondisi operasi terminal petikemas khususnya penataan petikemas di *container yard*. Pengembangan model simulasi menggunakan *software Arena* 5.0 serta *Visual Basic Application* sebagai aplikasi yang mendukung pengembangan model simulasi.

## **3.2.2 Evaluasi Model Simulasi**

Setelah model simulasi jadi, maka langkah selanjutnya adalah mengevaluasi hasil simulasi. Evaluasi ini penting, karena bisa diketahui apakah model simulasi yang telah dibuat memiliki

kemiripan dengan kondisi terminal petikemas. Evaluasi yang dilakukan dengan cara melakukan pengujian terhadap model simulasi. Hasil dari pengujian model akan dilakukan validasi untuk menentukan model yang telah dibuat telah sesuai dengan kondisi nyata.

# **3.3 Tahap Pengembangan Model Simulasi Skenario Perbaikan**

Setelah model simulasi telah sesuai dengan kondisi terminal petikemas, maka dilakukan pengembangan algoritma aturan penataan petikemas untuk menyelesaikan permasalahan penataan yang ada pada kondisi nyata. Dikembangkan beberapa model skenario perbaikan dan di setiap skenario memiliki algoritma yang berbeda yang penyempumaan dari skenario sebelumnya.

## **3.3.1 Evaluasi Model Simulasi Skenario Perbaikan**

Tahap ini skenario yang telah dibuat dilakukan pengujian untuk mendapatkan hasil dari tiap-tiap skenario. Hasil yang telah didapat, kemudian dilakukan perhitungan. Perhitungan yang akan dilakukan ialah mencari jumlah *unnecessary shifting* yang terjadi, kesalahan penempatan, dan utilitas penggunaan *container yard.* Dari hasil perhitungan, kemudian dilakukan perbandingan antara skenario dengan hasil kondisi atau model *existing* untuk. Perbandingan yang dilakukan bertujuan untuk mencari skenario yang terbaik untuk aturan penataan petikemas di *container yard.*

#### **3.4 Tahap Kesimpulan dan Saran**

Tahap terakhir dari penelitian adalah tahap kesimpulan dan saran. Dari hasil analisa maka dapat diambil kesimpulan dari penelitian yang telah dilakukan. Saran yang diberikan berupa pengembangan yang dapat dilakukan pada penelitian yang akan datang.

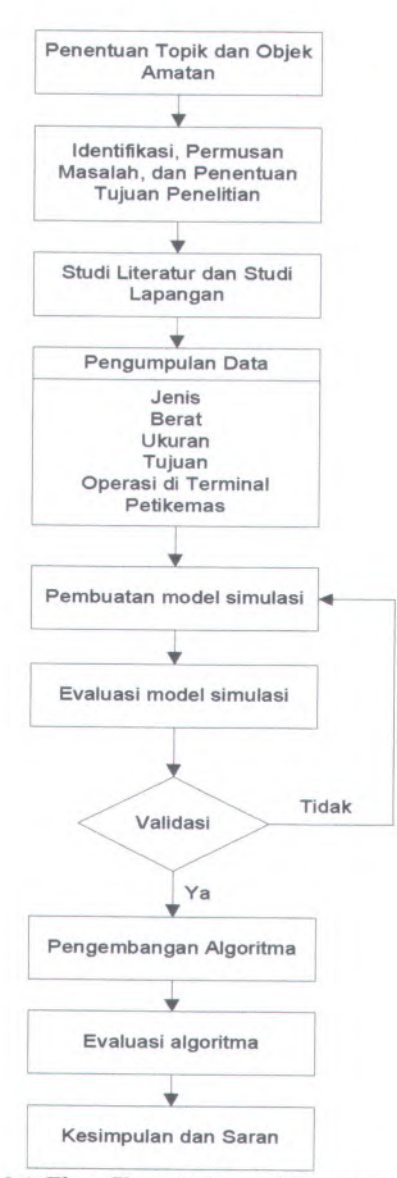

Gambar 3.1 *Flow Chart* dari penelitian yang akan dilakukan.

# **BAB IV ANALISA SISTEM**

## **4.1 Gambaran Sistem Amatan**

PT. Terminal Petikemas Surabaya (TPS) merupakan hasil korporasi dari salah satu unit di PT. (Persero) Pelabuhan Indonesia III, yaitu Unit Terminal Petikemas. TPS diprivatisasi pada tanggal 29 April 1999 yaitu pada saat <sup>P</sup>&O Australia Ports Ltd membeli 49% kepemilikan saham Perusahaan. Tahun 2006 P&O Ports dibeli oleh DP World.

Terminal petikemas di Surabaya dibangun pada tahun <sup>1992</sup> yang ditandai dengan pemasangan *Container Gantry Crane* yang pertama pada dermaga petikemas sepanjang 500 meter. Sejak saat itu terminal telah menetapkan reputasi yang dapat dipertanggungjawabkan sebagai terminal dengan biaya efektif dan mampu memenuhi kebutuhan para importer maupun eksporter di Jawa Timur dan Indonesia Kawasan Timur.

Saat ini, TPS memiliki dua dermaga, yaitu jalur dermaga sepanjang <sup>1000</sup> meter dengan kedalaman di kedua sisinya <sup>10</sup>,<sup>5</sup> meter dan jalur dermaga sepanjang <sup>450</sup> meter dengan kedalaman kedua sisinya <sup>7</sup> meter. Dermaga-dermaga tersebut dilengkapi dengan 7 *Quay Crane* dan 17 RTG serta bermacam-macam *forklift* yang diperlukan untuk penanganan petikemas.

Pada tahun 1997, disadari bahwa TPS harus melakukan pengembangan untuk memenuhi kebutuhan perdagangan yang terns meningkat, sehingga dibuat suatu program untuk memperluas kapasitas menjadi dua kali lipat dari yang sudah ada saat ini. Lapangan petikemas saat ini sedang diperluas sehingga pada akhir tahun <sup>2000</sup> akan memiliki daya tampung lebih dari 20.000 *teus.* Untuk keperluan tersebut, telah diadakan kesepakatan pembelian <sup>4</sup> unit *Quay Crane* baru dari IMPSA dan 12 unit RTG baru dari Konecranes. Pada akhir tahun 2005, TPS telah meng*-handling* 1.066.908 teus.

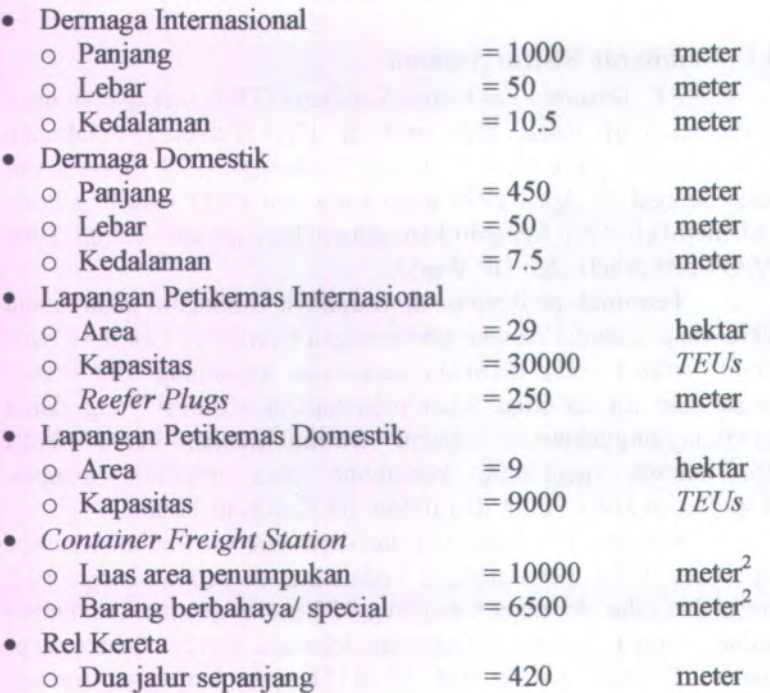

Secara garis besar PT. Terminal Petikemas Surabaya terdiri dari :

Dimana peralatan yang digunakan adalah sebagai berikut:

Tabel 4.1Alat-alat di Terminal Petikemas Surabaya

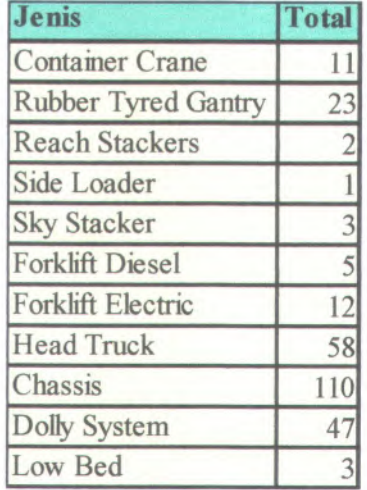

Pada penelitian kali ini akan pembahasan akan difokuskan di bagian *container yard* yang merupakan area sementara untuk meletakkan petikemas sebelum diletakkan di kapal. *Container yard* dibagi menjadi <sup>4</sup> blok besar, yaitu *export, import, empty,* dan *domestic.* Pada blok *export* terdiri dari 9 blok, yaitu blok A-I, dan blok *import* terdiri dari 8 blok, yaitu blok <sup>J</sup>-XP. Blok *empty* terdiri dari 2 blok, yaitu blok S-T, dan blok *domestic* terdiri dari 2 blok, yaitu blok Q-R. Denah *container yard* terminal petikemas seperti pada gambar 4.1.

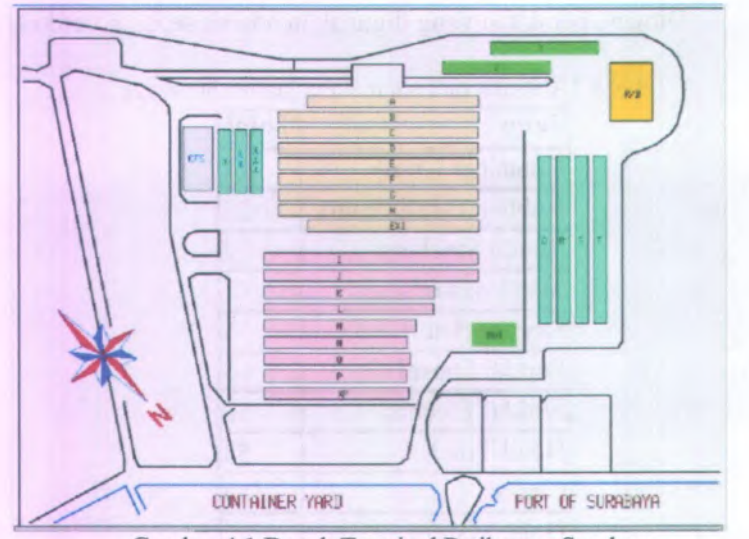

**Gambar 4.1 Denah Terminal Petikemas Surabaya**

Setiap blok terdiri dari *slot*, *row*, dan *tier*, dimana setiap slot memiliki panjang yang standar, yaitu dalam satuan TEU *{Twenty-foot Equivalent Units)* dengan lebar **8**-ft. Tinggi maksimum *tier* yang diperbolehkan sebanyak **4** tingkat petikemas, sehingga akan memudahkan pergerakan *Rubber Tyred Gantry Crane* (RTGC) untuk memindahkan petikemas selama di *yard.*

Penelitian ini akan terfokus pada penataan petikemas di blok *export.* Alur kerja petikemas untuk dapat diletakkan pada blok *export* pertama kali dimulai di lapangan tunggu. Di tempat ini truk menunggu berkas-berkas mengenai petikemas yang dibawa. Setelah berkas diterima, truk masuk ke terminal petikemas melalui *in gate.* Di *in gate* terdapat berbagai pemeriksaan mulai dari pemeriksaan berkas, fisik petikemas, serta berat. Berat disini masih berupa berat petikemas dan truk. Kemudian petugas *gate* memberikan petunjuk mengenai letak posisi petikemas. Selanjutnya, truk menuju ke *yard* yang dituju sesuai dengan petunjuk dari petugas. Apabila telah berada di

posisi yang tepat, maka petikemas akan akan dibawa dan diletakkan di *yard* dengan menggunakan RTGC. Setelah petikemas diletakkan sesuai posisinya, maka truk akan menuju *out gate* untuk ditimbang lagi. Dari *out gate* akan diperoleh berat truk tanpa petikemas. Sistem komputer kemudian mengidentifikasi berat petikemas dengan mengurangi berat *in gate* dengan berat *out gate.*

## **4.1.1 Kompleksitas Sistem Amatan**

Kompleksitas sistem penataan suatu petikemas berhubungan dengan faktor-faktor (variabel) yang mempengaruhi suatu *container yard.* Kompleksitas ini muncul diakibatkan adanya interdependensi dari faktor-faktor yang ada sehingga dalam memilih suatu keputusan harus memikirkan dampaknya terhadap faktor-faktor yang lain.

### **4.1.1.1 Variabel Kompleksitas pada Terminal Peti Kemas**

Kompleksitas dari suatu sistem penataan petikemas pada suatu *container yard* yang dapat dijadikan sebagi batasan dalam penataan petikemas antara lain:

#### **> Jenis-jenis Petikemas**

Pada penelitian ini, petikemas yang digunakan dibagi dalam tiga (3) kelompok, dimana dasar dari pembagian petikemas ini adalah petikemas yang sering digunakan dalam obyek amatan, adapun petikemas yang digunakan yaitu:

- <sup>1</sup>. *Dry container* adalah petikemas yang digunakan untuk mengangkut muatan yang bersifat umum.Untuk petikemas jenis ini tidak ada kendala terkait dengan batasan terhadap peletakan petikemas pada yard. Jenis petikemas ini dapat ditumpuk hingga mencapai *<sup>4</sup> tier* sesuai dengan kapasitas pada terminal petikemas, dan tidak membutuhkan ruang untuk penempatan petikemas selanjutnya baik dari seg<sup>i</sup> *slot* maupun *row*
- <sup>2</sup>. *Thermal Container* adalah jenis petikemas yang memerlukan

perlakuan suhu tertentu, biasanya digunakan untuk muatan berupa komoditi makanan, seperti ikan, daging, dan buahbuahan. Untuk jenis petikemas ini terdapat kendala yaitu keterbatasan mengenai panjang kabel *plugging power* yang merupakan sumber daya listrik, oleh karena itu posisi *plugging power* hams diatur sedemikian hingga agar kabel dapat mencukupi untuk menyuplai listrik ke semua petikemas. Untuk batasan peletakan di *yard*, jenis ini dapat diletakkan hingga 4 *tier*, dan tidak membutuhkan mang untuk penempatan petikemas selanjutnya baik dari *slot* maupun *row.*

3. *Tank Container* adalah petikemas yang digunakan untuk mengangkut muatan cairan, oleh karena itu petikemas berbentuk seperti tanki silinder. Jenis petikemas ini tidak dapat ditumpuk karena muatannya sangat rentan terhadap tekanan, dan seringnya muatan tumpah dan meng enai petikemas yang lain dengan jenis yang sama, maka petikemas jenis ini tidak dapat ditumpuk, meskipun untuk jenis yang sama. Namun jenis petikemas ini tidak membutuhkan mang untuk penempatan petikemas selanjutnya baik dari segi *slot* maupun *row.*

#### **> Ukuran Petikemas**

Agar pengoperasian petikemas dapat berjalan dengan baik, maka semua pihak yang terlibat harus menyetujui agar ukuran-ukuran dari petikemas harus sama dan sejenis serta mudah diangkut. Badan *International Standard Organization* (ISO) telah menetapkan ukuran-ukuran dari petikemas menjadi 3 yaitu 20',40',45'. Petikemas yang dijadikan bahan penelitian adalah petikemas dengan ukuran 20-ft dan 40-ft

Ukuran muatan dalam pembongkaran/pemuatan kapal petikemas dinyatakan dalam TEU *(twenty foot equivalent unit).* Oleh karena ukuran standar dari petikemas dimulai dari panjang 20 *feet*, maka satu peti kemas 20' dinyatakan sebagai 1 TEU dan

petikemas <sup>40</sup>' dinyatakan sebagai <sup>2</sup> TEU atau sering juga dinyatakan dalain FEU *(fourty foot equivalent unit).*

Meskipun ukuran petikemas dari luar adalah seragam atau sama, namun petikemas dikeluarkan dalam berbagai variasi sesuai kegunaannya. Variasi tersebut dapat dilihat berdasarkan bentuk, ukuran, baran<sup>g</sup> yang dimuat, dan cara pengisi muatan ke dalamnya. Ada petikemas yang berbentuk kotak, tabung, ataupun *flat.* Ada yang berukuran besar dan kecil. Ada yang memuat barang padat, cair, ataupun curah. Ada yang dapat diisi dari depan, dari samping, atau dari atas. Juga ada yang khusus dilengkapi pendingin untuk muatan beku (lihat jenis-jenis peti kemas).

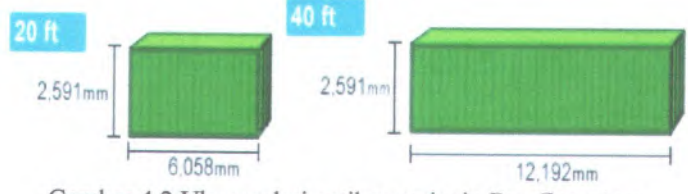

**Gambar 4.2 Ukuran dari petikemas jenis** *Dry Container*

## *y* **Berat Petikemas**

Petikemas adalah satu kemasan yang dirancang secara khusus dengan dengan ukuran tertentu, dapat dipakai berulang kali, dipergunakan untuk menyimpan dan sekaligus mengangkut muatan yang ada di dalamnya. Dalam penggunaannya barang atau muatan yang diangkut ke dalam suatu petikemas bervariasi sehingga mengakibatkan berat untuk suatu muatan petikemas juga bervariasi, sehingga dalam suatu *container yard* dalam melakukan penataan petikemas harus memperhatikan juga berat petikemas . Karena apabila kita melakukan penataan dengan tidak memperhatikan berat masing-masing petikemas, misalnya petikemas yang berat diatas petikemas yang ringan maka akan berakibat dapat merusak petikemas yang ringan. dalam suatu *container yard* berat dari suatu petikemas secara garis besar

dibagi menjadi dari 3 macam tergantung dari muatan yang diangkut yaitu:

- *Container Light* (2 20 ton)
- **•***Container Medium* (20 - 32 ton)
- **•***Container Heavy* (32 - 50 ton)

## **> Tujuan Pengiriman**

Fungsi utama petikemas dalam suatu bidang logistik adalah dapat mengirimkan suatu muatan dengan jumlah yang banyak sebagai suatu satuan dengan berbagai macam tujuan. Dalam melakukan penataan petikemas di suatu *yard* terminal petikemas, peletakan akan dikelompokkan berdasarkan tujuan yang sama.

Hal ini dikarenakan, dalam melakukan penataan petikemas di *yard* harus memperhatikan aturan penataan petikemas di kapal. Pada penataan petikemas pada kapal petikemas dengan tujuan terjauh harus dimasukkan ke kapal terlebih dahulu kemudian dilanjutkan hingga tujuan yang terdekat, sehingga dalam melakukan bongkar-muat *(loading* $u$ nloading) dapat menghindari terjadinya *unnecessary shifting*.

### *y* **Kedatangan Petikemas**

Petikemas dikirim oleh EMKL bisa datang sewaktu waktu atau bersifat *random.* Sehingga akan berakibat pada pola penataan petikemas. Bisa jadi yang datang setelah petikemas dengan variabel <sup>A</sup> adalah petikemas dengan variabel B. Sifat seperti inilah yang diperhitungkan dalam penataan petikemas, walaupun <sup>p</sup>ihak Terminal Petikemas telah mengetahui petikemas secara keseluruhan untuk suatu kapal.

## **4.1.2 Perencanaan Alokasi Petikemas**

Tahap perencanaan alokasi petikemas dilakukan oleh departemen *<sup>p</sup>lanning*, proses dimulai dari permohonan *booking slot* oleh *customer*, data permohonan dari *customer* (biasanya *forwarding company)* yang meliputi tujuan pengiriman, jumlah

*container* berdasarkan ukuran dan berat. Permohonan ini disebut *booking slot. Customer* bisa mengajukan permohonan *slot* <sup>5</sup> hari sebelum tanggal keberangkatan dan maksimal <sup>6</sup> jam sebelum jadwal kapal yang mengangkut bersandar di pelabuhan. Data *booking* tersebut selanjutnya digunakan untuk merencanakan alokasi *container* oleh departemen *planning*, kemudian <sup>p</sup>ihak departemen *planning* melakukan inputan dengan menggunakan software TOP - <sup>X</sup>, dengan format *excel* maka departemen <sup>p</sup>lanning melakukan *update* data sesuai dengan *booking slot* yang dilakukan oleh pihak *customer.*

Data *booking slot* dapat diketahui jumlah petikemas yang akan dialokasikan pada *yard*, tujuan dari petikemas, serta berat yang dikategorikan menjadi ringan, sedang, berat. Maka <sup>p</sup>ihak departemen *planning* melakukan koordinasi dengan <sup>p</sup>ihak *yard operation planning* untuk menentukan kebutuhan slot terkait dengan data *booking slot.* Maka <sup>p</sup>ihak departemen *planning* melakukan filter terlebih dahulu, variabel yang digunakan sebagai faktor adalah sebagai berikut:

- • Faktor pertama yang dijadikan pertimbangan adalah jenis petikemas yang terbagi menjadi *dry*, *reefer*, *tank* dan setiap jenis memiliki cara peletakan yang berbeda
- • Faktor yang kedua adalah tujuan dimana peletakan akan dikelompokkan berdasarkan tujuan yang sama.
- • Faktor yang ketiga adalah ukuran. Untuk penelitian ini ukuran petikemas terdiri dari <sup>40</sup> dan <sup>20</sup> *feet,* dengan ketentuan petikemas <sup>20</sup>-ft tidak boleh ditumpuk maupun menumpuk dengan petikemas 40-ft.
- • Faktor yang keempat adalah berat, petikemas yang memiliki ukuran paling berat akan dialokasikan terlebih dahulu.

#### **4.2 Pengumpulan Data**

Dari hasil pengamatan yang dilakukan terhadap sistem penataan petikemas di *container yard*, maka dalam upaya merencanakan aturan penataan petikemas yang lebih baik dibutuhkan berbagai macam data yang mendukung guna meminimasi *unnecessary shifting.* Adapun data tersebut merupakan data kuantitatif yang berasal dari hasil observasi perusahaan antara lain: data spesifikasi petikemas, dan rute perjalanan kapal.

Untuk data spesifikasi petikemas, merupakan data yang diambil dari dua kapal yang digunakan sebagai contoh, yaitu data petikemas kapal Masovia dan data petikemas kapal Ever Prima yang diambil pada bulan April 2009.

## **4.2.1 Data Petikemas Kapal Masovia**

Kapal Masovia merupakan kapal ekspor jenis *multidestination (direct ship*) melayani 8 tujuan pelayaran pengiriman petikemas. Adapun mte pengiriman petikemas dari yang terdekat sampai yang terjauh adalah Surabaya (SUB) - Shekou (SHK) - Hongkong (HKG) - Xiamen (XMN) -Kaohsiung (KHH) - Qingdao (TAO) - Incheon (JCN) - Dalian (DLC) - Xingang, Tianjin (TSN). Selanjutnya data mengenai muatan kapal Masovia, serta alokasi pada *yard,* berdasarkan *row* dan tampak 2D, adalah sebagai berikut:

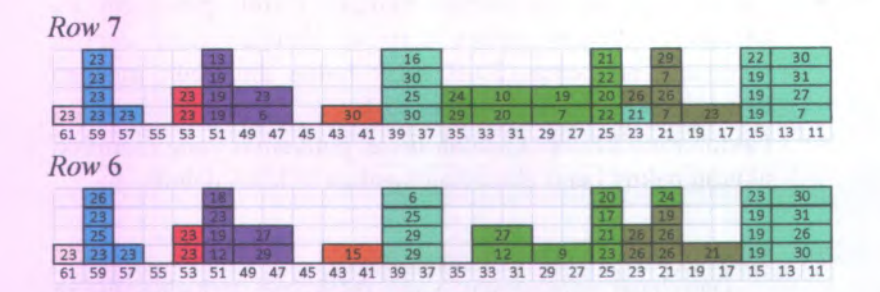

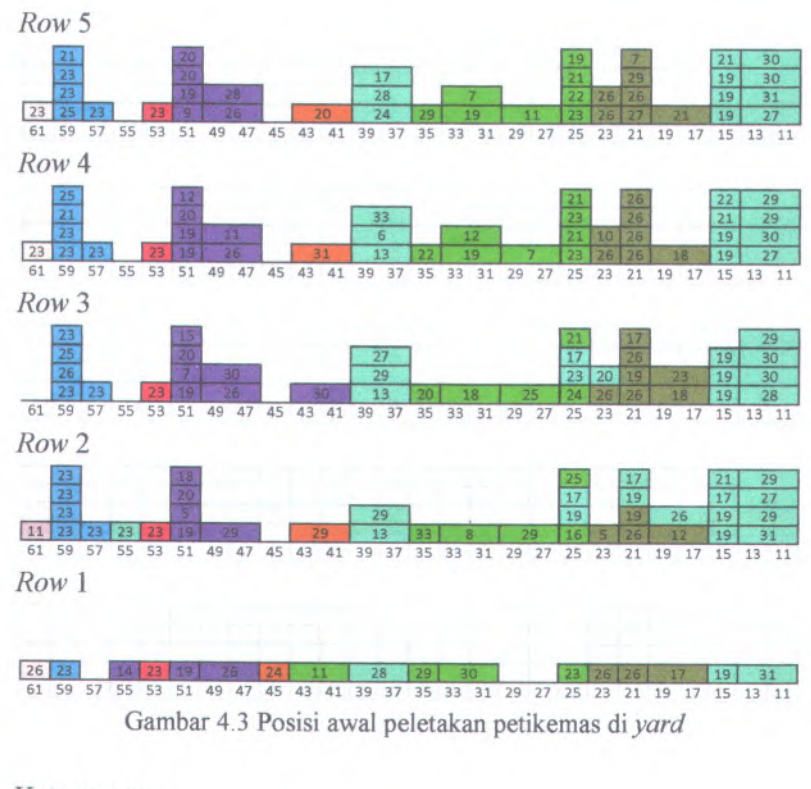

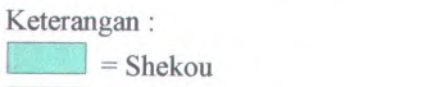

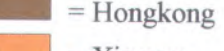

 $=$  Xiamen = Kaohsiung

**i** = Qingdao

 $=$  Incheon

= Dalian

= Xingang, Tianjin

## **4.2.2 Data Petikemas Kapal Ever Prima**

**Kapal Ever Prima merupakan kapal ekspor jenis** *multidestination (direct ship)* **melayani 4 tujuan pelayaran pengiriman petikemas. Adapun rate pengiriman petikemas dari yang terdekat sampai yang terjauh adalah Surabaya (SUB) - Singapore (SIN) - Kaohsiung (KHH) -Taichung (TXG) -Taipei (TPE). Selanjutnya data mengenai muatan kapal Ever Prima, serta alokasi pada** *yard,* **berdasarkan** *row* **dan tampak 2D, adalah sebagai berikut:**

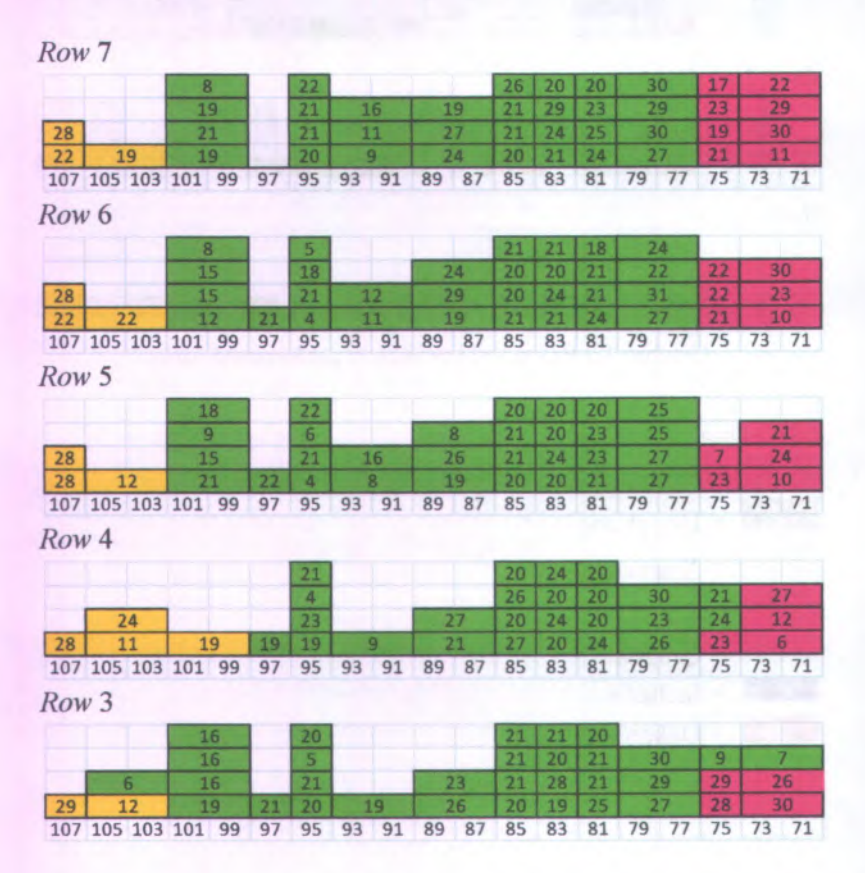

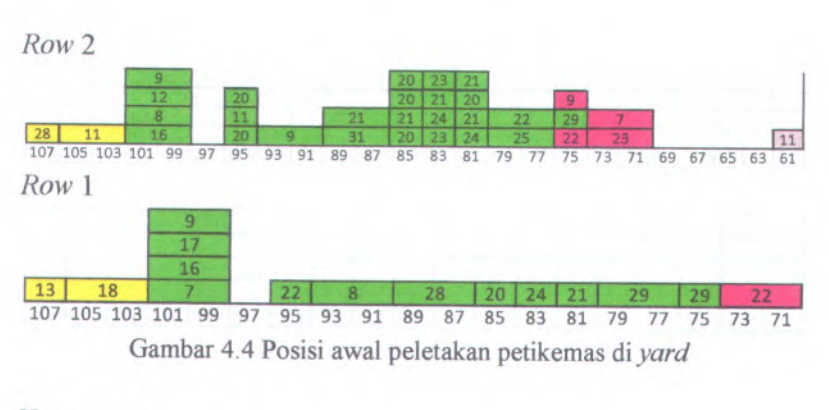

Keterangan:

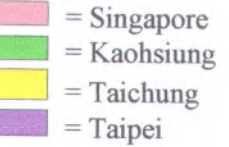

# **4.2.3 Analisa Alokasi Petikemas Pada Sistem Amatan**

Setelah posisi untuk alokasi petikemas diperoleh dari PT.Terminal Petikemas Surabaya, kemudian diplotkan kedalam *worksheet*, temyata masih terdapat beberapa kekurangan sistem perencanaan yang ada yaitu :

- $\checkmark$  Pada row 1, hanya 1 tier yang dialokasikan untuk penempatan petikemas pada *yard.* Kecuali pada slot <sup>100</sup> untuk kapal Ever Prima, dimana terisi oleh <sup>4</sup> tier petikemas. Hal ini dimaksudkan agar tersedia area sementara bila terjadi *shifting* sebelum petikemas diletakkan pada truk untuk kemudian diletakkan pada kapal
- *^* Pada *yard,* mengena<sup>i</sup> alokasi petikemas untuk petikemas yang memiliki level berat berbeda. Seharusnya petikemas yang lebih berat dialokasikan terlebih dahulu daripada yang ringan. Temyata di *yard* masih ada petikemas yang ringan dialokasikan lebih dulu dibanding yang berat. Hal ini akan membuat kondisi petikemas tidak stabil akibat petikemas

yang ringan berada dibawah petikemas yang berat. Selain itu, akan menjadi pemicu terjadinya *unnecessary shifting.*

- *<sup>S</sup>* Pada *yard,* alokasi petikemas dikelompokkan berdasarkan kapal pengangkut. Namun, pada *row <sup>2</sup> slot* <sup>61</sup> terdapat petikemas kapal Ever Prima yang di letakkan di *yard* petikemas kapal Masovia.
- ◆ Pada *yard*, masih terdapat petikemas yang dikelompokkan berdasarkan tujuannya. Sehingga akan menimbulkan *unnecessary shifting* bila petikemas dengan tujuan jauh diletakkan di bawah petikemas yang memiliki tujuan lebih dekat. tidak
- *<sup>S</sup>* Dalam <sup>1</sup> *slot* TEU maupun <sup>1</sup> *slot* FEU masih terdapat pengalokasian petikemas yang tidak optimal. Bila diinginkan kondisi optimal, seharusnya terdapat empa<sup>t</sup> tumpukan yang mengisi *slot* tersebut.

# **BAB V PERANCANGAN MODEL**

Pada bab ini akan dilakukan perancangan sistem untuk penataan petikemas di *container yard* untuk meminimumkan *unnecessary shifting* dan kesalahan penempatan petikemas. Perancangan akan dilakukan dengan menggunakan model simulasi. Selain membuat model simulasi untuk kondisi existing, dibuat pula model simulasi perbaikan untuk menjawab permasalahan yang terjadi pada sistem nyata. Model simulasi perbaikan akan terfokus pada aturan penataan petikemas dengan mengaplikasikan algoritma yang telah dibuat dan memanfaatkan informasi dari sistem RFID untuk membantu penataan petikemas.

## **5.1 Pembuatan Model Simulasi** *Existing*

Setelah membuat plot terhadap data yang diberikan dari PT. Terminal Petikemas Surabaya dalam media *excel,* langkah selanjutnya menggambarkan aktivitas operasi penataan petikemas secara keselumhan. Pembuatan model simulasi dilakukan dengan menggunakan *software* Arena 5.0 dan VBA yang terintegrasi dalam *software* tersebut. adalah membuat model simulasi yang

Biasanya model simulasi digunakan untuk mengetahui performansi, antrian, produktivitas, dari suatu sistem. Serta digunakan untu mengukur utilitas dan ketersediaan *resources* yang terlibat. Dalam penelitian ini, simulasi digunakan untuk melakukan optimasi penataan petikemas di lapangan petikemas. Untuk melakukan optimasi ini terdapat 4 parameter yang menjadi ukuran suatu model simulasi bisa dikatakan baik, antara lain meliputi kesalahan penempatan, *unnecessary shifting, buffer*, dan utilitas penggunaan *container yard.*

MILIK PERPUSTAKAAN

Adapun aktivitas operasi penataan petikemas secara keseluruhan adalah sebagai berikut:

- Kedatangan truk petikemas yang memiliki sifat kedatangan *random.*
- Truk memasuki lapangan parkir untuk menunggu selesainya berkas dari bea cukai.
- Truk memasuki *in gate* dan mengalami pemeriksaan penkemas serta pemberian informasi peletakan petikemas di *container yard.*
- *•* Truk menuju *yard* yang dituju dan RTGC memindahkan petikemas dari truk menuju *container yard.*
- Truk menuju *out gate* dan meninggalkan terminal petikemas.

Pada gambar 5.1 merupakan model simulasi *existing* aktivitas operas<sup>i</sup> penataan petikemas yang telah dibuat. Mengenai penjelasan tiap - tiap model akan dijelaskan per subbab.

**50**

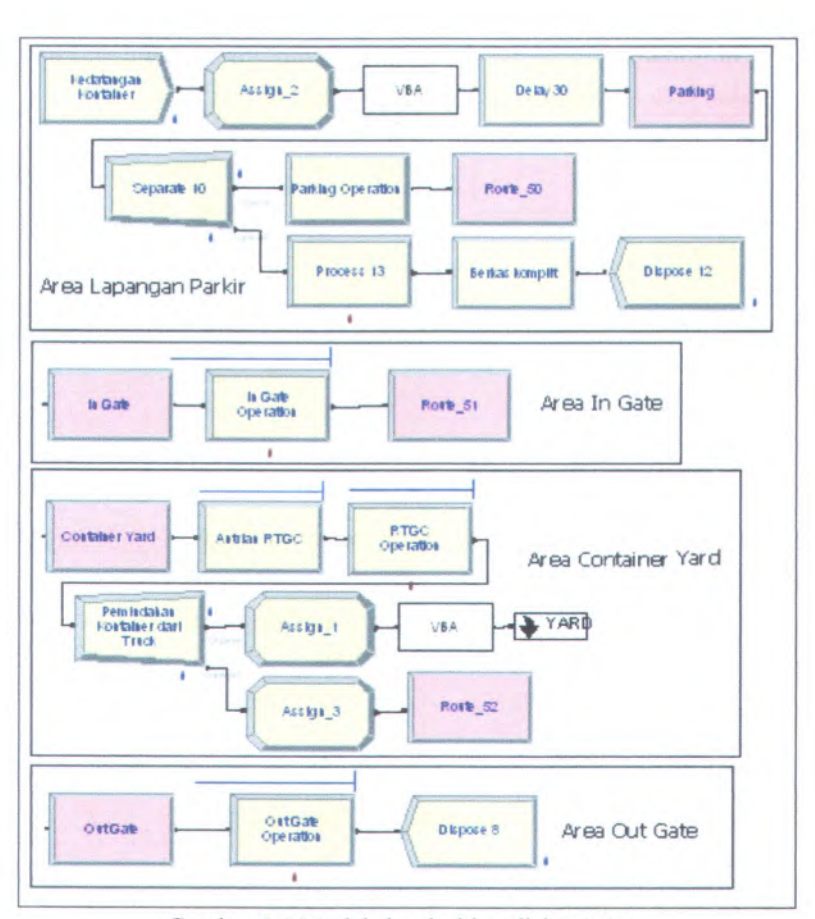

Gambar 5.1 Model simulasi kondisi *existing*

# **5.1.1 Pembuatan Model Simulasi Area Lapangan Parkir**

Model simulasi area parkir meliputi aktivitas kedatangan truk petikemas yang memiliki sifat waktu *random*, aktivitas menunggu di lapangan parkir, dan aktivitas meninggalkan lapangan parkir bila berkas dari bea cukai telah diterima. Data kedatangan yang digunakan merupakan data kedatangan sesuai kenyataan tanpa adanya proses *fitting distribution* terlebih dahulu.

Hal ini dilakukan agar model simulasi yang dibuat mencerminkan kondisi atau keadaan *real system* yang ada secara nyata.

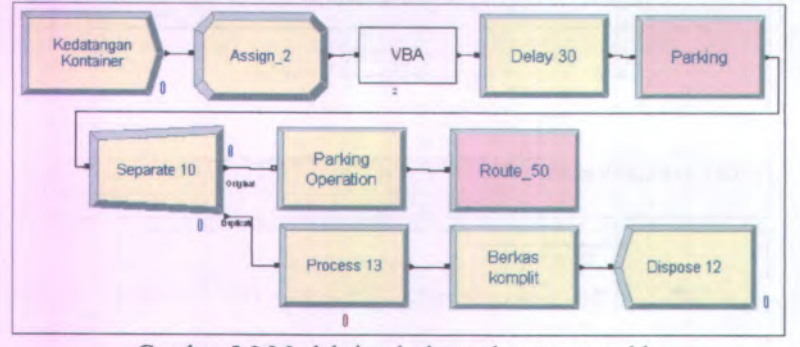

**Gambar 5.2 Model simulasi area lapangan parkir**

Pada model simulasi area parkir terdapat sebuah modul VBA yang digunakan untuk memberikan nilai dari atribut setiap *entity.* Nama-nama atribut sebelumnya telah diberikan di modul *assign.* Berikut ini merupakan atribut - atribut yang dipakai beserta dengan fimgsinya:

• *Series*

Atribut ini digunakan untuk memberikan nomor seri petikemas. Setiap petikemas memiliki nomor seri unik yang berbeda antar petikemas lainnya.

• *Length*

Atribut ini digunakan untuk memberikan berapa panjang petikemas. Nilai dari atribut ini mencerminkan panjang dari petikemas. Jika bemilai 40 berarti petikemas memiliki panjang 40-ft, dan jika bemilai 20 berarti petikemas memiliki panjang 20-ft.

• *Weight*

Atribut ini digunakan untuk memberikan nilai berat petikemas. Nilai ini nantinya akan digunakan untuk penggolongan level berat petikemas. Ada level berat *heavy* untuk petikemas yang memiliki nilai > 32. Kemudian ada level berat *medium* untuk petikemas yang memiliki nilai > 20 dan <= 32. Yang terakhir ada level berat *light* untuk petikemas yang memiliki nilai <= 20**.**

• *Destination*

Atribut ini digunakan untuk memberikan tujuan pada petikemas. Ada 8 tujuan untuk Kapal Masovia, dan ada 4 tujuan untuk Kapal Ever Prima.

• *Type*

Atribut ini digunakan untuk membedakan bentuk atau jenis petikemas. Nilai atribut ini mencerminkan jenis petikemas. Jika bemilai 1 digolongkan menjadi petikemas *dry*, jika bemilai 2 digolongkan menjadi petikemas *thermal,* dan bemilai 3 digolongkan menjadi petikemas *tank.*

• *Vessel*

Atribut ini digunakan untuk membedakan kapal pengangkut petikemas. Nilai atribut ini mencerminkan kapal pengangkut. Jika bemilai 1, petikemas diangkut menggunakan kapal Masovia, dan jika bemilai 2, petikemas diangkut menggunakan kapal Ever Prima.

• *Slotx*

Atribut ini digunakan untuk memberikan posisi letak penataan petikemas menurut sumbu x. Berdasarkan ukuran, petikemas terbagi menjadi menjadi 2 ukuran, 40-ft dan 20-ft. Petikemas 40-ft akan memakai 2 *slot* TEU, sedangkan petikemas 20-ft akan memakai 1 *slot* TEU. Karena kebutuhan tiap-tiap ukuran berbeda, maka agar dapat mengakomodasi kedua ukuran tersebut dibuat suatu standar penataan. Untuk petikemas 40-ft nilai dari *slot* akan bemilai genap, dan untuk petikemas 20-ft nilai dari *slot* akan bemilai ganjil.

• *Rowy*

Atribut ini digunakan untuk memberikan posisi letak penataan petikemas menurut sumbu y. Atribut ini memiliki nilai antara 1 sampai 7. Jika bemilai 1 petikemas akan diletakkan dekat operator RTGC di *container yard,* dan jika bemilai 7 petikemas akan diletakkan jauh dari operator RTGC.

• *Stackz*

Atribut ini digunakan untuk memberikan posisi letak penataan petikemas menurut sumbu z. Pada atribut ini, nilainya antara 1 sampai 4. Jika bemilai 1 petikemas akan diletakkan di bagian paling bawah tumpukan, dan jika bemilai 4 petikemas akan diletakkan di bagian paling atas tumpukan.

• *Nexttime*

Atribut ini digunakan untuk memberikan waktu kedatangan tiap-tiap petikemas. Kedatangan petikemas yang beragam karakteristik atau atribut dijadwalkan kedatangannya melalui atribut ini. Tujuannya ialah menirukan waktu kedatangan pada sistem awalnya. Walaupun telah dijadwalkan, baik kedatangan maupun karakteristik petikemas yang dibawa tetap bersifat *random.*

Selanjutnya atribut-atribut yang telah ada akan diberi nilai. Pemberian nilai atribut-atribut ada pada modul VBA. Modul ini akan membaca data-data yang di *input* melalui *worksheet excel.* Namun dibutuhkan *coding* agar dapat membuka dan membaca data tersebut. Berikut ini contoh *coding* dalam modul VBA.

o Agar nama atribut dalam simulasi sesuai dengan nama atribut dalam VBA, maka dilakukan sinkronisasi.

g\_seriesIndex = g\_SIMAN.SymbolNumber("Series")

<sup>o</sup> Membuka file *excel* dan menentukan *worksheet* yang menjadi tempat *input* data.

g XLInputFile = smutils OpenExcelWorkbook(g ArenaDir & "existing.xls") Set datakontainer <sup>=</sup>smutils\_ReadExcelRange(g\_XLInputFile,

"Sheetl", "kapal")

<sup>o</sup> Membaca *worksheet* dan menyimpan data *input* pada atribut VBA untuk kemudian diteruskan ke atribut model simulasi.  $\text{container} = \text{ltem}(g\_inputRow, 1)$ .EntityAttribute(.ActiveEntity, g seriesIndex) = container

Modul *delay* mengatur kedatangan setiap truk petikemas yang datang menuju terminal petikemas. Data kedatangan yang digunakan sama dengan keadaan awalnya. Agar diperoleh kondisi seperti keadaan awal, dalam modul ini terdapat sebuah logika, yaitu "*nexttime* TNOW". Jika diterjemahkan *nexttime* merupakan atribut waktu kedatangan tiap - tiap petikemas dan TNOW merupakan *current simulation time.* Sehingga hasil pengurangan akan diperoleh interval kedatangan antar truk petikemas.

Sesampainya di terminal petikemas, truk terlebih dahulu diurus administrasi bea cukainya. Sementara itu, truk akan ditahan di lapangan parkir. Truk akan melanjutkan proses jika urusan administrasi telah selesai. Proses administrasi memiliki waktu konstan sebesar 10 menit. Kondisi ini diwakili oleh modul *hold* dan didaiamnya terdapat logika *"wait for signaF. Signal* yang dimaksud ialah *signal* yang dikirimkan oleh modul *signal* apabila urusan administrasi telah selesai. Setelah proses di area lapangan parkir telah selesai, truk melanjutkan aktivitas menuju *in gate station.*

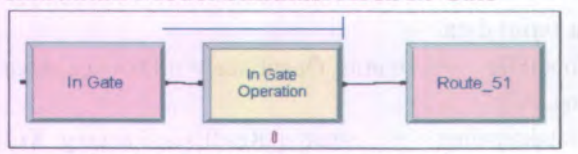

## **5.1.2 Pembuatan Model Simulasi Area** *In Gate*

Gambar 5.3 Model simulasi area *in gate*

Model simulasi area *in gate* meliputi proses inspeksi petikemas yang dilakukan oleh tiga orang operator dan pemberian informasi berupa letak posisi petikemas akan diletakkan di *container yard.* Waktu yang dibutuhkan untuk truk berada di *in gate station* sebesar 3 menit. Setelah selesai truk akan menuju ke *container yard* sesuai informasi dari operator *in gate.*

## **5.1.3 Pembuatan Model Simulasi Area** *Container Yard*

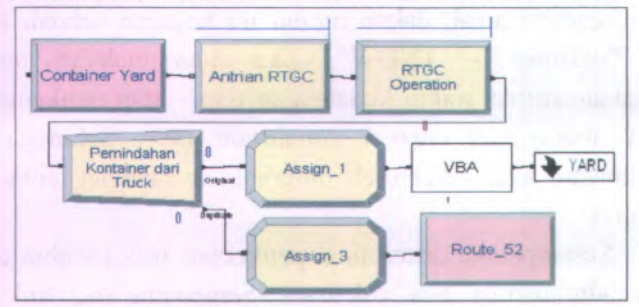

Gambar 5.4 Model simulasi area *container yard*

Model simulasi area *container yard* meliputi aktivitas *lift off* petikemas yang dilakukan RTGC dari truk menuju *yard.* Pada proses *lift off* berlangsung, RTGC hanya bisa menangani satu petikemas saja. Apabila terdapat suatu keadaan dimana ada truk datang di *yard* saat RTGC sedang melakukan *lift off,* maka truk akan mengantri dan menunggu sampai RTGC tidak melakukan aktivitas *lift off.* Untuk mengatasi masalah seperti itu, digunakan

modul *hold.* Modul ini berfungsi untuk mengendalikan antrian *entity* yang akan mengalami proses *lift off* dan berisikan logika "RTGC *Operation.*WIP  $= 0$ ". Logika ini memiliki pengertian bahwa modul *hold* akan mengeluarkan *entity* yang telah antri sebanyak 1 saat RTGC memiliki nilai *working in process* 0. Saat RTGC melakukan proses *lift off,* truk dalam kondisi tanpa membawa petikemas, maka truk dapat meninggalkan *container yard* menuju *out gate station.* Aktivitas *lift off* yang dilakukan RTGC menuju *slot, row,* dan *tier* yang ditentukan menghabiskan waktu sebesar 15 menit.

*Container yard* merupakan tempat sementara petikemas sebelum diangkut ke kapal. Dalam model simulasi, *container yard* digambarkan sebagai suatu submodel dan di dalam submodel terdapat kumpulan modul-modul yang menggambarkan *slot, row,* dan *tier.* Salah satu contoh model *slot, row,* dan *tier* yang terdapat di submodel adalah seperti pada gambar 5.5.

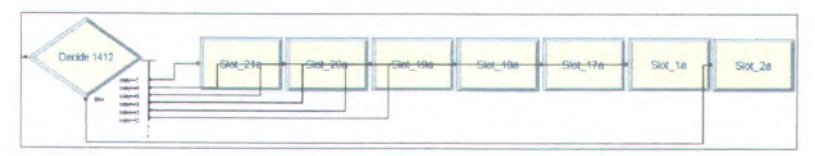

Gambar 5.5 Model simulasi area *slot, row,* dan *tier*

Dalam model tersebut terdapat sebuah *slot* yang memiliki 7 *row.* Disetiap *row,* tinggi maksimum tumpukan petikemas yang diperbolehkan sebanyak empat *tier* petikemas. *Slot* petikemas terbagi menjadi 2, yaitu *slot* untuk petikemas 40-ft dan *slot* untuk petikemas 20-ft. Penentuan *slot, row,* dan *tier* yang sesuai untuk setiap petikemas dilakukan oleh modul *decide.*

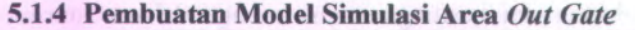

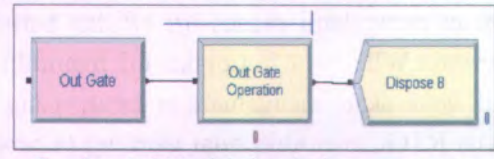

Gambar 5.6 Model simulasi area *out gate*

Model simulasi area *out gate* meliputi pemeriksaan terhadap truk yang telah meninggalkan area *container yard.* Waktu yang dibutuhkan untuk proses pemeriksaan sebesar 1 menit dan dilakukan oleh satu orang operator.

## **5.1.5 Verifikasi Dan Validasi Model Simulasi**

Dalam pembuatan model simulasi perlu dilakukan verifikasi dan validasi, agar nanti model yang dibuat tidak dapat mengalami *error* dan dapat merepresenatasikan keadaan *real system.*

## **5.1.5.1 Verifikasi Model Simulasi**

Verifikasi dilakukan untuk memastikan bahwa model simulasi (program) telah sesuai dengan model konseptual dari *real system.* Verifikasi dapat dilakukan dengan membandingkan logika dari model simulasi dengan logika dari model konseptual. Jika terdapat kesamaan, maka model simulasi telah sama. Dan jika berbeda, maka ada kesalahan dari pembuatan model simulasi0020atau pembuatan model konseptual.

Model konseptual yang digunakan dalam penelitian ini adalah model simulasi itu sendiri. Jika model konseptual tidak sama seperti keadaan *real system*, mengindikasikan model konseptual belum valid. Sehingga model simulasi yang telah dibuat tidak sama dengan *real system.* Setelah melakukan observasi dan melakukan *brainstorming* dengan pihak TPS membuktikan bahwa model konseptual telah sesuai dengan keadaan *real system.* Sehingga model simulasi juga telah sama dengan model konseptual.

## **5.1.5.2 Hasil Model Simulasi**

Sebelum melakukan proses validasi model simulasi kondisi *existing,* terlebih dahulu dilakukan pengujian terhadap model simulasi yang telah bebas *error.* Karena penelitian ini menyangkut aturan penataan petikemas di *container yard,* hasil yang disajikan tidak bempa angka ataupun nilai dari suatu sistem, melainkan keadaan penataan petikemas yang ditampilkan dalam bentuk animasi dan gambar. Adapun hasil dari model simulasi *existing* seperti pada gambar 5.7.

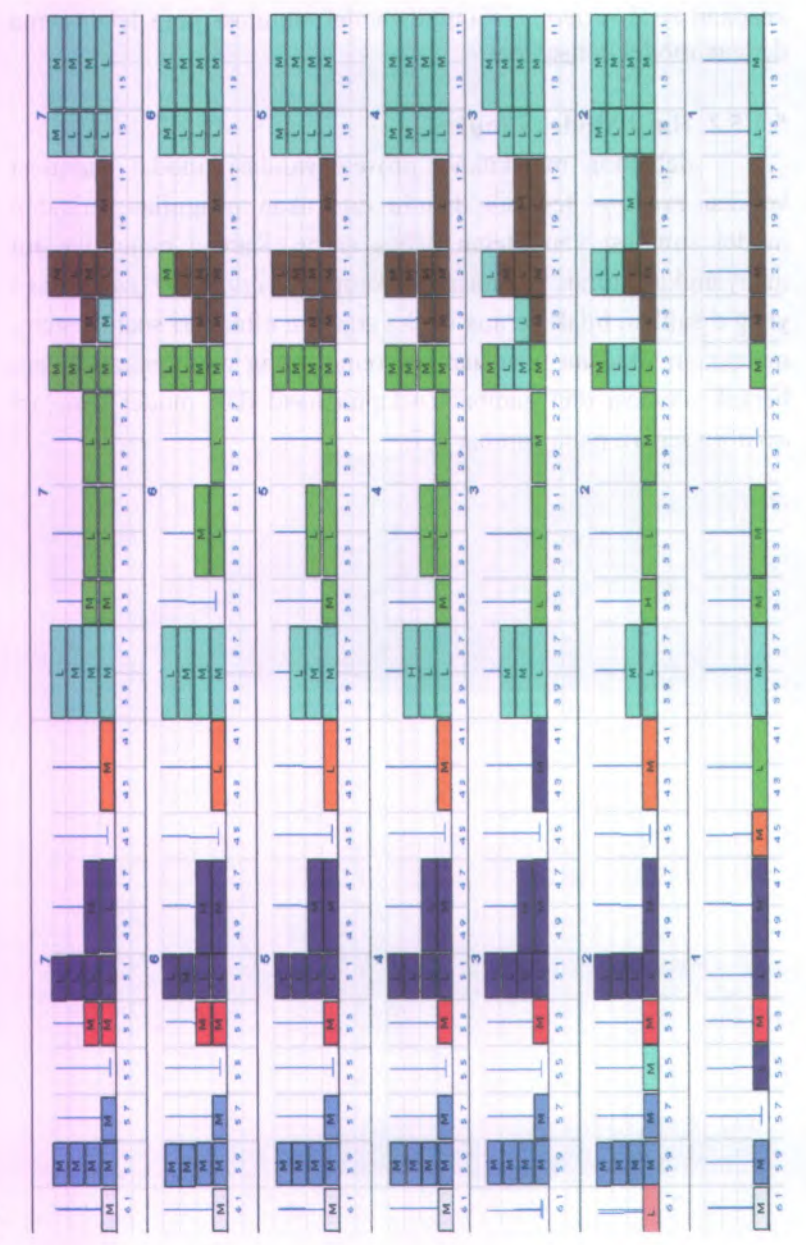

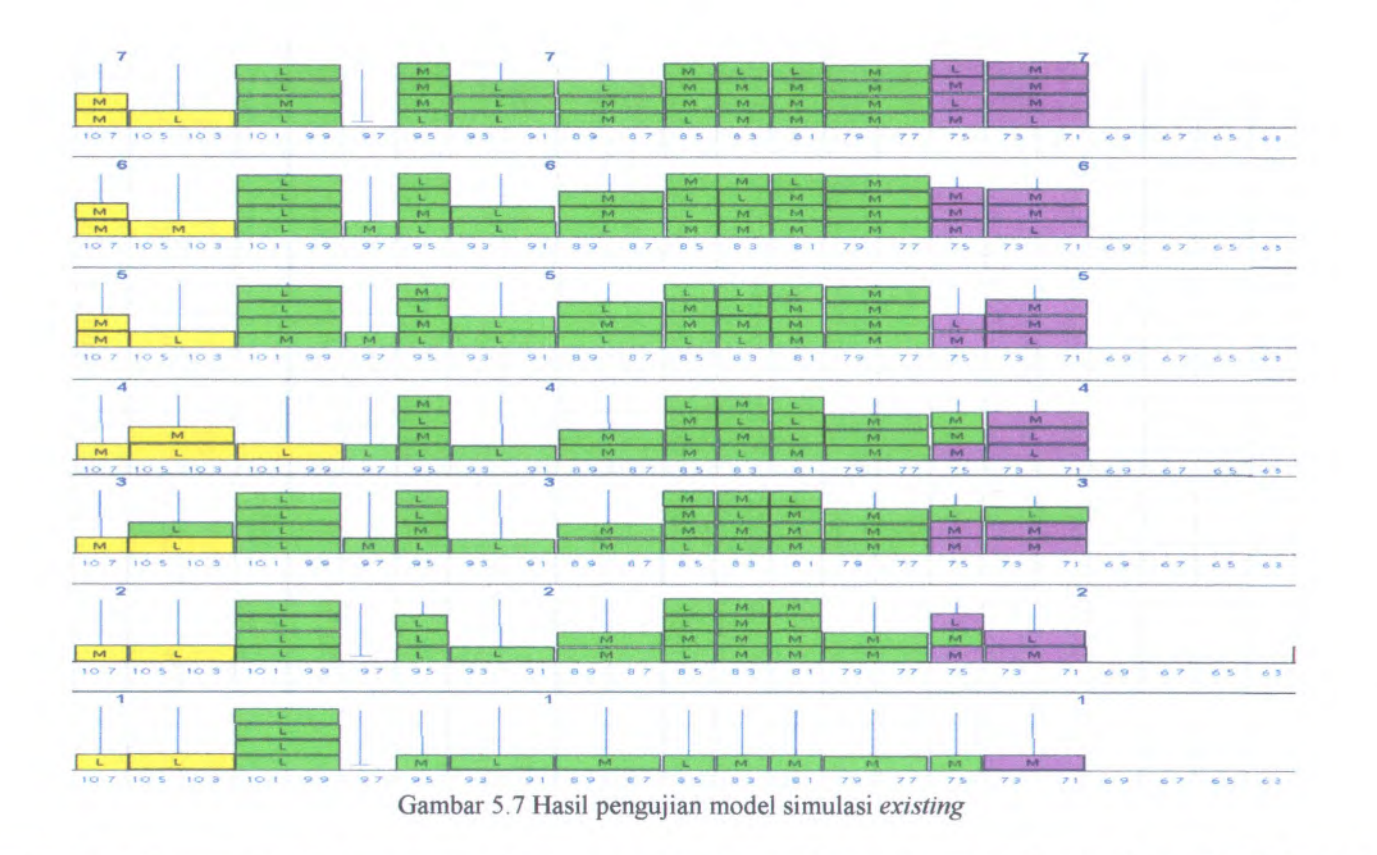
### **5.1.53 Validasi Model Simulasi**

Validasi dilakukan untuk mengetahui bahwa model simulasi yang telah dibuat merepresentasikan sistem sebenamya. Validasi bisa dilakukan dengan beberapa metode, salah satunya ialah metode kotak putih (*white box validation).* Metode ini dilakukan dengan cara menunjukkan secara langsung model simulasi yang telah dibuat dan hasil dari simulasi kepada pihak yang mengerti betul sistem yang menjadi objek simulasi. Kaitannya dengan sistem penataan petikemas di *container yard,* validasi dilakukan dengan melibatkan pihak Terminal Petikemas Surabaya sebagai pihak yang mengerti betul sistem penataan petikemas. Dalam hal ini diwakili oleh Bapak Ghufron Khafid selaku *System Super User Superintendent.* Berikut pemyataan Beliau dalam sebuah *interview* yang dilakukan pada tanggal 3 Juli 2009 pukul 14.58 W1B.

*' "Dari simulasi yang diberikan bahwa kita cocokkan dengan kondisi existing saat ini di Terminal Petikemas bahwa itu sesuai dengan kondisi yang ada, penempatan, stack dan penumpukan yang kondisinya masih seperti yang ada di simulasikan memang saat ini seperti apa adanya. Dalam artian ada beberapa yang masih beratnya tidak sesuai, dan tujuan lokasi final destination nya tidak sesuai juga. Itu memang kondisi real yang ada di filter alokasi di TPS. Jadi dari hasil simulasi yangpertama* (model simulasi *existing -* pen) *tadi memang benarbenar valid dan sesuai dengan kondisi yang ada di TPS."*

Pemyataan yang telah diberikan mengindikasikan bahwa model simulasi yang telah dibuat sudah valid dan sesuai dengan keadaan *real system.*

### **5.2 Perancangan Model Perbaikan Aturan Penataan**

Dari analisa kondisi *existing* sistem penataan petikemas di *container yard* dan hasil pengujian model simulasi kondisi *existing* didapatkan bahwa terdapat banyak sekali kesalahan penataan, mulai dari kesalahan penempatan, jumlah *unnecessary shifting*, hingga tidak maksimalnya penggunaan *slot* petikemas. Untuk mengatasi masalah tersebut, maka dibuatlah suatu model simulasi perbaikan dengan menitikberatkan pada aturan penataan petikemas. Diharapkan dengan pembuatan model simulasi perbaikan dapat meminimalisasi jumlah kesalahan dalam penataan petikemas. Dalam model simulasi perbaikan, terdapat penambahan suatu teknologi baru yang dapat membantu proses identifikasi dan penataan petikemas, yaitu teknologi RFID. Selain itu, dapat membantu memberikan informasi mengenai lokasi penataan petikemas yang masuk ke terminal petikemas secara langsung. Pada gambar 5.8 merupakan contoh model simulasi perbaikan.

Dari gambar tersebut, semua modul yang digunakan sama seperti pada model simulasi kondisi *existing.* Namun, ada penambahan modul seperti modul submodel "optimasi" dan modul VBA. Modul submodel "optimasi" berisi kumpulan modul - modul yang memiliki fimgsi sebagai penerapan algoritma penataan petikemas. Sedangkan modul VBA yang berada di area lapangan parkir bertindak sebagai teknologi RFID.

Dalam model simulasi perbaikan dibuat empat skenario perbaikan. Setiap skenario memiliki algortima penataan yang berbeda - beda. Sehingga nantinya dapat dipilih skenario mana yang memiliki aturan penataan paling baik. Secara garis besar, perbedaan algoritma penataan tiap - tiap skenario tersaji pada tabel 5.1.

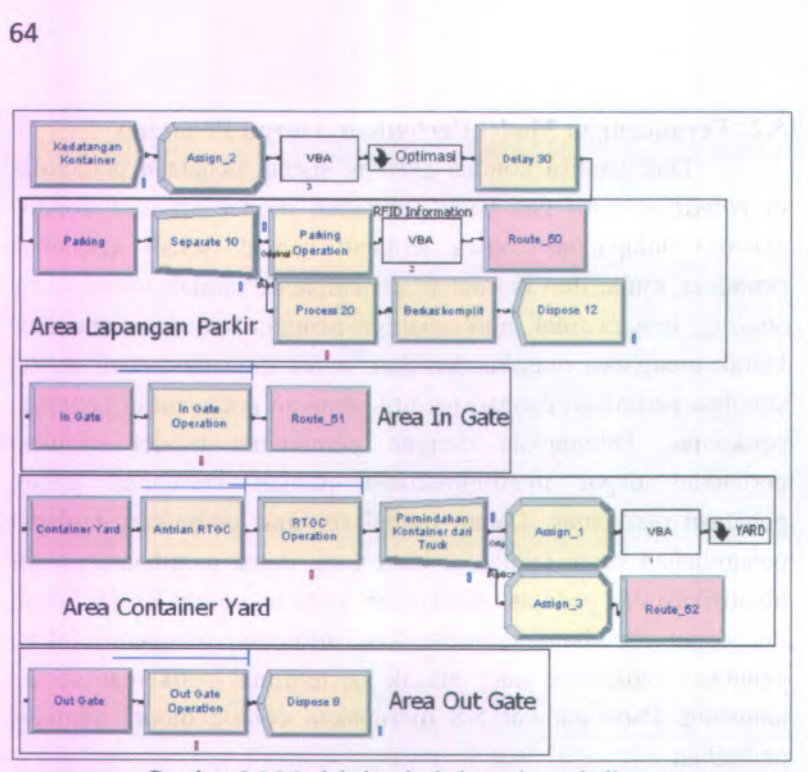

**Gambar 5.8 Model simulasi skenario perbaikan**

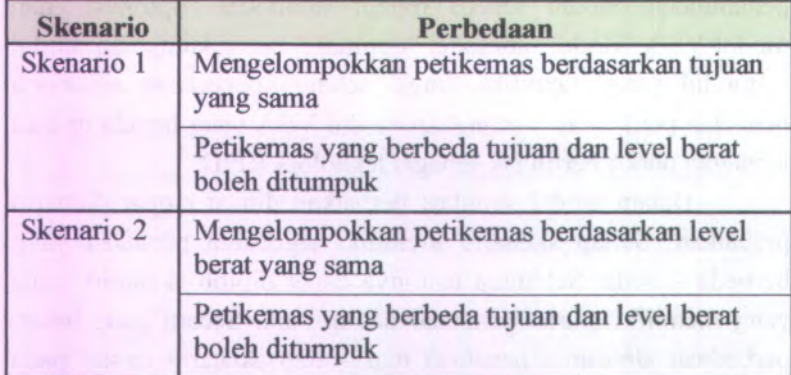

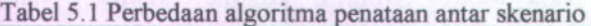

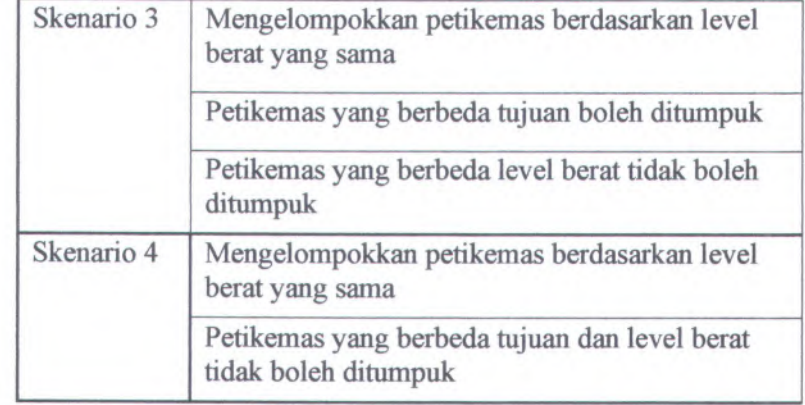

# **5.2.1 Model Simulasi Skenario 1**

Pada skenario 1 solusi yang diberikan dengan mengelompokkan petikemas berdasarkan tujuan yang sama. Dimulai dari petikemas tujuan terdekat dengan level berat *heavy*, kemudian *medium*, dan *light.* Jika telah teralokasikan semua, maka alokasi akan dilanjutkan pada petikemas tujuan berikutnya sampai semuanya telah teralokasikan..

Penumpukan petikemas yang berbeda tujuan dimungkinkan dalam skenario ini, dengan syara<sup>t</sup> petikemas yang berada di tumpukan bawah merupakan petikemas dengan tujuan lebih dekat dari petikemas yang berada di tumpukan atasnya.

Dalam penataan tersebut, petikemas yang berbeda level beratnya boleh ditumpuk. Namun tetap memperhatikan kaidahkaidah peletakan petikemas, yaitu petikemas *heavy* selalu berada di bawah, kemudian petikemas *medium* dan *light.* Mengenai penempatan petikemas ukuran 20-ft dan 40-ft, baik skenario 1, 2, <sup>3</sup>, dan <sup>4</sup> melakukan alokasi di tempat yang berbeda dan tidak dicampur

## **5.2.1.1 Algoritma Skenario 1**

Aturan penataan untuk skenario 1 agar dapat berjalan sesuai dengan yang diharapkan, maka dibuat suatu algoritma yang mengakomodasi konsep aturan penataan skenario 1. Adapun langkah-langkah algoritma aturan penataan skenario 1 adalah sebagai berikut:

- 1. Sistem **RFID** akan membaca dan mengidentifikasi *tag* dari petikemas.
- 2. Sistem **RFID** akan memberikan informasi mengenai karakteristik petikemas tersebut. Karaktersitik berupa data yang digunakan untuk melakukan penataan petikemas.
- 3. Menentukan firngsi tujuan yaitu meminimumkan *unnecessary shifting* dan memaksimumkan kapasitas.
- 4. Langkah pertama adalah membagi *slot* berdasarkan ukuran petikemas.
- 5. Langkah berikutnya adalah mengelompokkan petikemas berdasarkan kapal pengangkut petikemas.
- 6. Langkah selanjutnya adalah mengelompokkan petikemas berdasarkan jenis, yaitu *dry***,** *thermal*, dan *tank.*
- 7. Kemudian mengelompokkan petikemas berdasarkan tujuan yang sama.
- 8. Mengelompokkan petikemas berdasarkan ukuran, yaitu 40-ft dan 20-ft.
- 9. Mengelompokkan petikemas berdasarkan beratnya, yaitu *heavy***,** *medium*, dan *light.*
- 10. Alokasikan petikemas dengan tujuan terdekat dan *heavy* terlebih dahulu, baru kemudian *medium* dan *light.*
- 11. Setiap petikemas yang berbeda beratnya boleh ditumpuk, dengan prioritas petikemas berat di bawah petikemas ringan.
- 12. Lakukan *update* petikemas dan *slot.*
- 13. Apakah petikemas tujuan tersebut telah habis? Bila ya maka ke langkah 14, bilatidak maka lanjutkan ke langkah 12.
- 14. Alokasikan petikemas dengan tujuan berikutnya.
- <sup>15</sup>. Petikemas yang berbeda tujuan dapat ditumpuk, dengan syara<sup>t</sup> berat petikemas di bawah lebih besar atau sama dengan berat petikemas di atasnya.
- <sup>16</sup>. Apakah petikemas teralokasikan? Bila ya ke langkah <sup>17</sup>, bila tidak maka lanjutkan ke langkah 10.
- 17. Alokasi selesai.

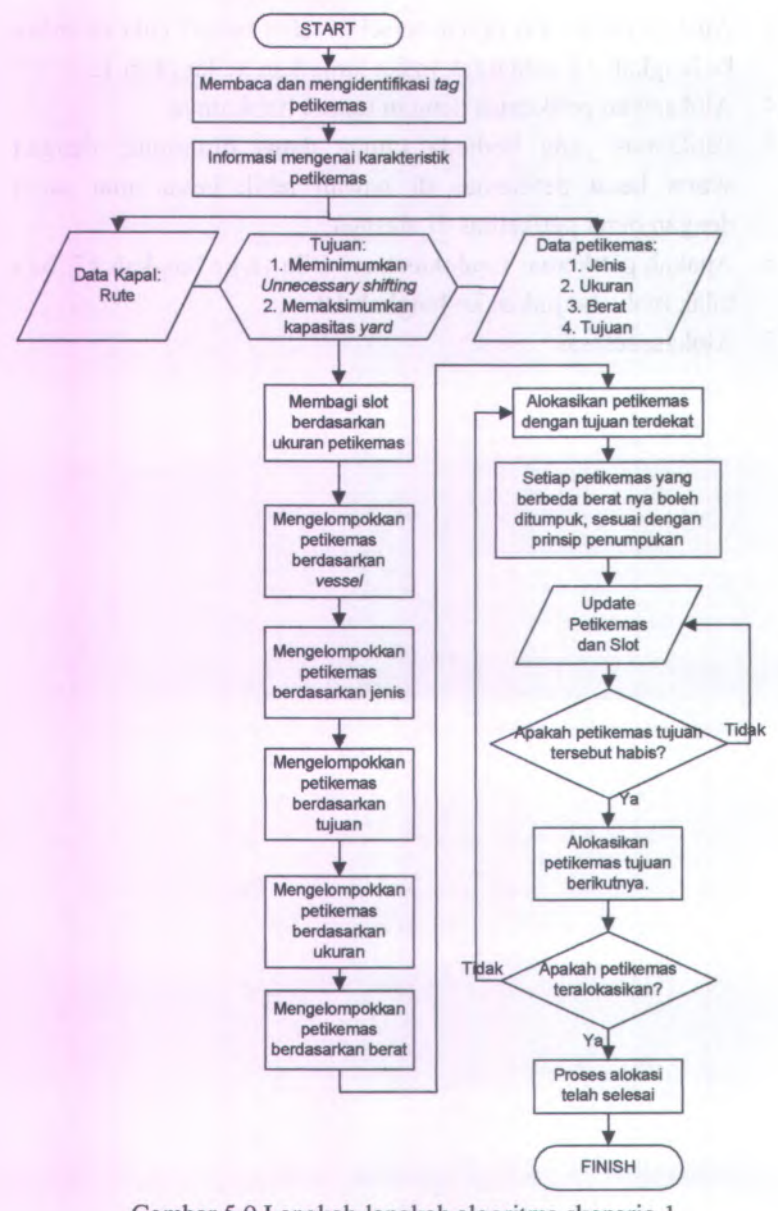

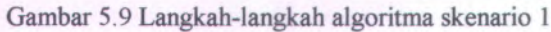

## **5.2.1.2 Pembuatan Model Simulasi Skenario 1**

Pembuatan model simulasi skenario 1 untuk sistem penataan petikemas di *container yard,* memiliki aktivitas yang sama seperti model simulasi kondisi *existing.* Yang membedakan antara model skenario 1 dengan model *existing* adalah adanya pengolahan data petikemas dengan algoritma penataan dan adanya pemanfaatan informasi dari sistem teknologi RFID di salah satu bagian terminal petikemas.

### **5.2.1.2.1 Model Simulasi Algoritma Penataan Petikemas**

Pembuatan model simulasi algoritma penataan petikemas terdiri dari rangkaian modul-modul yang saling terintegrasi dan membentuk suatu alur yang menjelaskan bagaimana algoritma tersebut berjalan. Semua langkah-langkah algoritma penataan petikemas berada dalam satu modul, yaitu modul submodel ''optimasi". Model simulasi algoritma petikemas yang terdapat di submodel ''optimasi" adalah seperti pada gambar 5.10 dan 5.11.

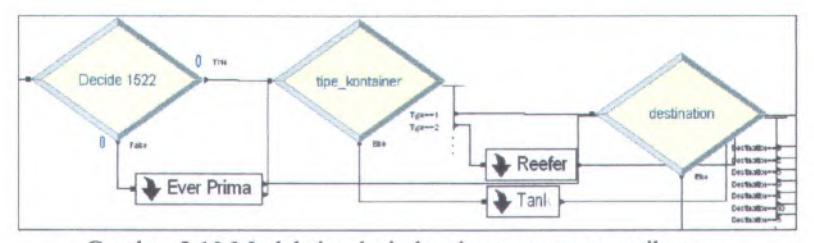

Gambar 5.10 Model simulasi algoritma penataan petikemas

Dari gambar 5.10 menunjukkan terdapat tiga modul *decide*, yaitu *decide* 1522, tipekontainer, dan *destination.* Ketiga *decide* tersebut memiliki firngsi yang berbeda-beda. Modul *decide* 1522 berfungsi untuk mengelompokkan petikemas berdasarkan kapal pengangkut petikemas, yaitu Masovia atau Ever Prima.

Pada modul ini nilai dari atribut *"vessel"* akan dibaca. Jika *"vesseT* bemilai <sup>1</sup> maka akan dikelompokkan kedalam kapal Masovia, dan jika bemilai <sup>2</sup> maka termasuk kelompok kapal Ever Prima.

Modul *decide* tipe kontainer akan mengelompokkan petikemas berdasarkan jenisnya, yaitu *dry, thermal,* atau *tank.* Pada modul ini nilai dari atribut *"type"* akan dibaca. Jika *"type"* bemilai <sup>1</sup> maka akan dikelompokkan kedalam petikemas jenis *dry,* jika bemilai <sup>2</sup> maka dikelompokkan kedalam petikemas jenis *thermal,* dan jika bemilai <sup>3</sup> maka akan dikelompokkan kedalam petikemas jenis *tank.*

Modul *decide destination* akan mengelompokkan petikemas berdasarkan tujuannya. Pada modul ini nilai dari atribut "*destination"* akan dibaca dan dikelompokkan berdasarkan nilai dari atribut tersebut. Kapal Masovia memiliki <sup>8</sup> tujuan, dan kapal Ever Prima memiliki <sup>4</sup> tujuan. Setiap tujuan memiliki nilai unik dan berbeda dengan yang lainnya, kecuali jika kedua kapal terdapat tujuan yang sama, seperti tujuan Kaohsiung, nilai dari tujuan tersebut adalah sama. Jika bemilai <sup>1</sup>, merupakan tujuan yang paling dekat dan bemilai <sup>11</sup>, merupakan tujuan yang paling jauh.

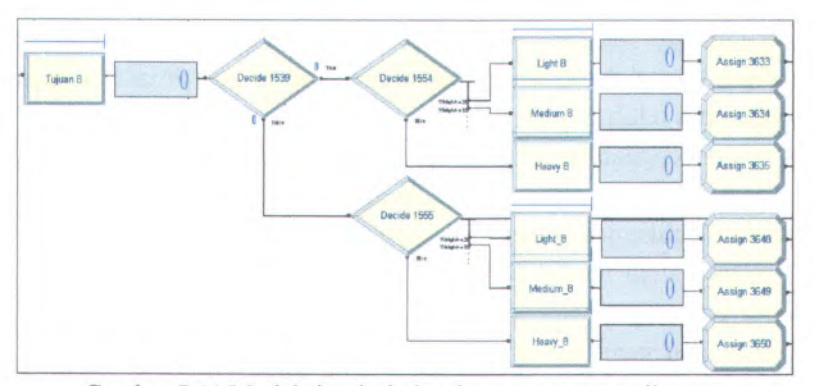

Gambar 5.11 Model simulasi algoritma penataan petikemas

Setelah dibagi berdasarkan tujuan, petikemas akan dikelompokkan lagi berdasarkan panjang dan berat, seperti yang ditunjukkan pada gambar 5.11. Pemisahan berdasarkan panjang ditunjukkan dengan modul *decide* yang dapat membaca nilai dari atribut "*length*". Jika atribut bemilai 40, maka dikelompokkan menjadi petikemas ukuran 40-ft dan jika bemilai 20 akan dikelompokkan menjadi petikemas ukuran 20-ft.

Pemilahan berdasarkan berat juga menggunakan modul *decide* yang mampu membaca atribut "weight". Petikemas dikelompokkan menjadi petikemas *light* jika nilai *weight* <= 20. Jika petikemas dikelompokkan menjadi petikemas *medium*, nilai *weight* berada pada rentang <sup>20</sup> - 32, dan jika dikelompokkan menjadi petikemas *heavy,* nilai *weight* > 32.

Setelah petikemas dikelompokkan, maka petikemas dengan atribut tujuan paling dekat dan level berat *heavy* akan dialokasikan terlebih dahulu. Apabila petikemas dengan berat *heavy* telah habis atau kosong, maka alokasikan petikemas dengan berat *medium* dan yang paling akhir dialokasikan ialah petikemas dengan berat *light.* Setelah petikemas tujuan paling dekat telah teralokasikan semuanya, maka alokasikan tujuan

berikutnya dengan langkah-langkah yang sama. Apabila petikemas telah teralokasikan semuanya, maka proses alokasi petikemas telah selesai.

Penggambaran dalam model simulasinya dengan memberikan prioritas kepada tujuan terdekat dan level berat *heavy.* Petikemas yang tidak memiliki atribut seperti itu akan ditahan dalam modul *hold.* Secara garis besar terdapat 2 modul *hold* yang digunakan, yang pertama modul *hold* untuk menahan tujuan dan yang kedua modul *hold* untuk menahan level berat. Modul *hold* tujuan akan menahan petikemas yang tujuannya jauh. Jika tujuan terdekat telah dialokasikan, maka modul *hold* akan membebaskan *entity* tujuan terjauh. Modul *hold* berat akan menahan petikemas yang memiliki level berat *medium* dan *light.* Jika level berat *heavy* telah dialokasikan, maka modul *hold* akan membebaskan *entity* level berat *medium.* Dan jika level berat *medium* telah dialoksikan, maka modul *hold* akan membebaskan *entity* level berat *light.*

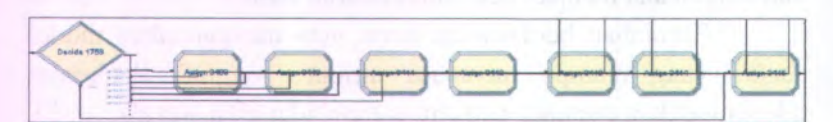

Gambar 5.12 Model simulasi posisi penataan petikemas

Pada gambar 5.12 merupakan model yang digunakan untuk penentuan posisi letak petikemas. *Entity* akan memasuki model ini setelah melewati model algoritma penataan. Model simulasi terdiri dari modul *decide* dan modul *assign.* Fungsi dan modul *decide* ialah untuk membatasi bahwa setiap kolom *slot* maksimal diisi oleh 28 petikemas untuk 7 *row.* Dan setiap *slot* per *row* maksimal diisi oleh 4 petikemas. Sedangkan fungsi dari modul *assign* untuk memberikan nilai dari atribut slotx, rowy, dan

*stackz.* Nilai - nilai atribut ini yang nantinya digunakan untuk posisi penataan petikemas di *container yard,* penataan petikemas nntuk ukuran 40-fit dan 20-ft dipisahkan sehingga tidak terjadi percampuran antara petikemas yang berbeda ukuran dalam 1 *slot..*

### **5.2.1.2.2 Model Simulasi Teknologi RFID**

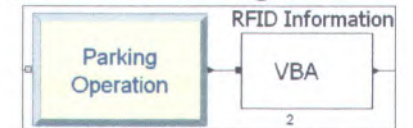

**Gambar 5.13 Model simulasi teknologi RFID**

Model simulasi teknologi RFID ditunjukkan oleh modul VBA yang terpasang di area lapangan parkir. Teknologi ini berupa *reader* yang akan membaca *tag* setiap petikemas. Setiap *tag* menyimpan informasi yang berkaitan dengan karakteristik petikemas, mulai dari nomor seri, panjang, berat, tujuan, jenis, dan kapal pengangkut. Saat truk yang membawa petikemas memasuki lapangan parkir, *reader* akan membaca *tag* yang tertempel pada petikemas dan *tag* memberikan informasi yang berkaitan dengan petikemas yang dimaksud. Informasi yang didapat dikirim ke *back office* untuk diolah dan akan menghasilkan informasi tambahan mengenai lokasi penataan di *container yard.* Tampilan informasi yang diperoleh dari sistem RFID akan tercatat secara otomatis dalam bentuk tabel dalam format *excel.*

Contoh *coding* yang dibutuhkan agar sistem RFID dapat berjalan adalah sebagai berikut:

- o Menentukan worksheet serta kolom dan baris yang akan dijadikan *output* informasi RFID.
	- **smutilsWriteExcelValue gXLOutputFile, "Sheetl ", "Al ", "Container Series"**

o **Membaca dan mengidentifikasi setiap nilai dari setiap atribut petikemas. Apabila dibutuhkan penerjemahan suatu nilai maka bisa dilakukan.**

**container = g\_SIMAN.EntityAttribute(g\_SIMAN.ActiveEntity, gserieslndex)**

**If pod = 3 Then namapod = "HKG"**

o **Mencatat informasi yang telah terekam dari teknologi RFID ke dalam suatu media, dalam hal ini berupa worksheet excel. Serta dilakukan penyimpanan sebagai database.**

**smutilsWriteExcelValue gXLOutputFile, "Sheet1", "A" & goutputRow, container**

**smutilsSaveExcelWorkbook gXLOutputFile, gArenaDir & "Skenariol .xls"**

## **5.2.2 Model Simulasi Skenario 2**

**Pada skenario 2 solusi yang diberikan dengan mengelompokkan petikemas berdasarkan level berat yang sama. Dimulai dari petikemas level berat** *heavy* **dengan tujuan terdekat, kemudian tujuan berikutnya sampai tujuan teijauh. Jika telah teralokasikan semua, maka alokasi akan dilanjutkan pada petikemas level berat** *medium* **dengan tujuan terdekat sampai terjauh, dan** *light* **dengan tujuan terdekat sampai teijauh sampai semuanya telah teralokasikan. Petikemas yang berbeda tujuan dan level berat boleh ditumpuk mengikuti batasan penumpukan dan sesuai dengan algoritma.**

### **5.2.2.1 Algoritma Skenario 2**

**Aturan penataan untuk skenario 2 agar dapat beijalan sesuai dengan yang diharapkan, maka dibuat suatu algoritma yang mengakomodasi konsep aturan penataan skenario 2. Adapun**

langkah-langkah algoritma aturan penataan skenario 2 adalah sebagai berikut:

- 1. Sistem RFID akan membaca dan mengidentifikasi tag dari petikemas.
- 2. Sistem RFID akan memberikan informasi mengena<sup>i</sup> karakteristik petikemas tersebut. Karaktersitik berupa data yang digunakan untuk melakukan penataan petikemas.
- <sup>3</sup>. Menentukan fungsi tujuan yaitu meminimumkan *unnecessary shifting* dan memaksimumkan kapasitas.
- 4. Langkah pertama adalah membagi slot berdasarkan ukuran petikemas.
- 5. Langkah berikutnya adalah mengelompokkan petikemas berdasarkan kapal pengangkut petikemas.
- <sup>6</sup>. Langkah selanjutnya adalah mengelompokkan petikemas berdasarkan jenis, yaitu *dry*, *thermal*, dan *tank.*
- <sup>7</sup>. Mengelompokkan petikemas berdasarkan ukuran, yaitu 40-ft dan 20-ft.
- <sup>8</sup>. Mengelompokkan petikemas berdasarkan beratnya, yaitu *heavy*, *medium*, dan *light.*
- *9.* Kemudian mengelompokkan petikemas berdasarkan tujuan yang sama.
- <sup>10</sup>. Alokasikan petikemas dengan berat *heavy* dan tujuan tedekat terlebih dahulu.
- 11. Lakukan *update* petikemas dan *slot.*
- <sup>12</sup>. Apakah petikemas dengan berat *heavy* dari tujuan tersebut telah habis? Bila ya maka ke langkah 13, bila tidak maka lanjutkan ke langkah 11.
- <sup>13</sup>. Alokasikan petikemas dengan tujuan berikutnya dengan berat yang sama.
- 14. Setiap petikemas yang berbeda tujuan boleh ditumpuk, dengan syara<sup>t</sup> petikemas paling bawah merupakan petikemas

dengan tujuan lebih dekat dari petikemas di atasnya dan memiliki berat yang sama.

- 15. Apakah petikemas dengan berat *heavy* telah habis? Jika ya maka ke langkah 16, jika tidak ke langkah 10.
- 16. Alokasikan petikemas dengan berat *medium* dan *light* seperti langkah 10 - 15
- 17. Petikemas yang berbeda berat boleh ditumpuk.
- 18. Apakah petikemas teralokasikan? Bila ya ke langkah 19, bila tidak maka lanjutkan ke langkah 10
- 19. Alokasi selesai.

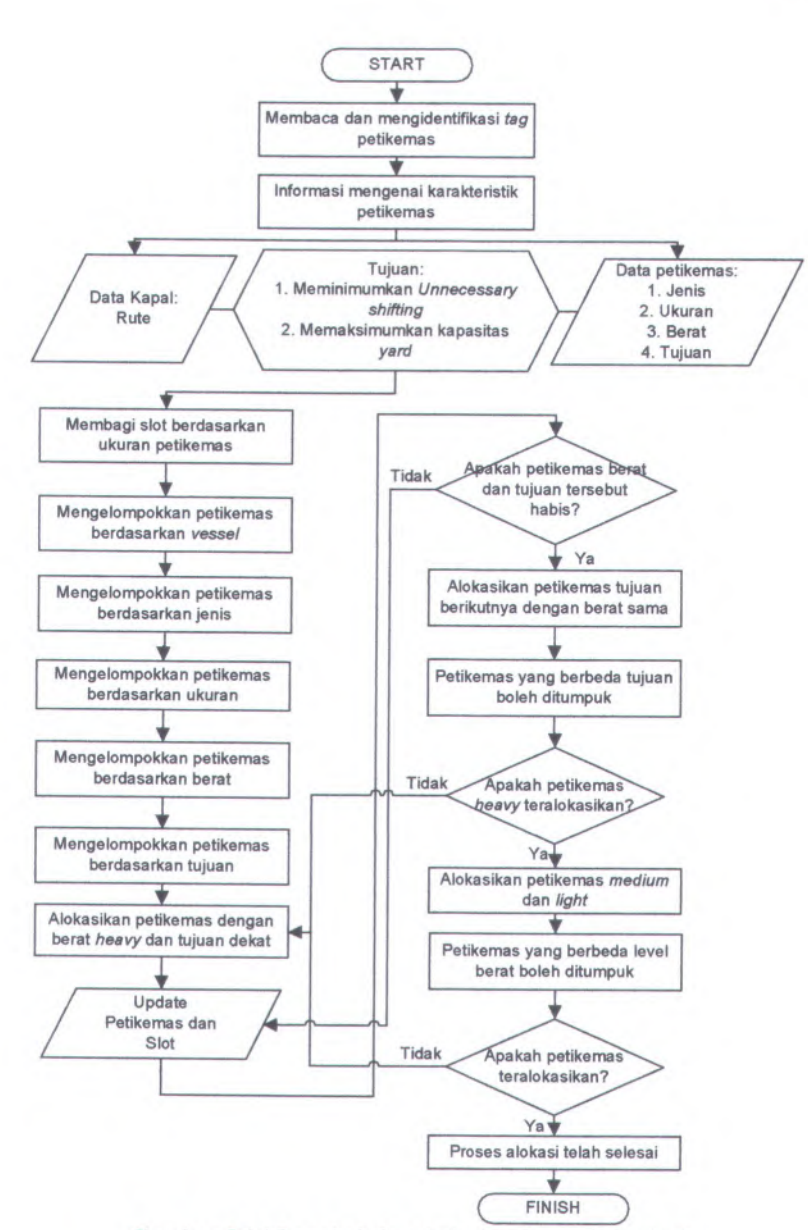

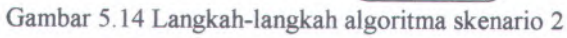

Pada umumnya model simulasi skenario <sup>2</sup> cenderung sama dengan model simulasi skenario 1. Hanya saja yang membedakan adalah model simulasi algoritma penataan petikemas. Untuk model simulasi teknologi RFID konsep yang digunakan sama dan tidak berseberangan.

### **5.2.2.2.1 Model Simulasi Algoritma Penataan Petikemas**

Model simulasi algoritma penataan petikemas skenario 2 memiliki perbedaan dengan skenario <sup>1</sup> dalam hal pengalokasian petikemas di *container yard.* Pada model skenario 2, alokasi petikemas terlebih dahulu dilakukan untuk petikemas dengan berat paling *heavy* dan tujuan yang paling dekat. Jika tidak ditemukan tujuan yang paling dekat, maka akan mengalokasikan tujuan berikutnya dengan berat yang tetap sama. Pengalokasian berat *heavy* akan berakhir apabila tidak ditemukan lagi petikemas yang berkarakteristik beratribut *heavy* untuk tujuan manapun. Alokasi akan dilanjutkan untuk petikemas beratribut berat *medium* dan *light* dengan cara pengalokasian yang sama dengan petikemas yang beratribut *heavy.* Model simulasi yang digunakan seperti pada gambar 5.15.

Dalam simulasi, *entity* dengan atribut level berat *medium* dan *light* akan ditahan di modul *hold.* Sehingga yang dialokasikan terlebih dahulu ialah level berat *heavy.* Setelah level berat *heavy* dialokasikan, akan dibagi lagi berdasarkan tujuannya. Untuk tujuan terdekat akan dialokasikan terlebih dahulu. Sementara untuk tujuan berikutnya akan di tahan di modul *hold* tujuan sampa<sup>i</sup> tujuan terdekat sudah teralokasikan. Jika level berat *heavy* telah teralokasikan, modul *hold* berat akan membebaskan *entity* dengan level berat medium untuk dialokasikan. Dengan cara yang sama untuk level berat *medium* dan *light.*

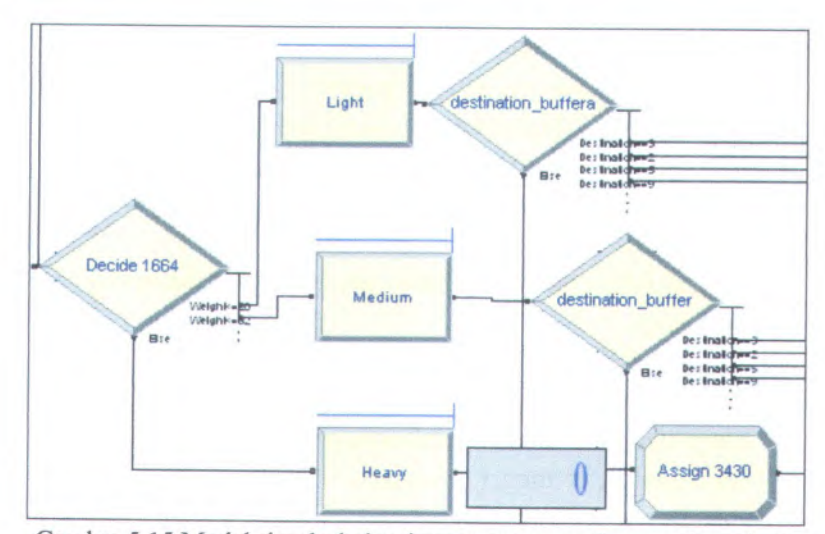

**Gambar 5.15 Model simulasi algoritma penataan petikemas skenario <sup>2</sup>**

# **5.2.3 Model Simulasi Skenario 3**

Pada skenario <sup>3</sup> solusi yang diberikan dengan mengelompokkan petikemas berdasarkan level berat yang sama. Dimulai dari petikemas level berat *heavy* dengan tujuan terdekat, kemudian tujuan berikutnya sampa<sup>i</sup> tujuan terjauh. Jika telah teralokasikan semua, maka alokasi akan dilanjutkan pada petikemas level berat *medium* dengan tujuan terdekat sampa<sup>i</sup> terjauh, dan *light* dengan tujuan terdekat sampa<sup>i</sup> terjauh sampa<sup>i</sup> semuanya telah teralokasikan. Aturan penataan pada skenario <sup>3</sup> merupakan perbaikan dari skenario <sup>2</sup>. Pada skenario <sup>3</sup>, petikemas yang berbeda tujuan boleh ditumpuk mengikuti batasan penumpukan. Namun penumpukan petikemas yang berbeda level berat dilarang dalam skenario ini.

### **5.2.3.1 Algoritma Skenario 3**

Aturan penataan untuk skenario <sup>3</sup> agar dapat berjalan sesuai dengan yang diharapkan, maka dibuat suatu algoritma yang mengakomodasi konsep aturan penataan skenario 3. Adapun langkah-langkah algoritma aturan penataan skenario <sup>3</sup> adalah sebagai berikut:

- <sup>1</sup>. Sistem RFID akan membaca dan mengidentifikasi tag dari petikemas.
- 2. Sistem RFID akan memberikan informasi mengenai karakteristik petikemas tersebut. Karaktersitik bempa data yang digunakan untuk melakukan penataan petikemas.
- 3. Menentukan fungsi tujuan yaitu meminimumkan *unnecessary shifting* dan memaksimumkan kapasitas.
- <sup>4</sup>. Langkah pertama adalah membagi slot berdasarkan ukuran petikemas.
- <sup>5</sup>. Langkah berikutnya adalah mengelompokkan petikemas berdasarkan kapal pengangkut petikemas.
- 6. Langkah selanjutnya adalah mengelompokkan petikemas berdasarkan jenis, yaitu *dry, thermal,* dan *tank.*
- 7. Mengelompokkan petikemas berdasarkan ukuran, yaitu 40-ft dan 20-ft.
- <sup>8</sup>. Mengelompokkan petikemas berdasarkan beratnya, yaitu *heavy, medium,* dan *light.*
- *9.* Kemudian mengelompokkan petikemas berdasarkan tujuan yang sama.
- 10. Alokasikan petikemas dengan berat *heavy* dan tujuan tedekat terlebih dahulu.
- 11. Lakukan *update* petikemas dan *slot.*
- 12. Apakah petikemas dengan berat *heavy* dari tujuan tersebut telah habis? Bila ya maka ke langkah <sup>13</sup>, bila tidak maka lanjutkan ke langkah <sup>11</sup>.
- 13. Alokasikan petikemas dengan tujuan berikutnya dengan berat yang sama.
- 14. Setiap petikemas yang berbeda tujuan boleh ditumpuk, dengan syarat petikemas paling bawah merupakan petikemas dengan tujuan lebih dekat dari petikemas di atasnya dan memiliki berat yang sama.
- 15. Apakah petikemas dengan berat *heavy* telah habis? Jika ya maka ke langkah 16, jika tidak ke langkah 10.
- 16. Alokasikan petikemas dengan berat *medium* dan *light* seperti langkah  $10 - 15$
- 17. Petikemas yang berbeda level berat tidak boleh ditumpuk.
- 18. Apakah petikemas teralokasikan? Bila ya ke langkah 19, bila tidak maka lanjutkan ke langkah 10

19. Alokasi selesai.

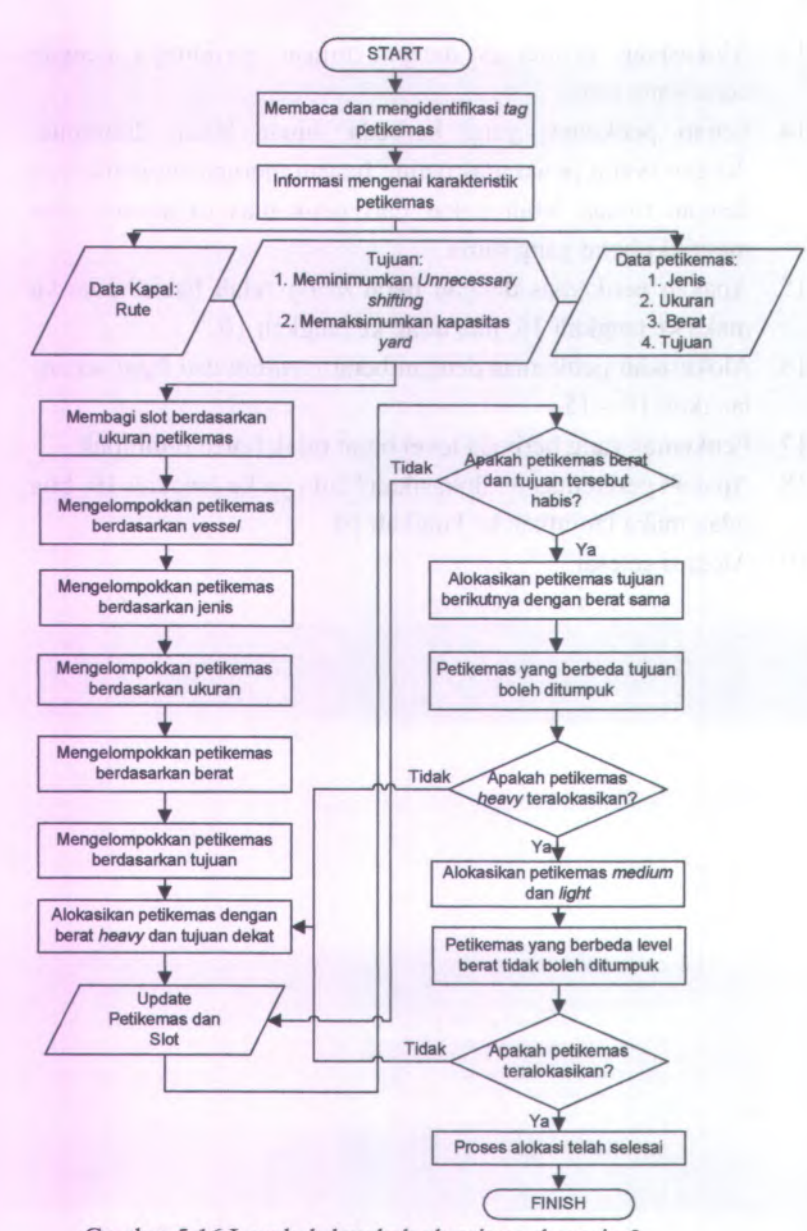

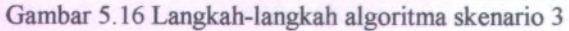

### **5.2.3.2 Pembuatan Model Simulasi Skenario 3**

Skenario 3 merupakan penyempurnaan dari skenario 2. Sehingga memiliki model simulasi yang cenderung sama. Namun yang membedakan keduanya terletak pada masalah algoritma yang digunakan. Pada skenario 3 terdapat aturan yang melarang penumpukan petikemas dengan level berat yang berbeda. Jika misalnya dalam pengalokasian petikemas *heavy* telah selesai, maka alokasi alokasi akan dilanjutkan untuk petikemas *medium.*

Agar tidak terjadi penumpukan antar level berat yang berbeda, maka *decide* pada gambar 5.13 diatur batasan *entity* yang memasuki *slot.* Sehingga dalam penataannya, petikemas *medium* akan menempati *slot* baru dan tidak ditumpuk dengan petikemas *heavy.* Jadi ada pembatasan *slot* untuk setiap level berat yang berbeda. Mengenai model simulasi teknologi RFID konsep yang digunakan sama dan tidak berseberangan.

# **5.2.4 Model Simulasi Skenario 4**

Pada skenario 4 solusi yang diberikan dengan mengelompokkan petikemas berdasarkan level berat yang sama. Dimulai dari petikemas level berat *heavy* dengan tujuan terdekat, kemudian tujuan berikutnya sampai tujuan terjauh. Jika telah teralokasikan semua, maka alokasi akan dilanjutkan pada petikemas level berat *medium* dengan tujuan terdekat sampai terjauh, dan *light* dengan tujuan terdekat sampai terjauh sampai semuanya telah teralokasikan. Aturan penataan pada skenario 4 merupakan perbaikan dari skenario 3. Pada skenario 4, penumpukan untuk petikemas yang berbeda tujuan dan yang berbeda level berat dilarang. Penumpukan boleh terjadi untuk petikemas dengan tujuan dan level berat yang sama.

# **5.2.4.1 Algoritma Skenario 4**

Aturan penataan untuk skenario 4 agar dapat berjalan sesuai dengan yang diharapkan, maka dibuat suatu algoritma yang mengakomodasi konsep aturan penataan skenario 4. Adapun langkah-langkah algoritma aturan penataan skenario 4 adalah sebagai berikut:

- 1. Sistem RFID akan membaca dan mengidentifikasi tag dari petikemas.
- 2. Sistem RFID akan membenkan informasi mengena<sup>i</sup> karakteristik petikemas tersebut. Karaktersitik berupa data yang digunakan untuk melakukan penataan petikemas.
- 3. Menentukan fungsi tujuan yaitu meminimumkan *unnecessary shifting* dan memaksimumkan kapasitas.
- <sup>4</sup>. Langkah pertama adalah membagi slot berdasarkan ukuran petikemas.
- <sup>5</sup>. Langkah berikutnya adalah mengelompokkan petikemas berdasarkan kapal pengangkut petikemas.
- <sup>6</sup>. Langkah selanjutnya adalah mengelompokkan petikemas berdasarkan jenis, yaitu *dry, thermal,* dan *tank.*
- <sup>7</sup>. Mengelompokkan petikemas berdasarkan ukuran, yaitu 40-ft dan 20-ft.
- 8. Mengelompokkan petikemas berdasarkan beratnya, yaitu *heavy, medium,* dan *light.*
- *9.* Kemudian mengelompokkan petikemas berdasarkan tujuan yang sama.
- 10. Alokasikan petikemas dengan berat *heavy* dan tujuan tedekat terlebih dahulu.
- 11. Lakukan *update* petikemas dan *slot.*
- 12. Apakah petikemas dengan berat *heavy* dari tujuan tersebut telah habis? Bila ya maka ke langkah 13, bila tidak maka lanjutkan ke langkah 11.
- 13. Alokasikan petikemas dengan tujuan berikutnya dengan berat yang sama.
- 14. Setiap petikemas yang berbeda tujuan tidak boleh ditumpuk,
- 15. Apakah petikemas dengan berat *heavy* telah habis? Jika ya maka ke langkah 16, jika tidak ke langkah 10.
- 16. Alokasikan petikemas dengan berat *medium* dan *light* seperti langkah  $10 - 15$ .
- 17. Petikemas yang berbeda level berat tidak boleh ditumpuk.
- 18. Apakah petikemas teralokasikan? Bila ya ke langkah 19, bila tidak maka lanjutkan ke langkah 10.
- 19. Alokasi selesai.

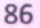

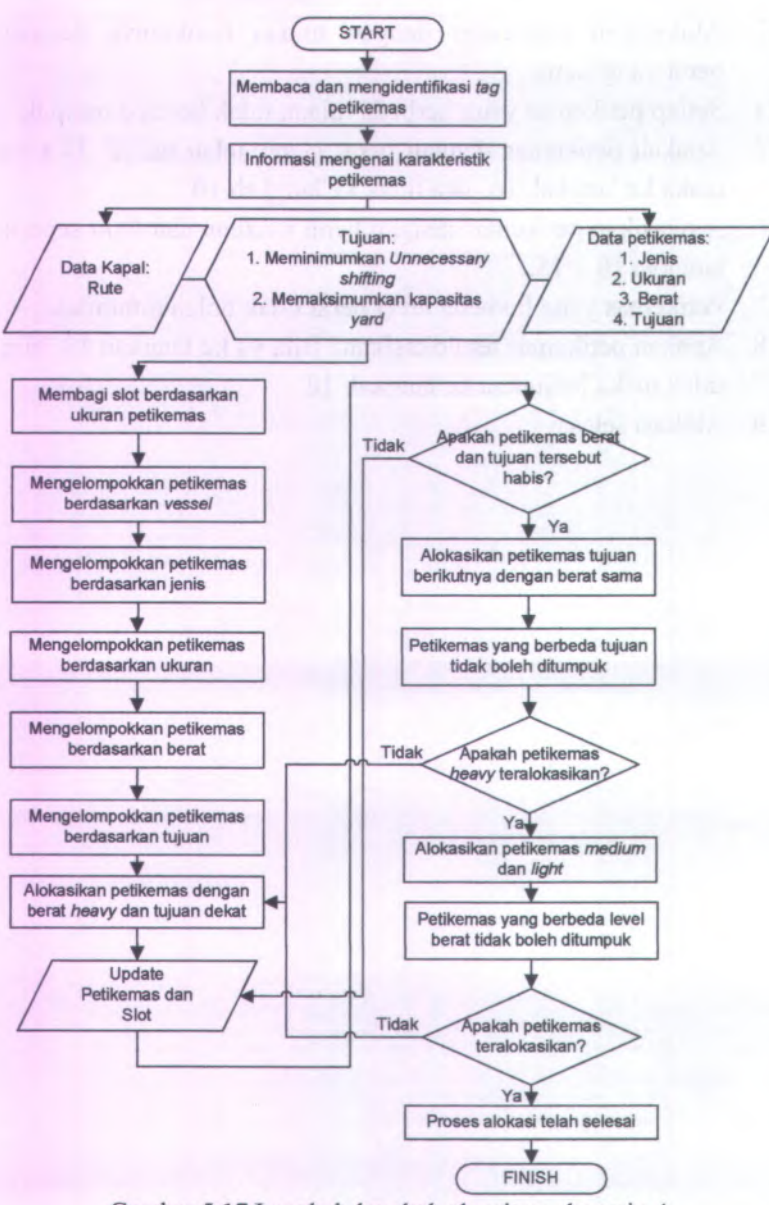

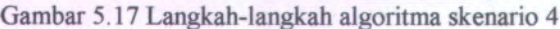

### **5.2.4.2 Pembuatan Model Simulasi Skenario 4**

Skenario 4 merupakan pnyempumaan dari skenario 3. Model yang digunakan sama. Namun yang membedakan keduanya terletak pada masalah algoritma yang digunakan. Pada skenario 4 terdapat aturan yang melarang petikemas dengan tujuan berbeda untuk saling ditumpuk dan dicampur, selain melarang penumpukan untuk level berat yang berbeda.

Agar tidak terjadi penumpukan antar level berat yang berbeda, maka *decide* pada gambar 5.13 diatur batasan *entity* yang memasuki *slot.* Sehingga petikemas atribut tujuan dan level berat baru akan dialokasikan untuk menempati *slot* baru dan tidak dapat ditumpuk dengan petikemas sebelumnya. Jadi, selain membatasi *slot* untuk setiap level berat yang berbeda, juga ada pembatasan *slot* untuk setiap tujuan yang berbeda. Mengenai model simulasi teknologi RFID konsep yang digunakan sama dan tidak berseberangan.

### **5.3** *Interface* **Program Simulasi**

Untuk menjalankan program simulasi penataan petikemas ini dilakukan dengan membuka file "Sumber.xls".

### **5.3.1** *Worksheets* **Program**

*Interface* program simulasi yang dirancang terdiri dari tiga group box utama, yaitu *input*, proses, dan *output.* Pada group box *input* terdiri dari dua panel, yaitu panel *existing* dan panel skenario. Panel *existing* merupakan kumpulan data yang digunakan untuk menjalankan model simulasi kondisi *existing.* Sedangkan panel skenario merupakan kumpulan data yang digunakan untuk menjalankan model simulasi skenario perbaikan.

*Group box* proses terdiri dari lima panel dan setiap panel terhubung dengan program simulasi Arena 5.0. Kalau panel skenario 3 di *click*, maka akan muncul program simulasi skenario 3. Begitu juga untuk panel yang lain cara kerjanya sama. *Group box* yang terakhir ialah *output.* Pada *group box* ini terdiri dari dua panel, yaitu *table* dan *visual layout.* Panel *table* berisikan hasil simulasi yang dilakukan, khususnya simulasi skenario perbaikan, dalam bentuk tabel. Sedangkan panel *visual layout* berisikan hasil simulasi yang dilakukan, khususnya simulasi skenario perbaikan, dalam bentuk gambar penataan petikemas di *container yard.* Tampilan interface program simulasi seperti pada gambar 5.18.

Pemodelan Rule-based Discrete Event Simulation Untuk Penataan Petikemas

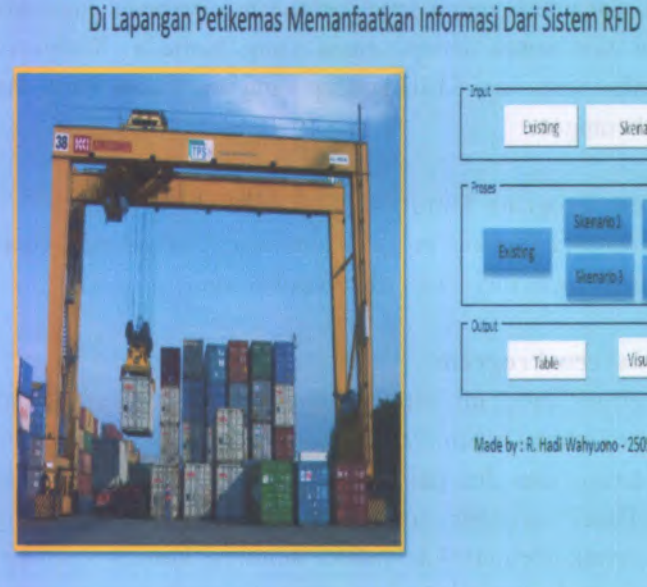

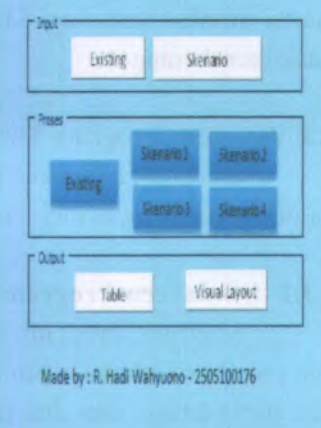

Gambar 5.18 *Main form interface* program simulasi

Berikut ini merupakan garis besar pengoperasian *interface* program simulasi:

1. Memasukkan data - data yang akan disimulasikan pada worksheet dengan cara menggunakan panel *<sup>6</sup> existing*' ataupun panel 'skenario'. Jika ingin memasukkan data untuk simulasi paner skenario . Jika ingin memasukkan data untuk simulasi kondisi *existing*, masukkan lewat panel 'existing'. Panel ini akan terhubung pada *worksheet* lain yang digunakan untuk memasukkan data - data simulasi kondisi awal. Gambar 5.19 menunjukkan *worksheet* yang digunakan untuk *input* data.

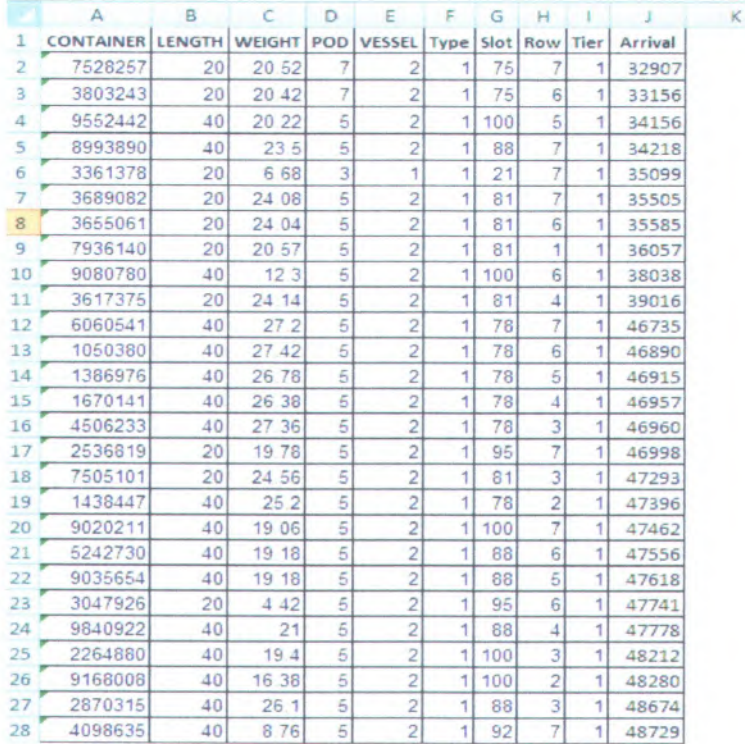

Gambar 5.19 *Worksheet* data simulasi kondisi existing

Sebaliknya, jika ingin memasukkan data untuk simulasi skenario perbaikan, masukkan lewat panel 'skenario '. Panel ini akan terhubung pada *worksheet* lain yang digunakan untuk memasukkan data - data yang dibutuhkan untuk menjalankan simulasi skenario perbaikan. Gambar 5.20 menunjukkan *worksheet* yang digunakan untuk *input* data.

**A** H **K K K** 

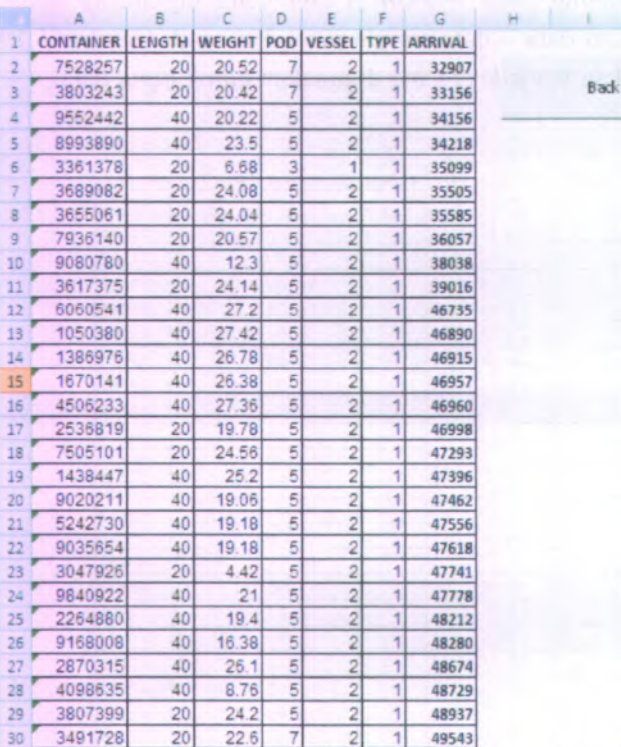

•• A r *\**

Gambar 5.20 *Worksheet* data simulasi skenario perbaikan

2. Setelah memasukkan data - data yang dibutuhkan untuk simulasi, langkah selanjutnya ialah memproses data tersebut melalui program simulasi. Pada *group box* proses terdapat 5

panel utama. Setiap panel mewakili program simulasi yang akan dilakukan. Jika menginginkan menjalankan program simulasi *existing,* maka tekan panel *' existing'.* Begitu pula untuk menjalankan program simulasi yang lainnya, tinggal menekan panel yang dimaksud.

- 3. Hasil penataan petikemas model simulasi dapat dilihat melalui program simulasi itu sendiri berupa animasi sistem penataan petikemas. Namun dapat juga dilihat melalui program ini. Pada *group box 'output'* terdapat dua panel utama. Setiap panel akan memyajikan hasil simulasi dalam bentuk yang berbeda. Panel pertama ialah panel *'table'.* Panel ini akan menyajikan hasil simulasi dalam bentuk tabel, seperti pada gambar 5.22. Panel yang kedua ialah panel '*visual layout*'. Panel ini akan menyajikan hasil simulasi dalam bentuk gambar, seperti pada gambar 5.23.
- 4. Setiap panel pada *group box 'output* ' apabila ditekan akan muncul *userform. Userform* akan menampilkan empat panel pilihan. Pilihan -pilihan yang tersedia semuanya dari skenario perbaikan. Hal ini disebabkan pada skenario perbaikan terdapat penggunaan teknologi RFID. Teknologi tersebut menangkap dan menyimpan informasi yang diterima. Sehingga informasi yang tersimpan akan ditampilkan dalam bentuk *worksheet* apabila menekan salah satu panel yang ada di *userform.*

MILIK PERPUSTAKAAN

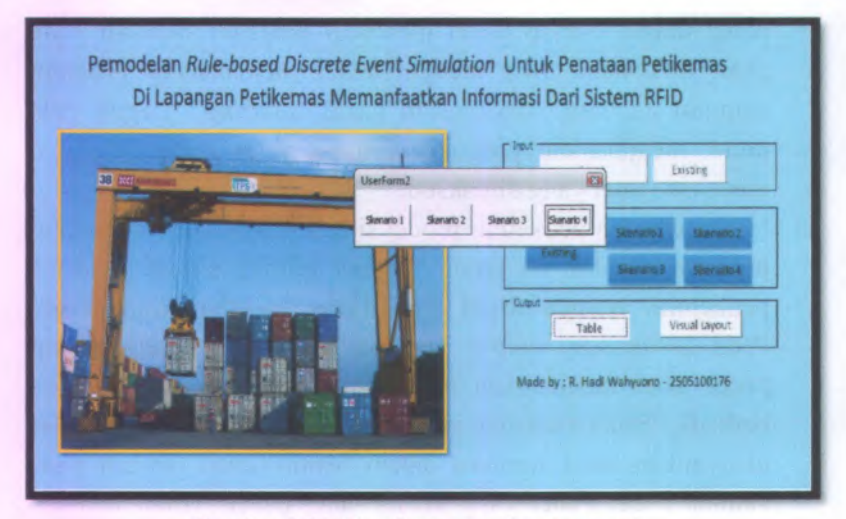

Gambar 5.21 *Userform grop box 'output'* 

|                |         | B               |                                                                                      | D             |     |                   | G |        | $H$   $I$ | $_{\kappa}$ |
|----------------|---------|-----------------|--------------------------------------------------------------------------------------|---------------|-----|-------------------|---|--------|-----------|-------------|
|                |         |                 | Container Series Container Length Container Weight Destination Container Type Vessel |               |     |                   |   | X Y Z  |           |             |
| $\overline{z}$ | 7528257 | 20              | 20.52 TPE                                                                            |               | Dry | <b>EVER PRIMA</b> |   |        | 6111      |             |
| 3              | 3803243 | 20              | 20.42 TPE                                                                            |               | Drv | <b>EVER PRIMA</b> |   | 61 1 2 |           |             |
| Δ              | 9552442 | 40              | 20.22 KHH                                                                            |               | Drv | <b>EVER PRIMA</b> |   |        | 42 7 1    |             |
| $\overline{5}$ | 8993890 | 40              |                                                                                      | 23.5 KHH      | Dry | EVER PRIMA        |   |        | 42 7 2    |             |
| 6              | 3361378 | 20              |                                                                                      | 6.68 HKG      | Dry | <b>MASOVIA</b>    |   |        | 35 4 1    |             |
|                | 3689082 | 20              | 24.08 KHH                                                                            |               | Drv | <b>EVER PRIMA</b> |   |        | 5771      |             |
| B              | 3655061 | 20              | 24.04 KHH                                                                            |               | Dry | <b>EVER PRIMA</b> |   | 5772   |           |             |
| 9              | 7936140 | 20              | 20.57 KHH                                                                            |               | Dry | <b>EVER PRIMA</b> |   |        | 5773      |             |
| 10             | 9080780 | 40              |                                                                                      | 12.3 KHH      | Dry | <b>EVER PRIMA</b> |   |        | 46 1 1    |             |
| 11             | 3617375 | 20              | 24.14 KHH                                                                            |               | Dry | <b>EVER PRIMA</b> |   |        | 57 7 4    |             |
| 12             | 6060541 | 40              |                                                                                      | 27.2 KHH      | Dry | EVER PRIMA        |   |        | 42 7 3    |             |
| 13             | 1050380 | 40              | 27.42 KHH                                                                            |               | Dry | <b>EVER PRIMA</b> |   |        | 4274      |             |
| 14             | 1386976 | 40              | 26.78 KHH                                                                            |               | Dry | <b>EVER PRIMA</b> |   |        | 42 6 1    |             |
| 15             | 1670141 | 40              | 26.38 KHH                                                                            |               | Drv | <b>EVER PRIMA</b> |   |        | 42 6 2    |             |
| 16             | 4506233 | 40              | 27.36 KHH                                                                            |               | Dry | <b>EVER PRIMA</b> |   |        | 426B      |             |
| 17             | 2536819 | 20              | 19.78 KHH                                                                            |               | Dry | <b>EVER PRIMA</b> |   |        | 63 5 1    |             |
| 18             | 7505101 | 20 <sub>2</sub> | 24.56 KHH                                                                            |               | Dry | EVER PRIMA        |   |        | 57 6 1    |             |
| 19             | 1438447 | 40              |                                                                                      | 25.2 KHH      | Dry | <b>EVER PRIMA</b> |   |        | 42 6 4    |             |
| 20             | 9020211 | 40              | 19.06 KHH                                                                            |               | Dry | <b>EVER PRIMA</b> |   |        | 46 1 2    |             |
| 21             | 5242730 | 40              | 19.18 KHH                                                                            |               | Dry | <b>EVER PRIMA</b> |   |        | 46 1 3    |             |
| 22             | 9035654 | 40              | 19.18 KHH                                                                            |               | Dry | <b>EVER PRIMA</b> |   |        | 46 1 4    |             |
| 23             | 3047926 | 20              |                                                                                      | 4.42 KHH      | Dry | EVER PRIMA        |   |        | 63 5 2    |             |
| 24             | 9840922 | 40              |                                                                                      | <b>21 KHH</b> | Drv | <b>EVER PRIMA</b> |   |        | 4251      |             |
| 25             | 2264880 | 40              |                                                                                      | 19.4 KHH      | Dry | EVER PRIMA        |   |        | 50 7 1    |             |
| 26             | 9168008 | 40              | 16.38 KHH                                                                            |               | Dry | <b>EVER PRIMA</b> |   |        | 50 7 2    |             |
| 27             | 2870315 | 40              |                                                                                      | 26.1 KHH      | Dry | <b>EVER PRIMA</b> |   |        | 42.5.2    |             |
| 28             | 4098635 | 40              |                                                                                      | 8.76 KHH      | Dry | <b>EVER PRIMA</b> |   |        | 50 7 3    |             |
|                |         |                 |                                                                                      |               |     |                   |   |        |           |             |

Gambar 5.22 *Worksheet* tabel hasil pengujian simulasi skenario perbaikan

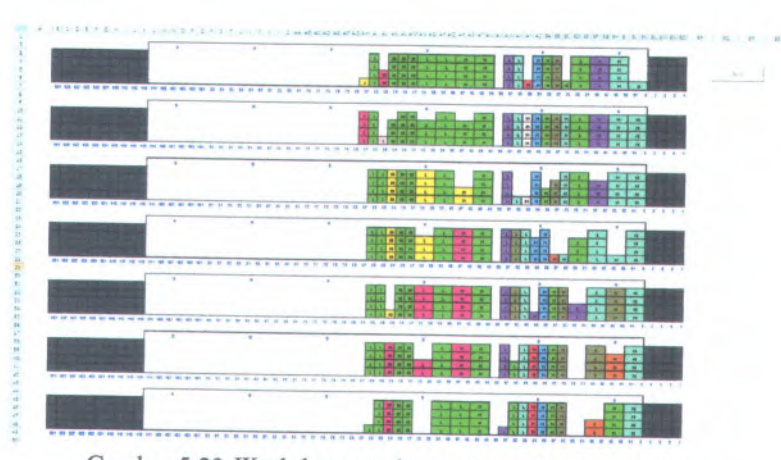

Gambar 5.23 *Worksheet* gambar penataan hasil pengujian simulasi skenario perbaikan

# **BAB VI PENGUJIAN MODEL**

Pada bab ini akan dilakukan pengujian dengan menjalankan model simulasi skenario perbaikan. Sehingga dari pengujian tersebut akan menghasilkan rancangan bentuk penataan petikemas di *container yard.* Setelah itu dilanjutkan dengan analisa mengena<sup>i</sup> model *existing* dan model skenario.

# **6.1 Pengujian Model Simulasi Skenario 1**

Model simulasi skenario <sup>1</sup> yang telah jadi selanjutnya dilakukan pengujian dengan cara mengeksekusi program simulasi. Dalam menjalankan program simulasi bisa menekan pane<sup>l</sup> '*GO*' yang ada di *toolbar.* Atau dapat juga dengan menekan tombol <sup>F</sup><sup>5</sup> yang ada di *keyboard.* Setelah program dijalankan, akan muncul animasi pergerakan *entity* dari lapangan parkir sampa<sup>i</sup> keluar dari *out gate station.* Yang menjadi fokus ialah animasi penataan *entity* petikemas di *container yard.* Animasi *entity* tersebut menunjukkan penataan yang teijadi di *container yard.* Apabila telah selesai, program akan berhenti dan diperoleh hasil simulasi penataan skenario <sup>1</sup>. Pada gambar 6.1 merupakan hasil simulasi penataan petikemas yang terjadi di *container yard.*

Selain diperoleh hasil dalam bentuk animasi penataan petikemas di *container yard*, juga diperoleh hasil berupa daftar seluruh petikemas lengkap dengan atribut yang melekat serta letak posisi penataan di lapangan petikemas. Daftar tersebut disajikan dalam bentuk tabel di *worksheet excel* dan contohnya bisa dilihat di lampiran. Daftar tersebut merupakan informasi dari sistem RFID.

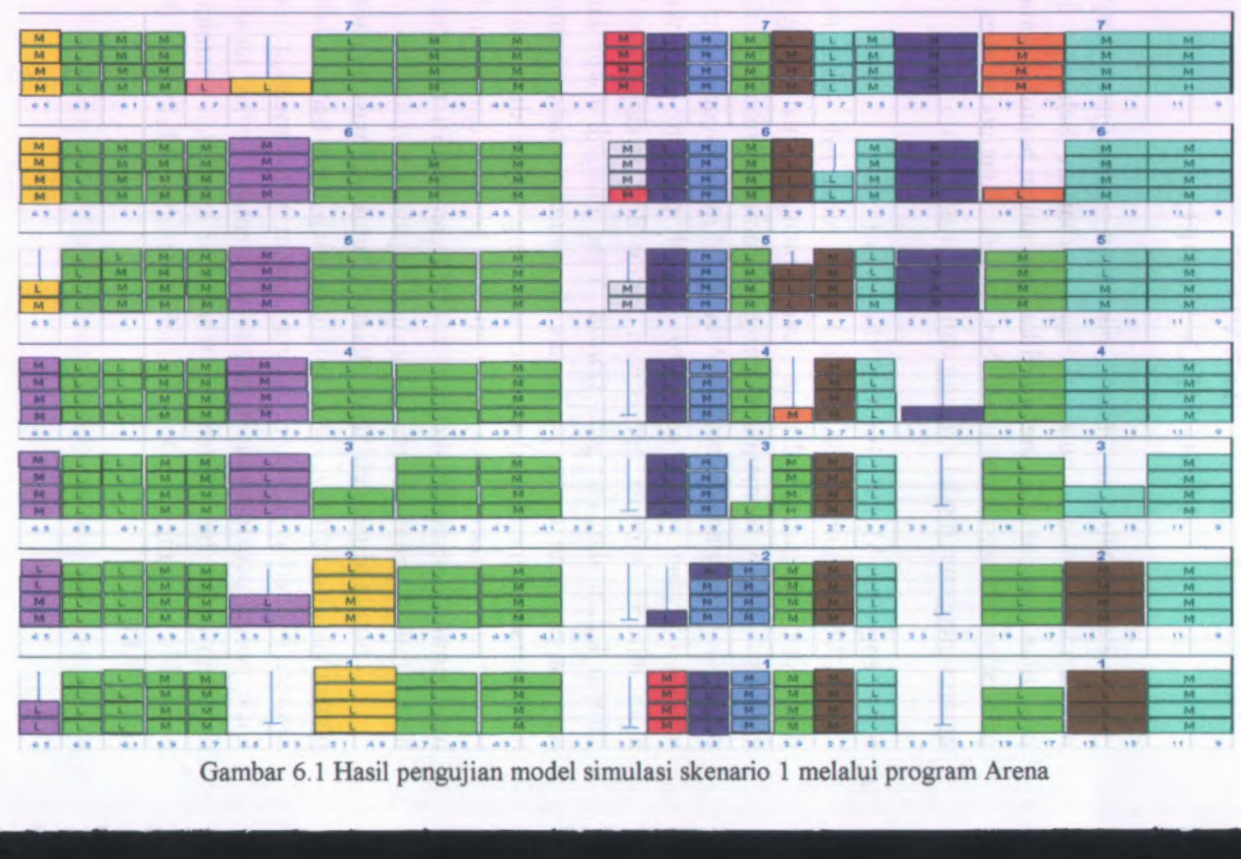

Gambar 6.1 Hasil pengujian model simulasi skenario 1 melalui program Arena

Hasil penataan dari simulasi kemudian ditampilkan dalam bentuk gambar di *worksheet Excel.* Penataan dalam *worksheet* dilakukan secara manual dengan cara menggambar ulang hasil dari simulasi ke *worksheet* tanpa mengubah letak maupun posisi penataan petikemas. Hasil penataan di *worksheet* dapat dilihat pada gambar 6.2

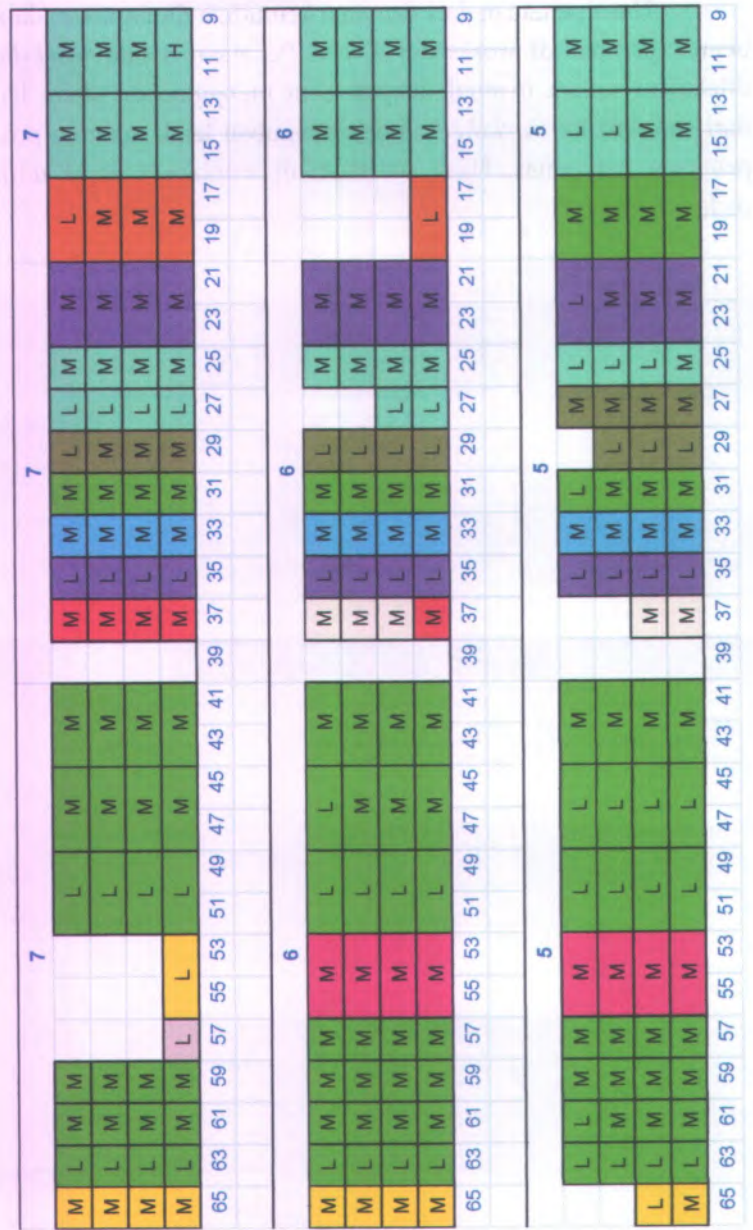
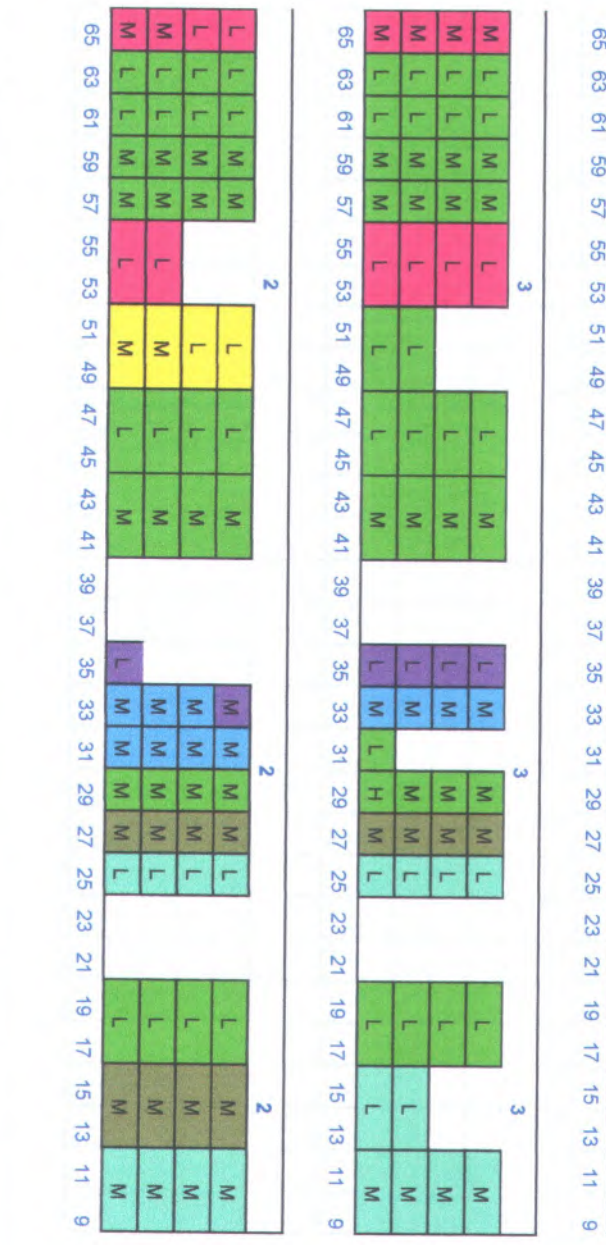

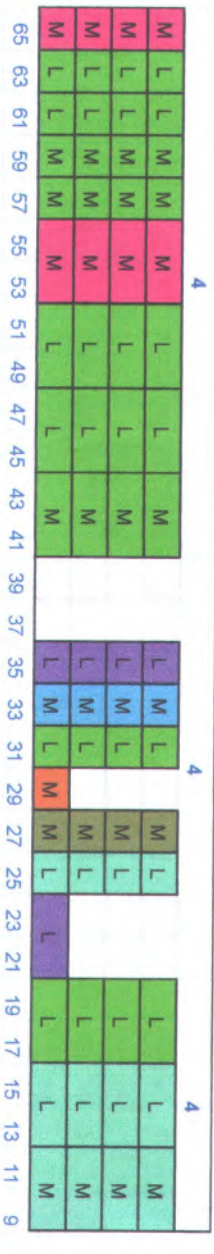

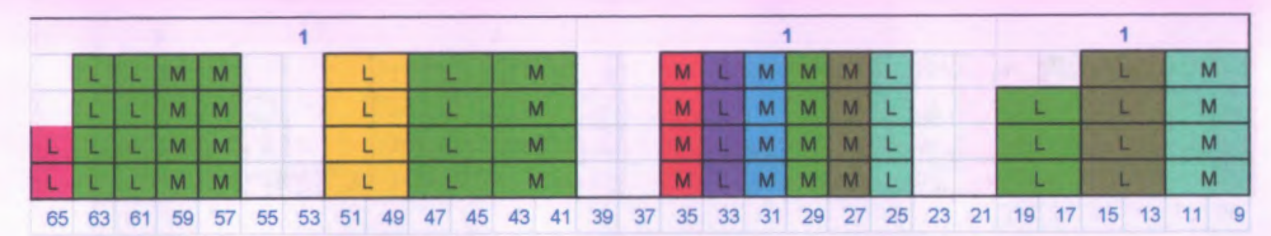

**Gambar 6.2 Penataan petikemas skenario 1 di** *worksheet*

Agar lebih mudah untuk melakukan perhitungan mengenai jumlah kesalahan penempatan, jumlah unnecessary *shifting*, serta penggunaan area lapangan petikemas, gambar yang ada di *worksheet*, yaitu gambar 6.2, dipisahkan berdasarkan kapal pengangkut. Hasil pemisahan terlihat pada gambar 6.3 untuk penataan petikemas kapal Masovia dan gambar 6.4 untuk penataan petikemas kapal Ever Prima.

## **• Kapal Masovia**

*Row* 7

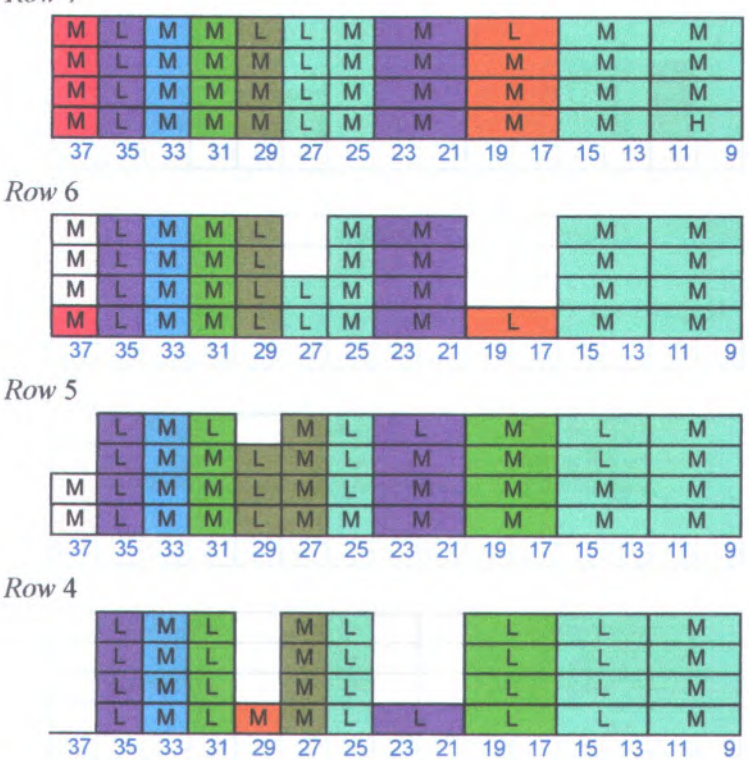

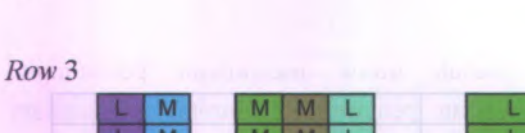

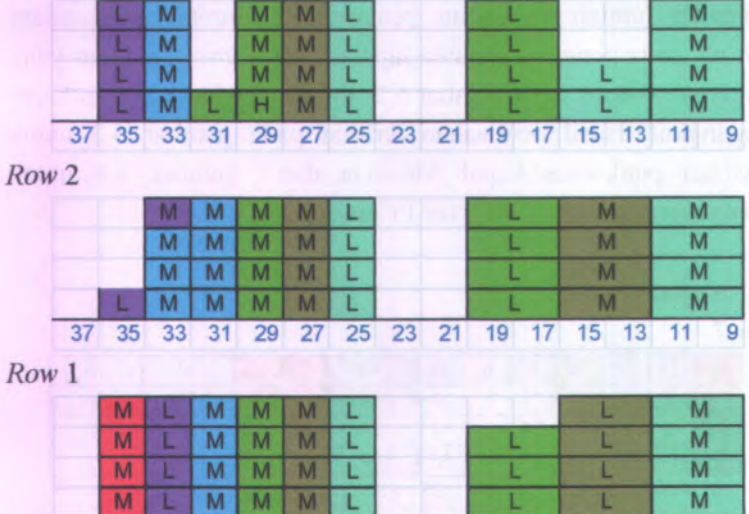

**Kapal Ever Prima**

*Row* **7**

 $\bullet$ 

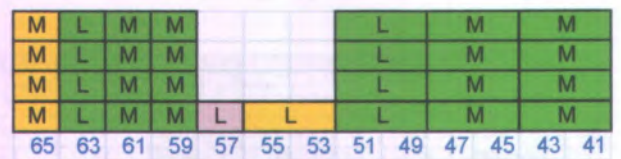

**37 35 33 31 29 27 25 23 21 19 17 15 13 11 9 Gambar 6.3 Posisi penataan Kapal Masovia**

*Row* **6**

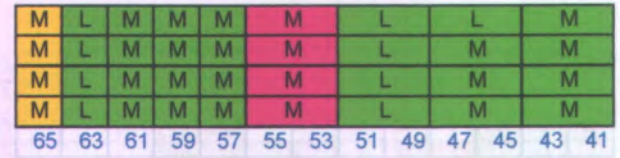

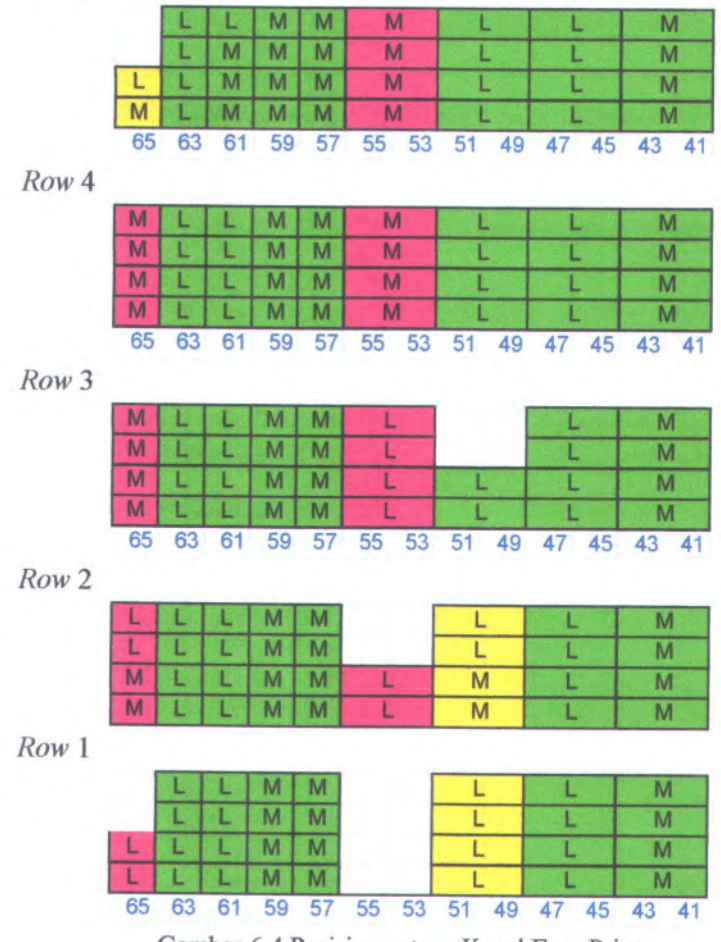

**Gambar 6.4 Posisi penataan Kapal Ever Prima**

# **6.2 Hasil Model Simulasi Skenario 2**

Model simulasi skenario <sup>2</sup> yang telah jadi selanjutnya dilakukan pengujian dengan cara mengeksekusi program simulasi. Dalam menjalankan program simulasi bisa menekan

**pane<sup>l</sup> 'GO ' yang ada di** *toolbar.* **Atau dapat juga dengan menekan tombol F<sup>5</sup> yang ada di** *keyboard.* **Setelah program dijalankan, akan muncul animasi pergerakan** *entity* **dari lapangan parkir sampa<sup>i</sup> keluar dari** *out gate station.* **Yang menjadi fokus ialah animasi penataan** *entity* **petikemas di** *container yard.* **Animasi** *entity* **tersebut menunjukkan penataan yang terjadi di** *container yard.* **Apabila telah selesai, program akan berhenti dan diperoleh hasil simulasi penataan skenario 2. Pada gambar 6.5 merupakan hasil simulasi penataan petikemas yang terjadi di** *container yard.*

**Selain diperoleh hasil dalam bentuk animasi penataan petikemas di** *container yard,* **juga diperoleh hasil berupa daftar seluruh petikemas lengkap dengan atribut yang melekat serta letak posisi penataan di lapangan petikemas. Daftar tersebut disajikan dalam bentuk tabel di** *worksheet excel* **dan contohnya bisa dilihat di lampiran. Daftar tersebut merupakan informasi dari sistem RFID.**

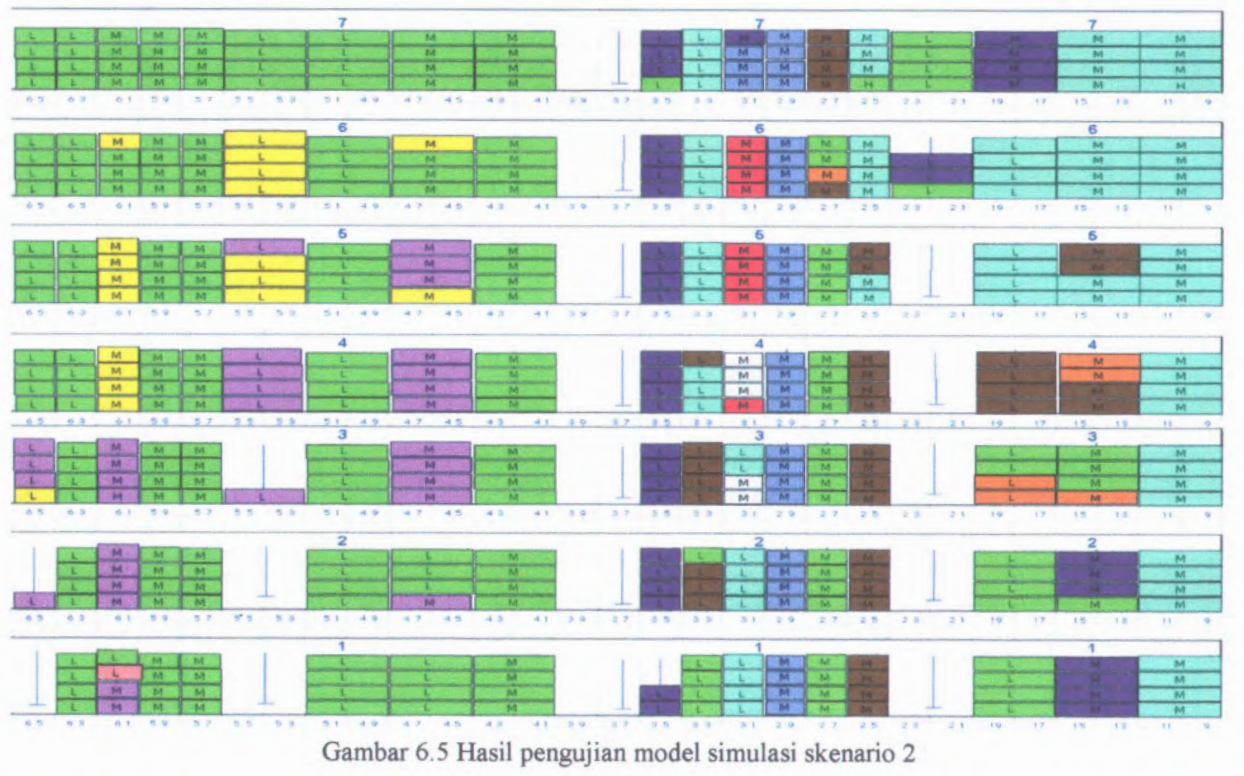

Hasil penataan dari simulasi kemudian ditampilkan dalam bentuk gambar di *worksheet Excel.* Penataan dalam *worksheet* dilakukan secara manual dengan cara menggambar ulang hasil dari simulasi ke *worksheet* tanpa mengubah letak maupun posisi penataan petikemas. Hasil penataan di *worksheet* dapat dilihat pada gambar 6.6.

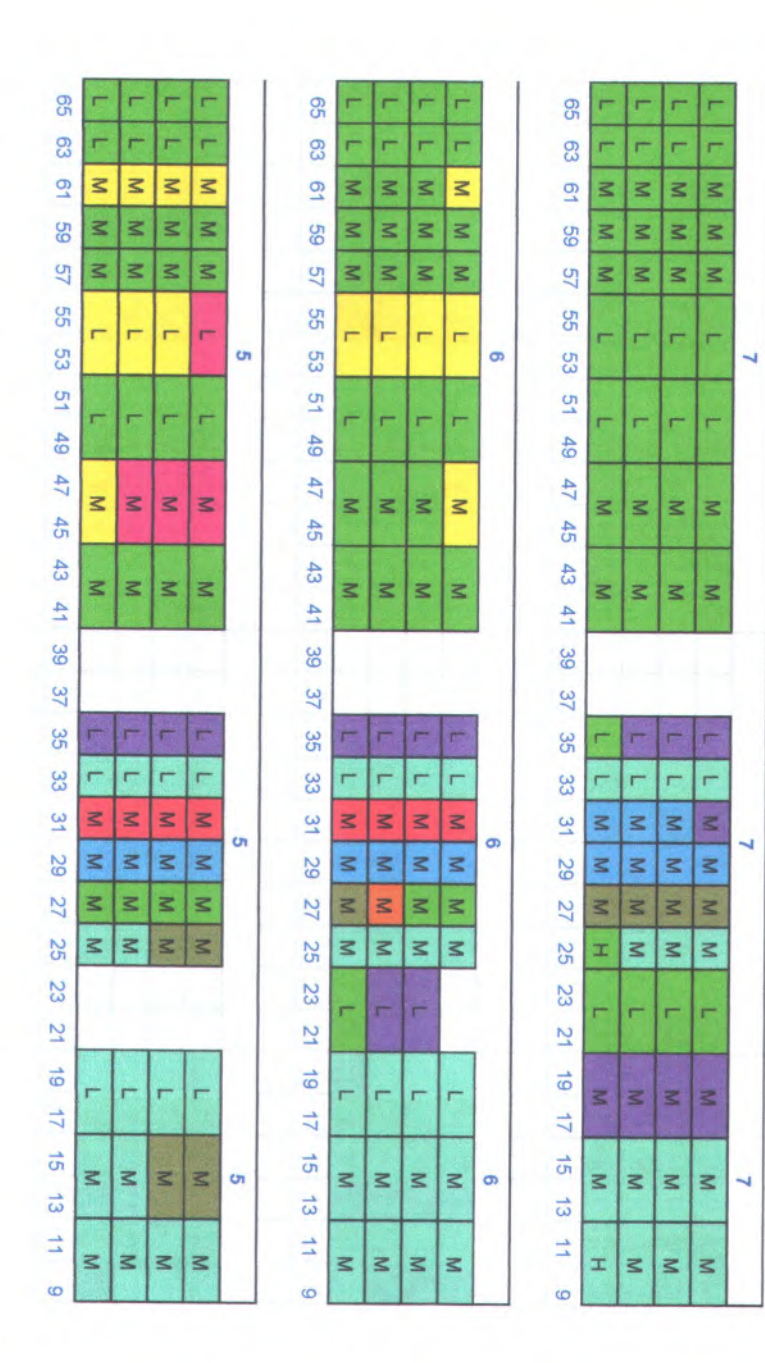

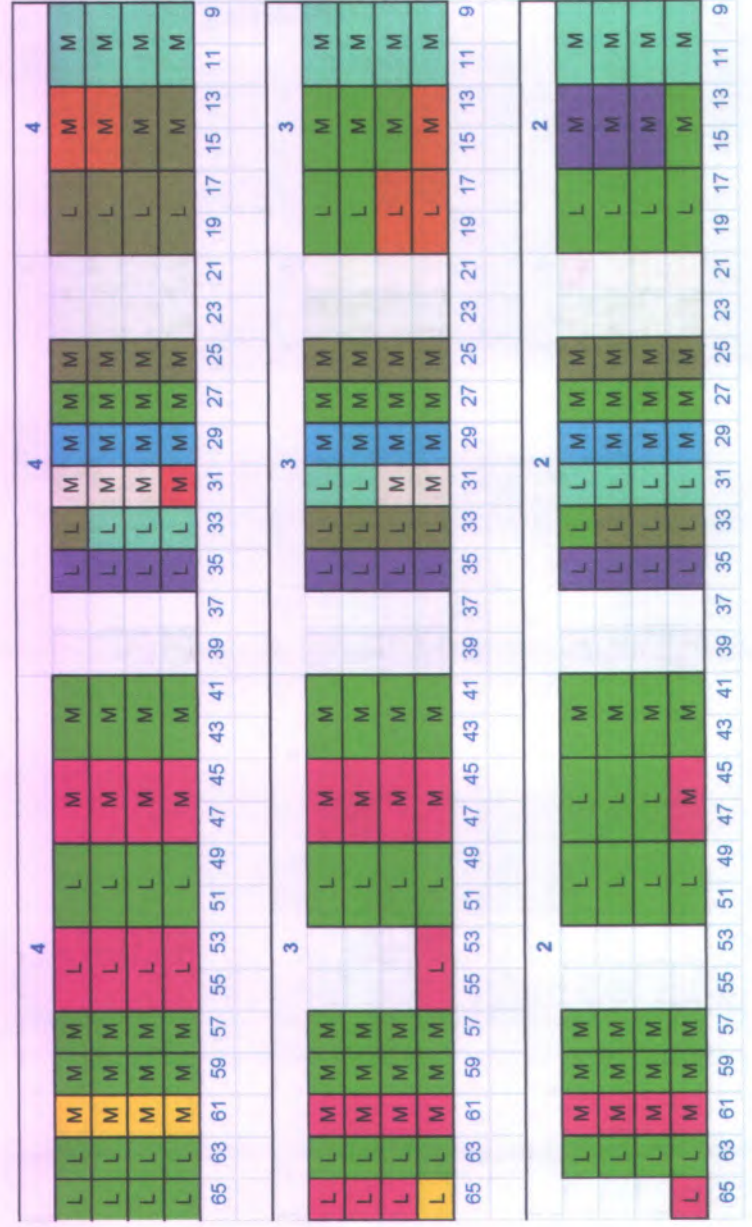

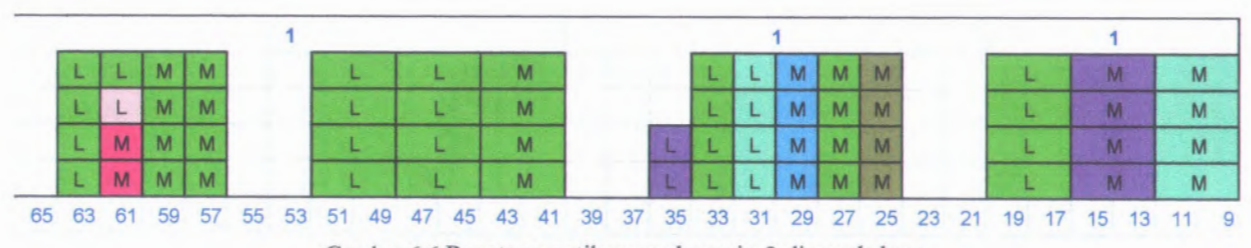

Gambar 6.6 Penataan petikemas skenario 2 di *worksheet*

Agar lebih mudah untuk melakukan perhitungan mengenai jumlah kesalahan penempatan, jumlah unnecessary *shifting*, serta penggunaan area lapangan petikemas, gambar yang ada di *worksheet*, yaitu gambar 6.6, dipisahkan berdasarkan kapal pengangkut. Hasil pemisahan terlihat pada gambar 6.7 untuk penataan petikemas kapal Masovia dan gambar 6.8 untuk penataan petikemas kapal Ever Prima.

## **• Kapal Masovia**

*Row* 7

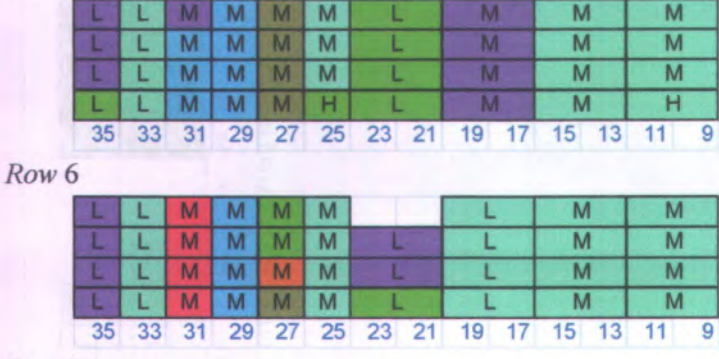

*Row* 5

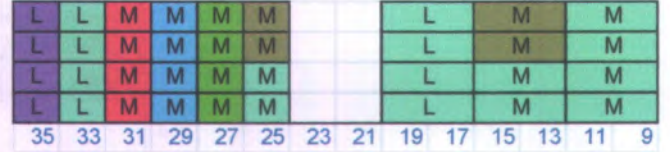

*Row* 4

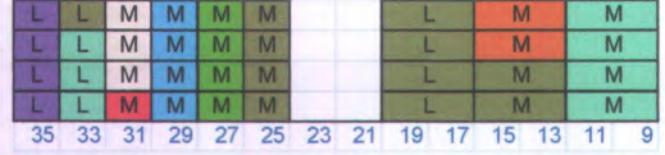

*Row* **3**

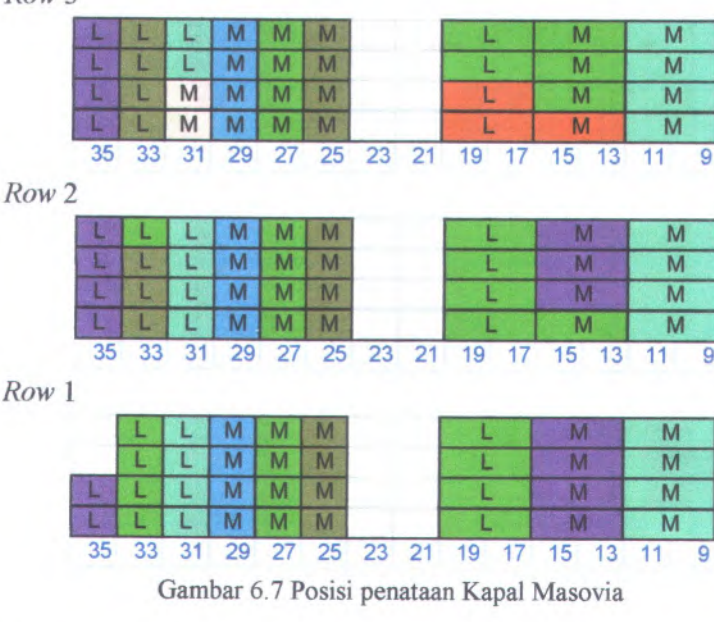

### $\bullet$ **Kapal Ever Prima**

*Row* **7**

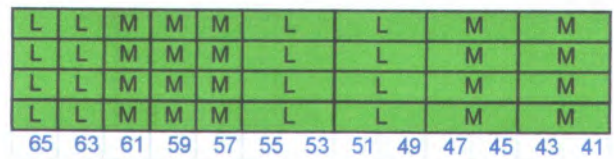

*Row* **6**

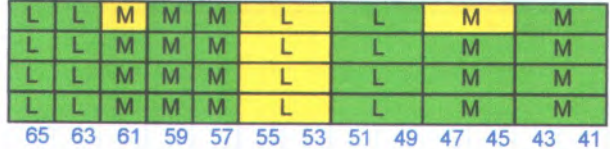

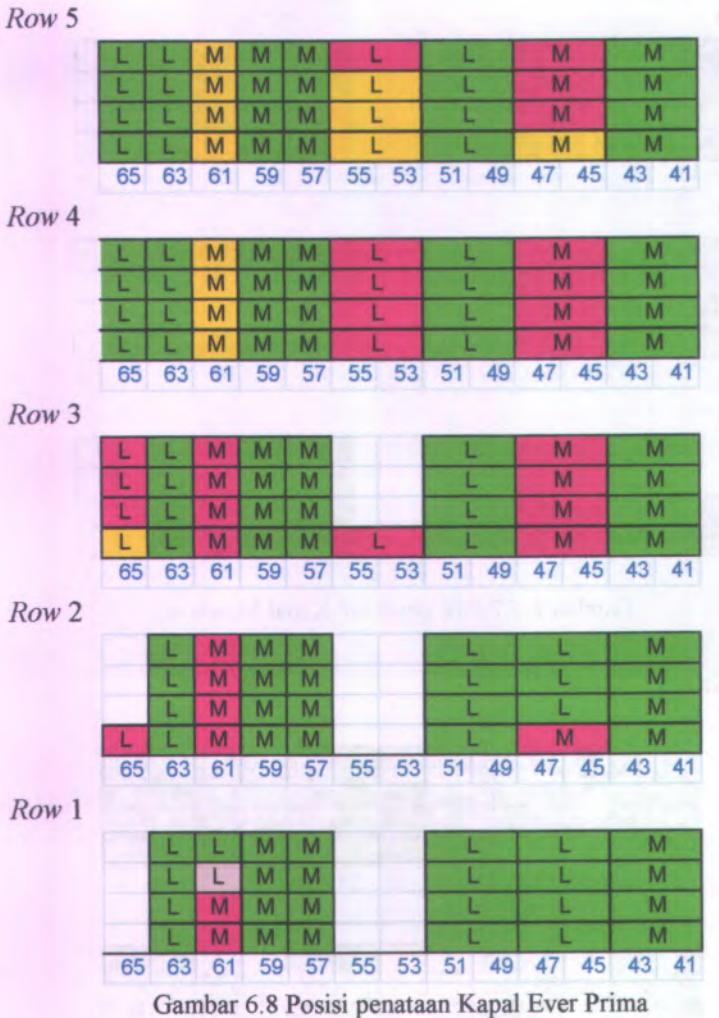

## **6.3 Pengujian Model Simulasi Skenario 3**

Model simulasi skenario 3 yang telah jadi selanjutnya dilakukan pengujian dengan cara mengeksekusi program simulasi. Dalam menjalankan program simulasi bisa menekan

panel 'GO' yang ada di *toolbar.* Atau dapat juga dengan menekan tombol F5 yang ada di *keyboard.* Setelah program dijalankan, akan muncul animasi pergerakan entity dari lapangan parkir sampai keluar dari *out gate station.* Yang menjadi fokus ialah animasi penataan *entity* petikemas di *container yard.* Animasi *entity* tersebut menunjukkan penataan yang terjadi di *container yard.* Apabila telah selesai, program akan berhenti dan diperoleh hasil simulasi penataan skenario 3. Pada gambar 6.9 merupakan hasil simulasi penataan petikemas yang terjadi di *container yard.*

Selain diperoleh hasil dalam bentuk animasi penataan petikemas di *container yard,* juga diperoleh hasil berupa daftar seluruh petikemas lengkap dengan atribut yang melekat serta letak posisi penataan di lapangan petikemas. Daftar tersebut disajikan dalam bentuk tabel di *worksheet excel* dan contohnya bisa dilihat di lampiran. Daftar tersebut merupakan informasi dari sistem RFID.

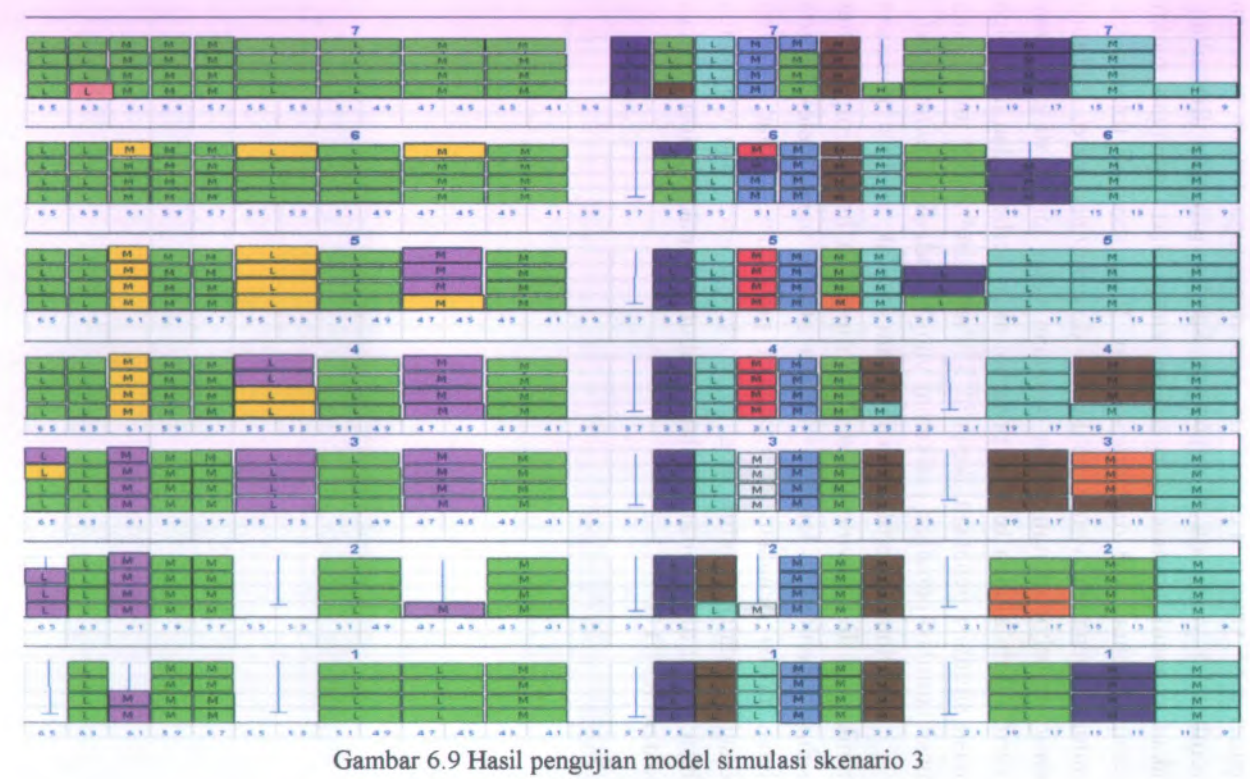

Hasil penataan dari simulasi kemudian ditampilkan dalam bentuk gambar di *worksheet Excel.* Penataan dalam *worksheet* dilakukan secara manual dengan cara menggambar ulang hasil dari simulasi ke *worksheet* tanpa mengubah letak maupun posisi penataan petikemas. Hasil penataan di *worksheet* dapat dilihat pada gambar 6.10.

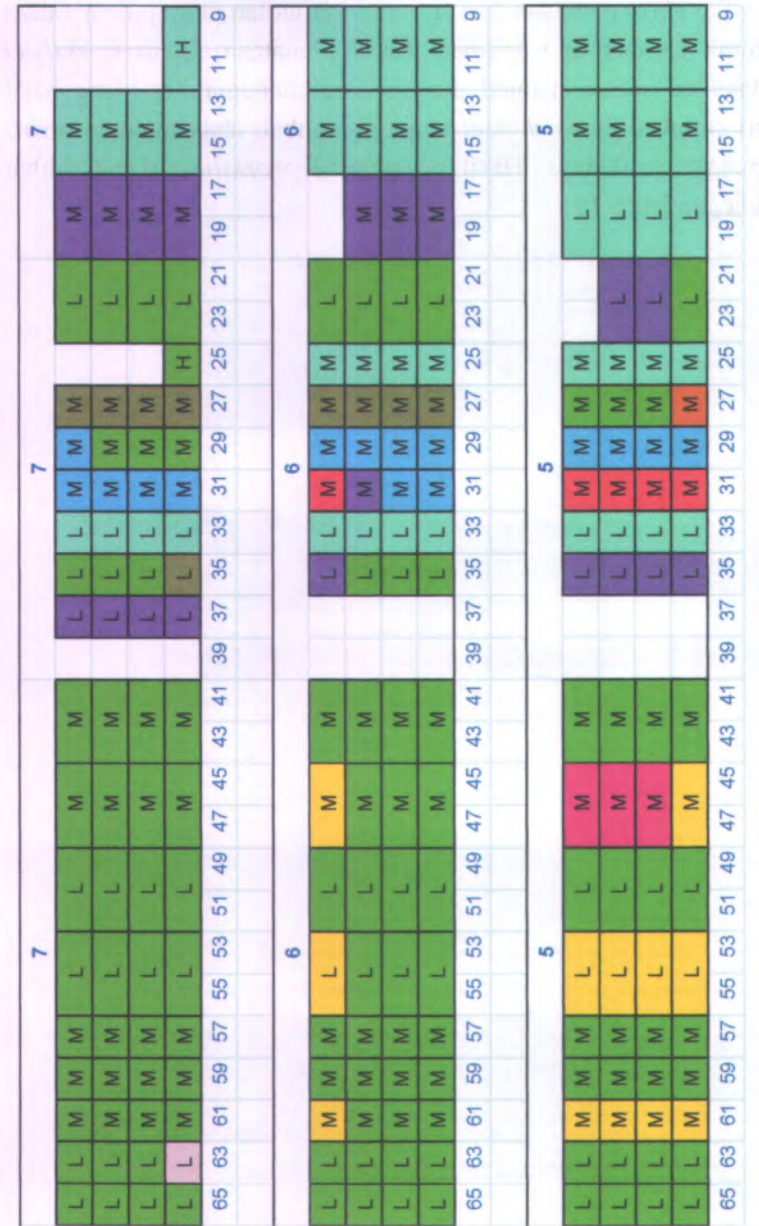

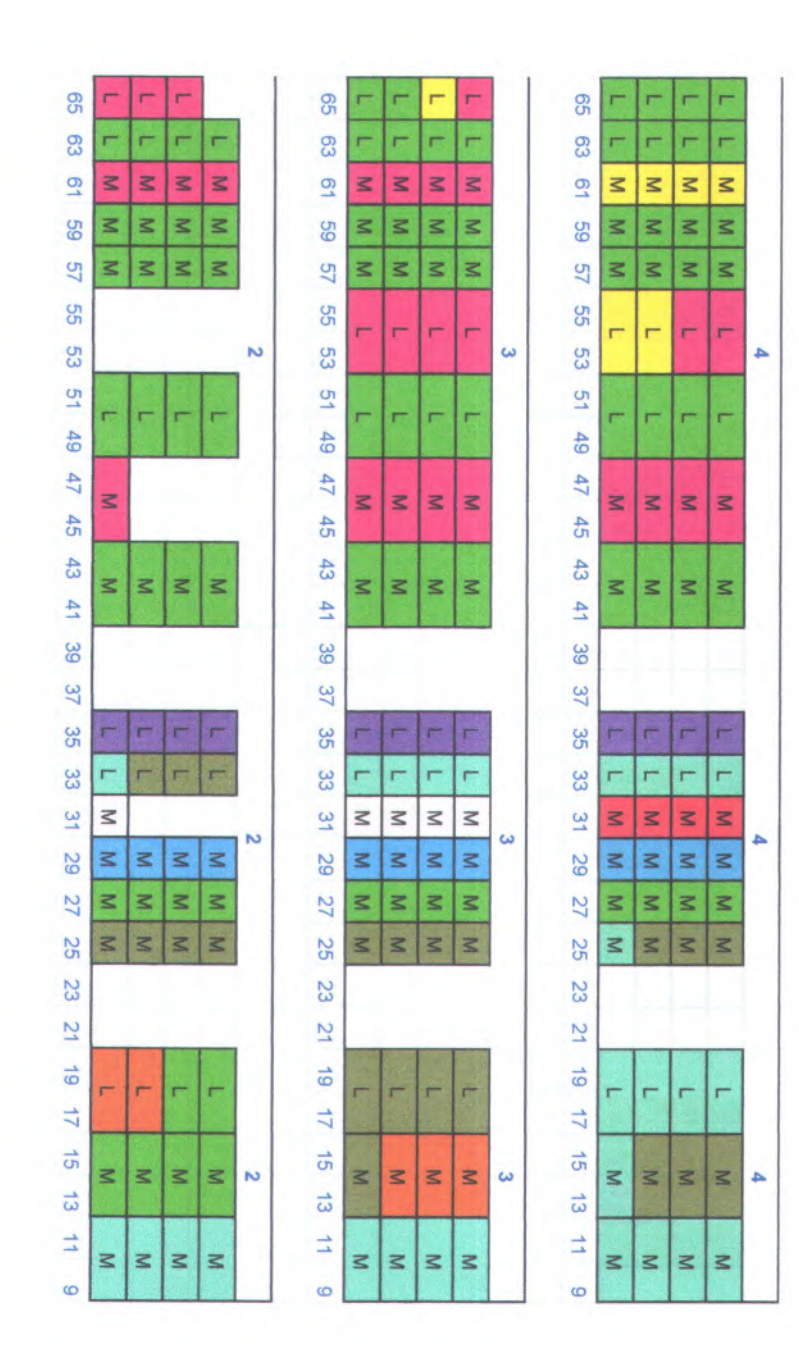

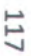

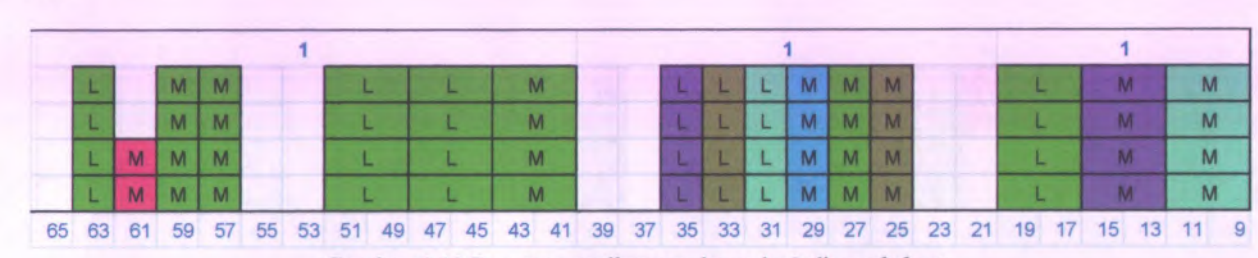

Gambar 6.10 Penataan petikemas skenario 3 di *worksheet*

Agar lebih mudah untuk melakukan perhitungan mengena<sup>i</sup> jumlah kesalahan penempatan, jumlah unnecessary *shifting*, serta penggunaan area lapangan petikemas, gambar yang ada di *worksheet*, yaitu gambar 6.10, dipisahkan berdasarkan kapal pengangkut. Hasil pemisahan terlihat pada gambar 6.11 untuk penataan petikemas kapal Masovia dan gambar 6.12 untuk penataan petikemas kapal Ever Prima.

### **•Kapal Masovia**

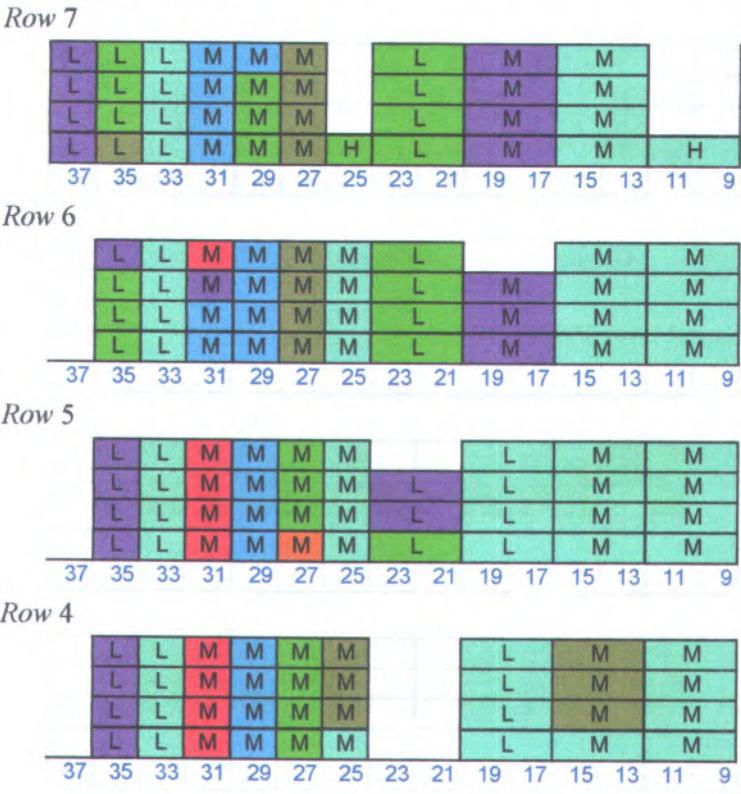

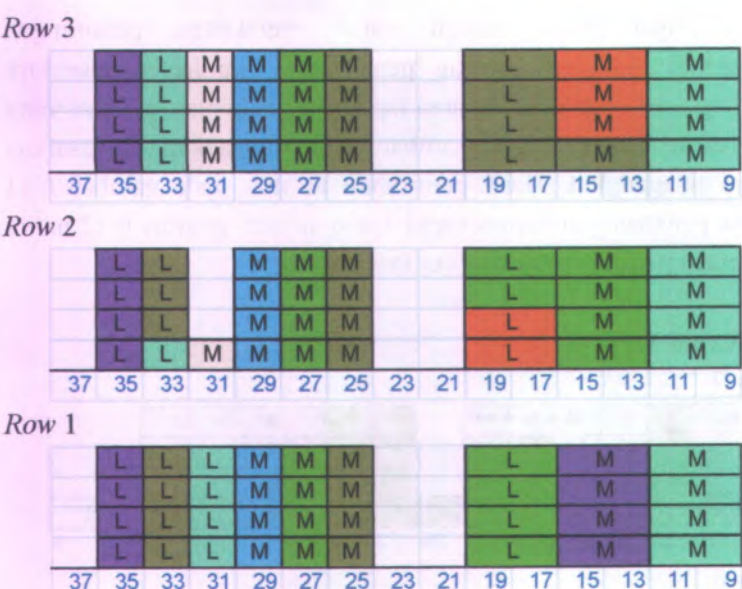

**Gambar 6.11 Posisi penataan Kapal Masovia**

### **• Kapal Ever Prima**

*Row* **7**

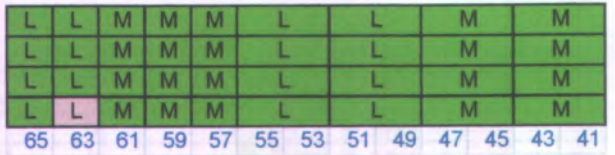

*Row* **6**

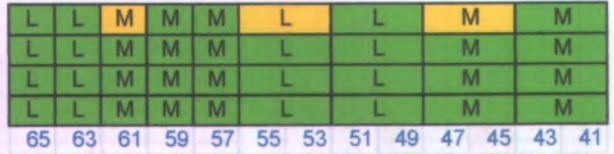

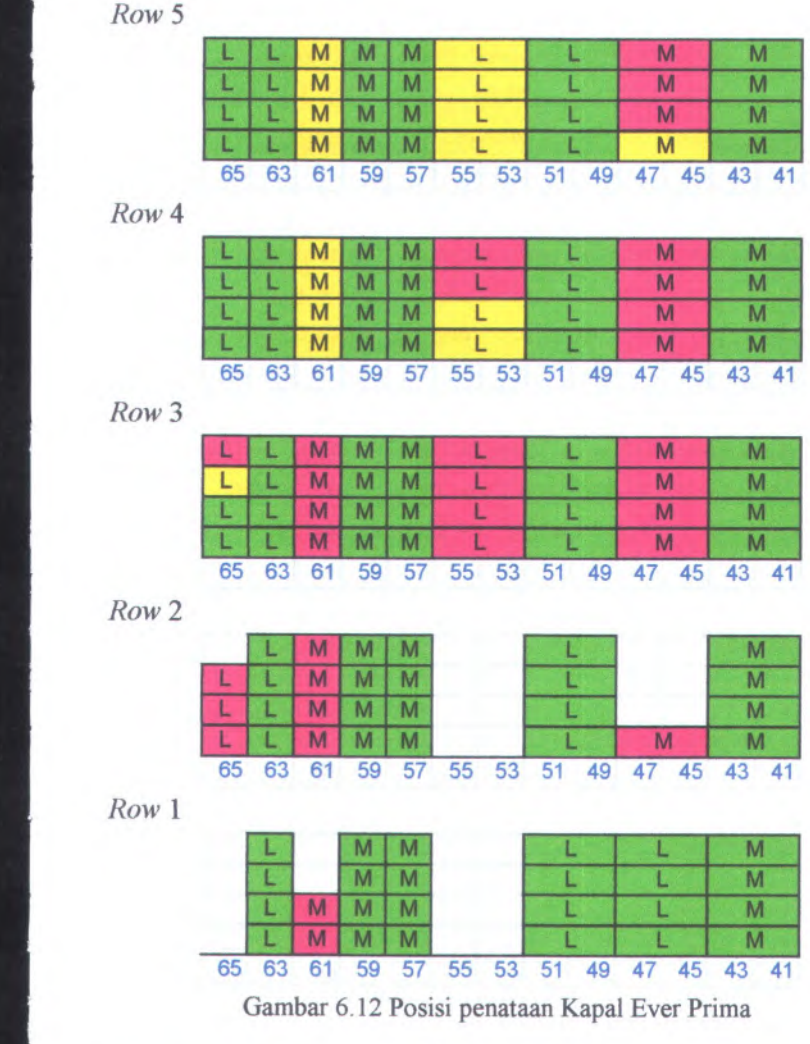

## **6.4 Pengujian Model Simulasi Skenario 4**

Model simulasi skenario <sup>4</sup> yang telah jadi selanjutnya dilakukan pengujian dengan cara mengeksekusi program simulasi. Dalam menjalankan program simulasi bisa menekan

panel '*GO*' yang ada di *toolbar.* Atau dapat juga dengan menekan tombol F5 yang ada di *keyboard.* Setelah program dijalankan, akan muncul animasi pergerakan *entity* dari lapangan parkir sampai keluar dari *out gate station.* Yang menjadi fokus ialah animasi penataan *entity* petikemas di *container yard.* Animasi *entity* tersebut menunjukkan penataan yang terjadi di *container yard.* Apabila telah selesai, program akan berhenti dan diperoleh hasil simulasi penataan skenario 4. Pada gambar 6.13 mempakan hasil simulasi penataan petikemas yang terjadi di *container yard.*

Selain diperoleh hasil dalam bentuk animasi penataan petikemas di *container yard,* juga diperoleh hasil berupa daftar seluruh petikemas lengkap dengan atribut yang melekat serta letak posisi penataan di lapangan petikemas. Daftar tersebut disajikan dalam bentuk tabel di *worksheet excel* dan contohnya bisa dilihat di lampiran. Daftar tersebut merupakan informasi dari sistem RFID.

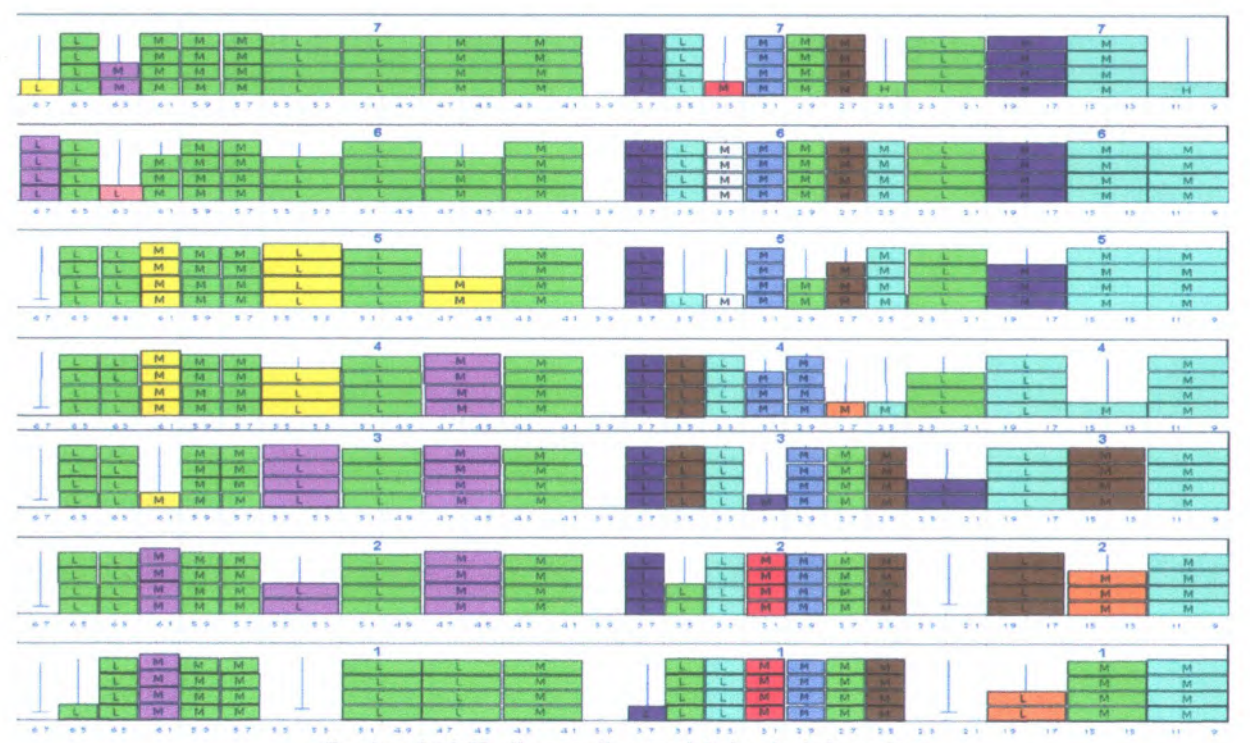

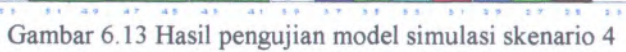

**Hasil penataan dan simulasi kemudian ditampilkan dalain bentuk gambar di** *worksheet Excel.* **Penataan dalam** *worksheet* **dilakukan secara manual dengan cara menggambar ulang hasil dari simulasi ke** *worksheet* **tanpa mengubah letak maupun posisi penataan petikemas. Hasil penataan di** *worksheet* **dapat dilihat pada gambar 6.14.**

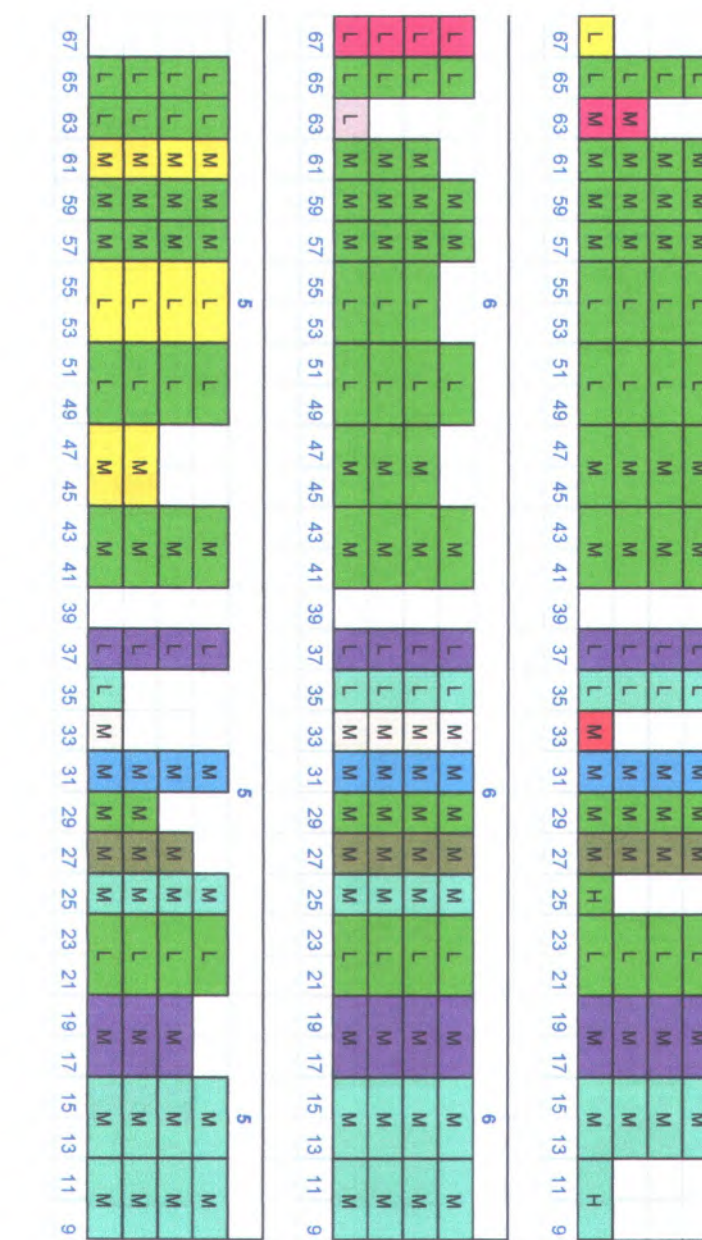

N

ч

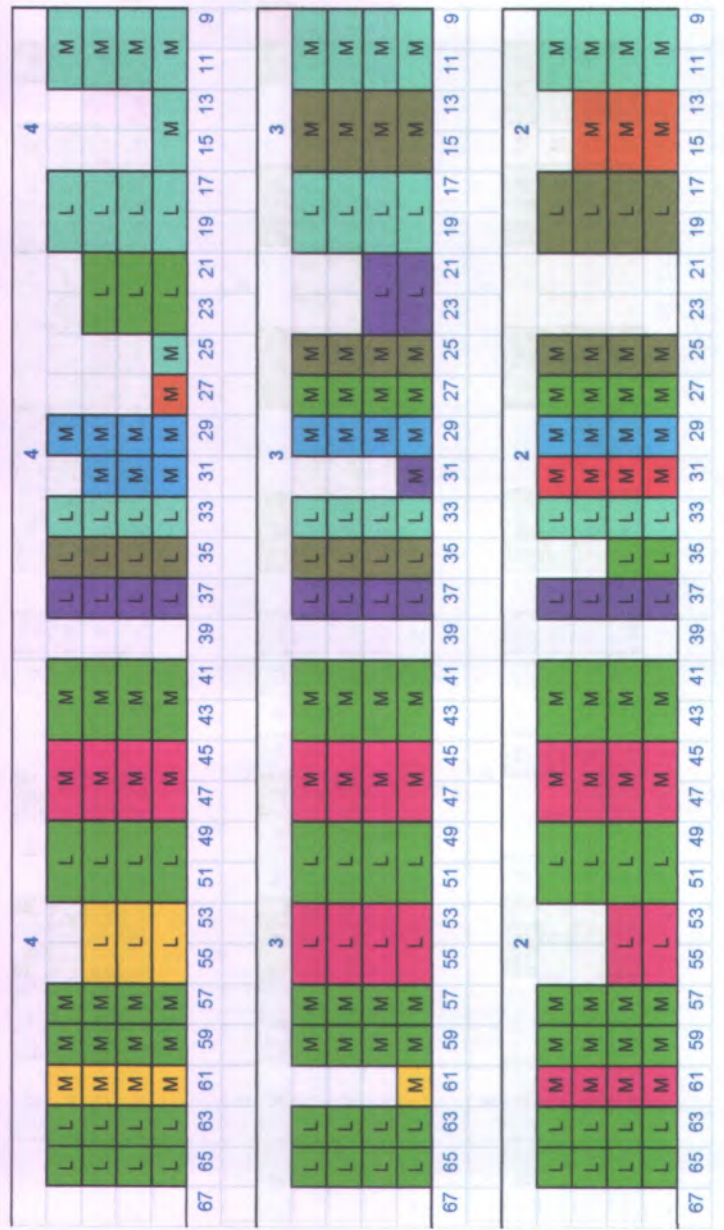

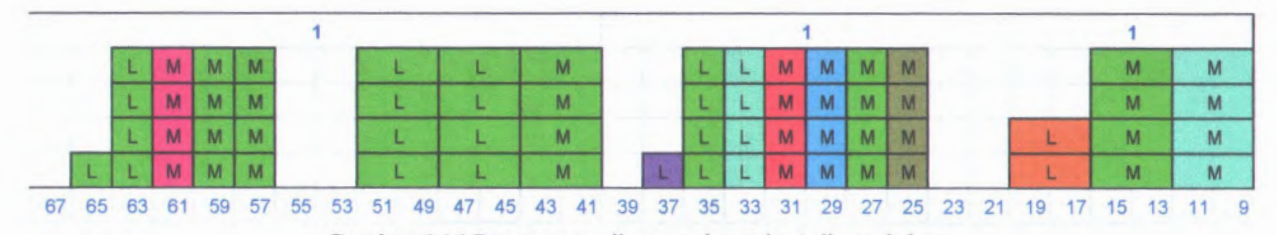

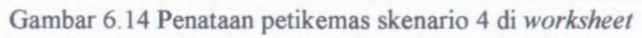

Agar lebih mudah untuk melakukan perhitungan mengenai jumlah kesalahan penempatan, jumlah unnecessary *shifting*, serta penggunaan area lapangan petikemas, gambar yang ada di *worksheet*, yaitu gambar 6.14, dipisahkan berdasarkan kapal pengangkut. Hasil pemisahan terlihat pada gambar 6.15 untuk penataan petikemas kapal Masovia dan gambar 6.16 untuk penataan petikemas kapal Ever Prima.

### **• Kapal Masovia**

*Row* 7

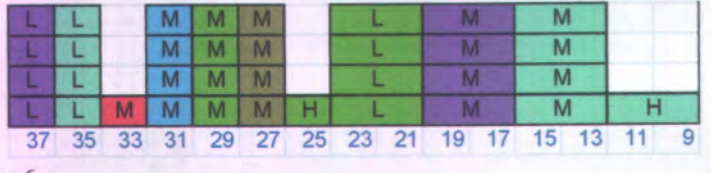

*Row* 6

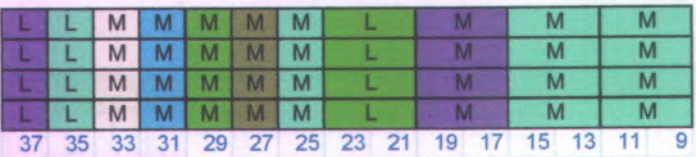

*Row* 5

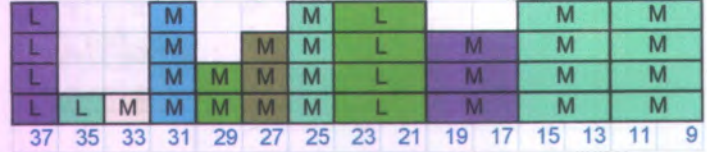

*Row* 4

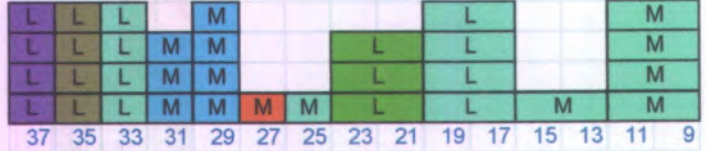

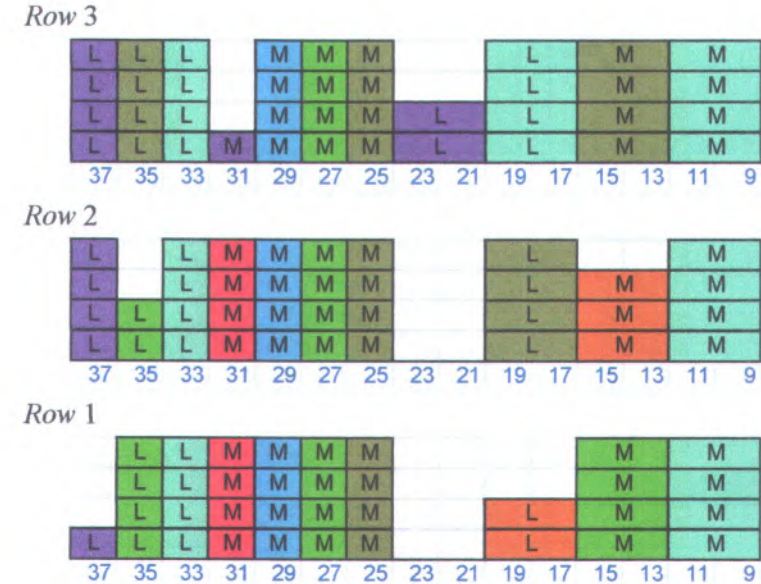

Gambar 6.15 Posisi penataan Kapal Masovia

# **• Kapal Ever Prima**

*Row* 7

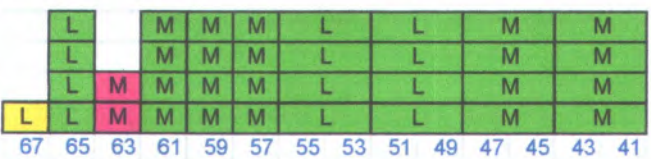

*Row* 6

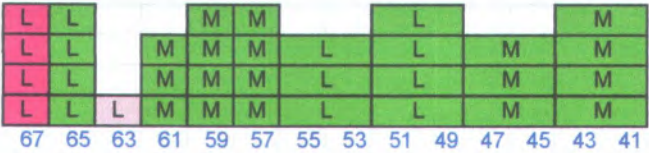

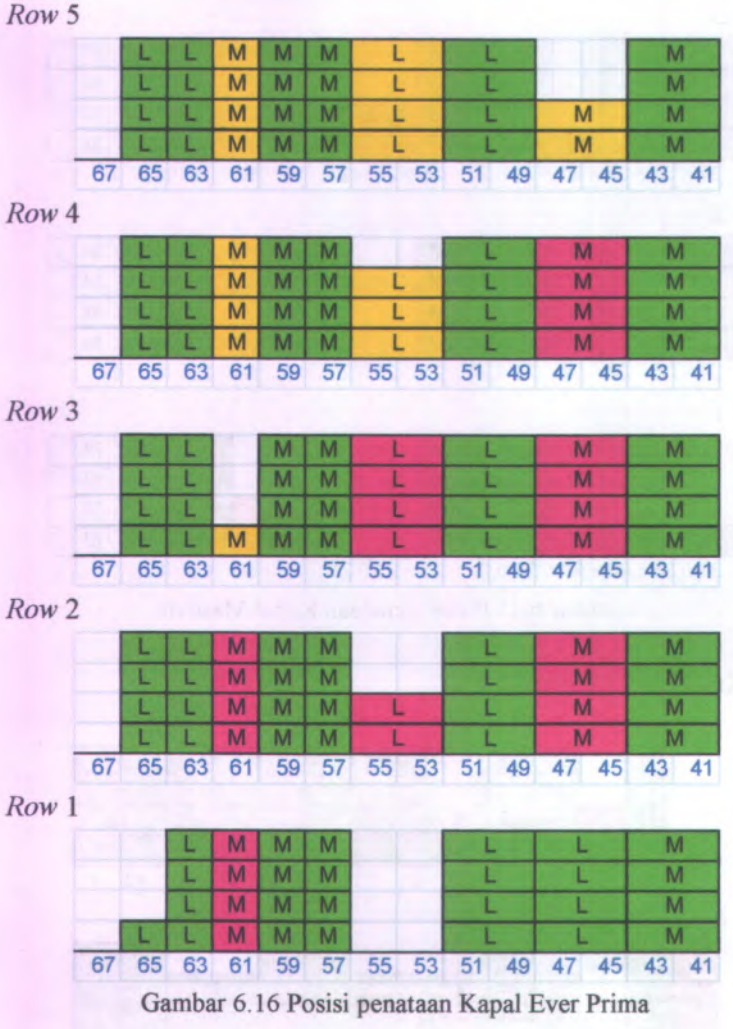

## **6.5 Analisa Terhadap Hasil Model Simulasi**

Setelah melakukan pengujian terhadap model simulasi baik model simulasi kondisi *existing* maupun model simulasi skenario perbaikan, maka dapat dilakukan suatu analisa terhadap hasil model simulasi yang telah dibuat. Dari tahap analisa yang dilakukan, dapat diketahui skenario perbaikan mana saja yang dapat memberikan solusi terhadap permasalahan penataan petikemas di *container yard.*

## **6.5.1 Analisa Model Simulasi Kondisi Awal**

Pada subbab ini akan dibahas mengena<sup>i</sup> analisa terhadap model simulasi untuk kondisi awal atau *existing.* Model simulasi ini dibuat dalam rangka sebagai media pembelajaran untuk memahami dan menyelesaikan permasalahan suatu sistem penataan petikemas dalam suatu *container yard.* Oleh karena itu, dalam perancangan model simulasi, sistem amatan ditangkap secara detail agar dapat mencerminkan kompleksitas penataan petikemas yang terjadi pada suatu terminal petikemas.

Dengan menangkap secara detail alur sistem penataan petikemas diharapkan model simulasi dapat merepresentasikan seperti kondisi yang terjadi pada sistem amatan. Sehingga dapat diketahui faktor kritis atau variabel kritis yang menjadi masalah dalam penataan petikemas di *container yard.*

Data-data yang digunakan dalam model simulasi merupakan data sebenamya yang ada di sistem amatan. Seperti waktu kedatangan petikemas, merupakan waktu kedatangan sebenamya tanpa melalui *fitting distribution.* Diharapkan dengan menggunakan data asli dapat mencerminkan keadaan kondisi nyata sistem amatan dari waktu ke waktu.

Pada model simulasi pola penataan yang digunakan sama seperti pola penataan yang terjadi pada kondisi sebenamya. Hasil

simulasi pada gambar 5.7 memiliki pola penataan yang sama seperti pola penataan kondisi awal pada gambar 4.3. dan 4.4. Tidak hanya sebatas pola penataan yang sama, petikemas yang menempati setiap *slot* per *slot* pada model simulasi sesuai dengan petikemas kondisi *existing.*

Oleh karena itu, model simulasi yang dibuat telah sesuai dan merepresentasikan sistem amatan secara detail. Sebagai pendukung bahwa sistem telah valid ialah pemyataan secara langsung dari salah satu pihak yang berwenang Terminal Petikemas Surabaya.

Hasil dari pengujian model simulasi memperlihatkan terdapat ada lima masalah utama dalam alokasi penataan petikemas. Kelima masalah tersebut bila diperinci adalah sebagai berikut:

- *<sup>S</sup>* Pada *row* <sup>1</sup>, hanya <sup>1</sup> *tier* yang dialokasikan untuk penempatan petikemas pada *yard.* Kecuali pada slot <sup>100</sup> untuk kapal Ever Prima, dimana terisi oleh <sup>4</sup> tier petikemas. Hal ini dimaksudkan agar tersedia area sementara bila terjadi *shifting* sebelum petikemas diletakkan pada truk untuk kemudian diletakkan pada kapal
- *^*Pada *yard,* mengena<sup>i</sup> alokasi petikemas untuk petikemas yang memiliki level berat berbeda. Seharusnya petikemas yang lebih berat dialokasikan terlebih dahulu daripada yang ringan. Temyata di *yard* masih ada petikemas yang ringan dialokasikan lebih dulu dibanding yang berat. Hal ini akan membuat kondisi petikemas tidak stabil akibat petikemas yang ringan berada dibawah petikemas yang berat. Inilah yang disebut sebagai kesalahan penempatan petikemas. Selain itu, akan menjadi pemicu terjadinya *unnecessary shifting .*

*<sup>S</sup>* Pada *yard,* alokasi petikemas dikelompokkan berdasarkan kapal pengangkut. Namun, pada *row 2 slot* 61 terdapat petikemas kapal Ever Prima yang di letakkan di *yard* petikemas kapal Masovia.

- *S* Pada *yard,* masih terdapat petikemas yang tidak dialokasikan berdasarkan tujuannya. Sehingga akan menimbulkan *unnecessary shifting* bila petikemas dengan tujuan jauh diletakkan di bawah petikemas yang memiliki tujuan lebih dekat.
- Jumlah *unnecessary shifting* pada kondisi ini sangat tinggi. Untuk penataan petikemas kapal Masovia jumlahnya mencapai 24. Sedangkan untuk penataan petikemas kapal Ever Prima jumlahnya mencapai 45. Apabila dikaitkan dengan biaya, akan menghasilkan biaya operasi yang besar. Karena setiap perpindahan ekstra biaya yang dibutuhkan juga ekstra.

*S* Dalam 1 *slot* TEU maupun <sup>1</sup> *slot* FEU masih terdapat pengalokasian petikemas yang tidak optimal. Bila diinginkan kondisi optimal, seharusnya terdapat 4 tumpukan yang mengisi *slot* tersebut. Lebih detailnnya disediakan contoh perhitungan petikemas ukuran 40-ft dengan kapal Masovia.

Pada kapal ini, jumlah *slot* yang digunakan untuk penataan petikemas 40-ft sebanyak 48 FEU. Dengan mengalikan jumlah tumpukan maksimum petikemas untuk setiap *slot* dengan jumlah *slot* yang digunakan akan didapatkan kapasitas maksimum seluruh *slot* yang digunakan. Didapatkan dari perhitungan, kapasitas maksimum agar semua petikemas tertampung sebanyak 192 petikemas. Namun jumlah petikemas yang masuk sebanyak 91 petikemas. Sehingga menyisakan tumpukan kosong sebanyak 101 petikemas.

Kesalahan yang ada di kondisi *existing* merupakan kesalahan yang diakibatkan kurangnya perencaan penataan petikemas secara baik. Bisa berupa pola penataan yang belum terstruktur maupun aturan penataan petikemas yang masih memperbolehkan adanya kesalahan. Selain itu, diakibatkan pula oleh kesalahan filter alokasi yang disediakan terminal petikemas.

Adapun detail perhitungan pada kondisi *existing* maupun model simulasi dirangkum dalam suatu tabel sebagai berikut:

## **• Kapal Masovia**

**Tabel 6.1 Rekap perhitungan Kapal Masovia**

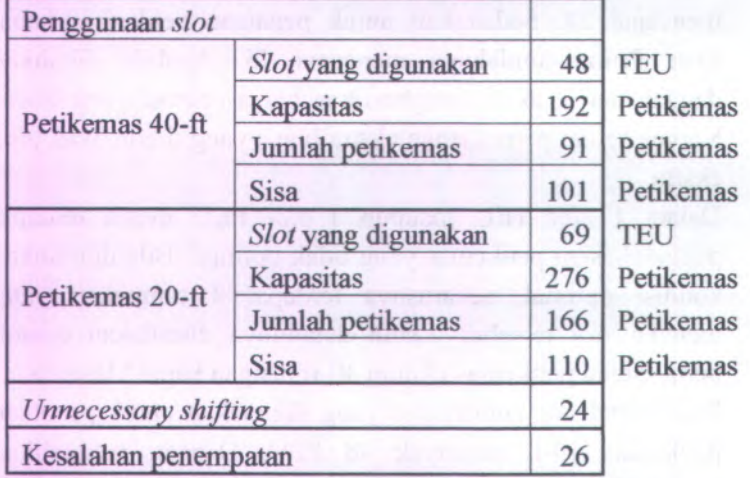

### **• Kapal Ever Prima**

**Tabel 6.2 Rekap perhitungan Kapal Ever Prima**

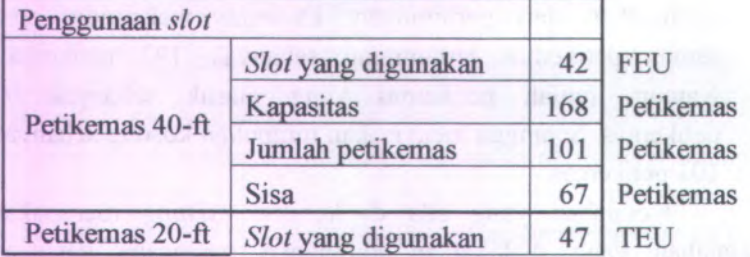
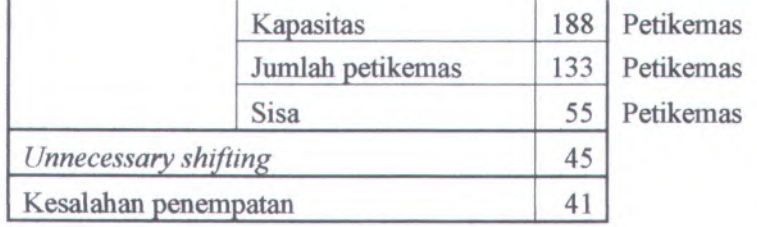

### **6.5.2 Analisa Model Simulasi Skenario Perbaikan**

Permasalahan yang timbul dari kondisi sistem penataan petikemas pada *real system* membutuhkan suatu solusi mengenai aturan penataan petikemas. Solusi yang diberikan tidak berhubungan dengan penambahan maupun pengurangan *resource* yang ada, serta mengubah alur bisnis terminal petikemas. Namun, solusi lebih mengarah pada pembenahan masalah penataan petikemas di *container yard.*

Karena penelitian ini menggunakan metode simulasi, maka solusi yang diberikan memiliki beragam skenario untuk penataan petikemas. Dalam penelitian ini ada empat skenario yang diberikan dan setiap skenario memiliki algoritma penataan yang berbeda serta merupakan pengembangan dari skenario sebelumnya. Setiap skenario terdapat teknologi RFID, dimana informasi yang diperoleh dimanfaatkan dalam penataan petikemas.

Pada skenario 1 solusi yang diberikan dengan mengelompokkan petikemas berdasarkan tujuan yang sarna. Dimulai dari petikemas tujuan terdekat dengan level berat *heavy,* kemudian *medium,* dan *light.* Jika telah teralokasikan semua, maka alokasi akan dilanjutkan pada petikemas tujuan berikutnya sampai semuanya telah teralokasikan. Mengenai penempatan petikemas ukuran 20-ft dan 40-fl, baik skenario 1, 2, 3, dan 4 melakukan alokasi di tempat yang berbeda dan tidak dicampur.

Setelah dilakukan pengujian, terayata dalam penataan petikemas, agar sesuai dengan algoritma yang dibuat, membutuhkan suatu *yard* sementara *( buffer). Buffer* digunakan untuk menampung suatu petikemas yang datang lebih awal daripada petikemas lainnya yang dialokasikan terlebih dahulu dalam *slot* yang sama sampai jangka waktu tertentu. Adanya *buffer* akan menambah biaya penataan maupun pemindahan petikemas. Petikemas yang dialokasikan di *buffer* untuk skenario

Kesalahan penempatan yang terjadi pada skenario 1 menjadi 0 untuk kedua kapal. Hal ini mengindikasikan pengaturan level berat telah benar dan sesuai dengan algoritma. Sementara itu *unnecessary shifting* masih dapat terjadi dalam skenario 1. *Unnecessary shifting* dapat terjadi dikarenakan prioritas pengambilan petikemas dengan level berat *heavy* berada di bawah petikemas dengan level berat *medium.* Begitu pula untuk petikemas dengan level berat *medium* berada di bawah petikemas dengan level berat *light.* Mengenai *unnecessary shifting* yang dikarenakan kesalahan penumpukan berdasarkan tujuan tidak terjadi dalam skenario ini. Jumlah *unnecessary shifting* yang terjadi pada pada skenario 1 sebanyak 15 untuk kapal Masovia dan 7 untuk kapal Ever Prima.

1 sebanyak 16 petikemas untuk kapal Masovia dan 6 petikemas

Pada skenario 2 solusi yang diberikan dengan mengelompokkan petikemas berdasarkan level berat yang sama. Dimulai dari petikemas level berat *heavy* dengan tujuan terdekat, kemudian tujuan berikutnya sampai tujuan terjauh. Jika telah teralokasikan semua, maka alokasi akan dilanjutkan pada petikemas level berat *medium* dengan tujuan terdekat sampai terjauh, dan *light* dengan tujuan terdekat sampai terjauh sampai semuanya telah teralokasikan. Petikemas yang berbeda tujuan dan

untuk kapal Ever Prima.

level berat boleh ditumpuk mengikuti batasan penumpukan dan sesuai dengan algoritma.

Mengenai jumlah petikemas yang dialokasikan ke *buffer* untuk skenario 2 untuk masing-masing kapal adalah pada kapal Masovia petikemas sebanyak 34 petikemas dan kapal Ever Prima sebanyak <sup>12</sup> petikemas. Jumlah ini cenderung lebih banyak daripada skenario <sup>1</sup>. Hal ini disebabkan karena algoritma penataan untuk kedua skenario telah banyak berubah. Sehingga perubahan yang terjadi akan menimbulkan hasil yang berbeda.

Perubahan tersebut juga berdampak pada jumlah *unnecessary shifting.* Pada skenario 2, jumlahnya cenderung menurun dibandingkan dengan skenario 1. Jumlah *unnecessary shifting* untuk penataan petikemas kapal Masovia sebanyak <sup>8</sup> dan jumlah untuk penataan petikemas kapal Ever Prima sebanyak <sup>5</sup>.

Pada skenario 3 solusi yang diberikan dengan mengelompokkan petikemas berdasarkan level berat yang sama. Dimulai dari petikemas level berat *heavy* dengan tujuan terdekat, kemudian tujuan berikutnya sampa<sup>i</sup> tujuan terjauh. Jika telah teralokasikan semua, maka alokasi akan dilanjutkan pada petikemas level berat *medium* dengan tujuan terdekat sampa<sup>i</sup> terjauh, dan *light* dengan tujuan terdekat sampa<sup>i</sup> terjauh sampa<sup>i</sup> semuanya telah teralokasikan. Aturan penataan pada skenario 3 merupakan perbaikan dari skenario 2. Pada skenario 3, petikemas yang berbeda tujuan boleh ditumpuk mengikuti batasan penumpukan. Namun penumpukan petikemas yang berbeda level berat dilarang dalam skenario ini.

Perubahan yang kecil akan menghasilkan dampak yang besar. Dampak tersebut terlihat dari jumlah petikemas yang dialokasikan ke buffer terlebih dahulu, jumlah kesalahan penempatan, dan jumlah *unnecessary shifting* yang terjadi. Mengenai jumlah petikemas yang dialokasikan ke *buffer* untuk

kapal Masovia terdapat penurunan menjadi 23 petikemas dan untuk kapal Ever Prima jumlahnya relatif sama yaitu sebesar 13 petikemas.

Mengenai *unnecessary shifting*, skenario ini telah meniadakan jumlah pemindahan yang sia-sia. Baik penataan kapal Masovia maupun kapal Ever Prima, jumlah *unnecessary shifting* ialah 0. Skenario ini belum bisa dikatakan sempuma, Karena masih ada petikemas yang dialokasikan ke *buffer* terlebih dahulu sebelum dialokasikan di *yard* sebenamya. Untuk mengatasi masalah ini, dibuat skenario 4 yang merupakan penyempumaan dari skenario 3.

Pada skenario 4 solusi yang diberikan dengan mengelompokkan petikemas berdasarkan level berat yang sama. Dimulai dari petikemas level berat *heavy* dengan tujuan terdekat, kemudian tujuan berikutnya sampai tujuan terjauh. Jika telah teralokasikan semua, maka alokasi akan dilanjutkan pada petikemas level berat *medium* dengan tujuan terdekat sampai terjauh, dan *light* dengan tujuan terdekat sampai terjauh sampai semuanya telah teralokasikan. Aturan penataan pada skenario 4 merupakan perbaikan dari skenario 3. Pada skenario 4, penumpukan untuk petikemas yang berbeda tujuan dan yang berbeda level berat dilarang. Penumpukan boleh terjadi untuk petikemas dengan tujuan dan level berat yang sama.

Hasil dari skenario ini telah meniadakan kebutuhan akan *buffer.* Baik untuk kapal Masovia maupun kapal Ever Prima, tidak ada petikemas yang dialokasikan ke *buffer* terlebih dahulu. Skenario ini juga telah menghilangkan kesalahan penempatan dan meniadakan sejumlah *unnecessary shifting* yang terjadi. Hasil selengkapnya untuk skenario 1, 2, 3, dan 4 seperti pada tabel 6.3 dan 6.4.

#### **•Kapal Masovia**

Tabel 6.3 Rekap perbandingan hasil antar skenario untuk Kapal Masovia

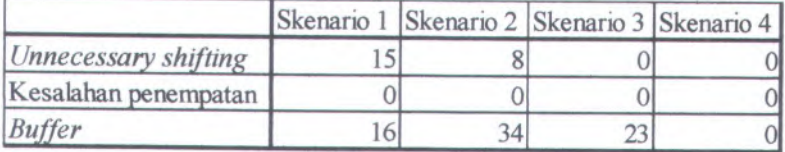

#### **•Kapal Ever Prima**

Tabel 6.4 Rekap perbandingan hasil antar skenario untuk Kapal Ever Prima

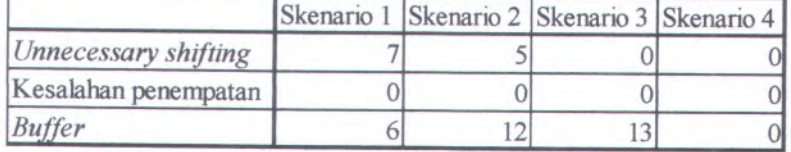

## **6.5.<sup>3</sup> Analisa Perbandingan Utilitas** *Container Yard* **Model Simulasi Awal Dengan Model Simulasi Skenario Perbaikan**

Setelah mengetahui hasil dari kondisi *existing* dan model *existing* serta skenario perbaikan, maka dalam subbab ini akan dilakukan analisa terhadap utilitas *container yard.* Penggunaan *slot* petikemas merupakan salah satu tolok ukur yang mengindikasikan penataan dapat berlangsung secara terstruktur atau tidak. Semakin banyak *slot* yang digunakan tetapi penataan tiap *slot* tidak optimal, mengindikasikan penencanaan penataan yang kurang baik dan mengurang<sup>i</sup> nilai utilitas suatu *container yard.* Berikut ini merupakan hasil rekap perhitungan utilitas untuk kondisi *existing* (model simulasi *existing*) dan skenario perbaikan dalam tabel 6.5 dan 6.6.

#### **• Kapal Masovia**

**Tabel 6.5 Rekap perbandingan utilitas penggunaan** *container yard* **untuk Kapal Masovia**

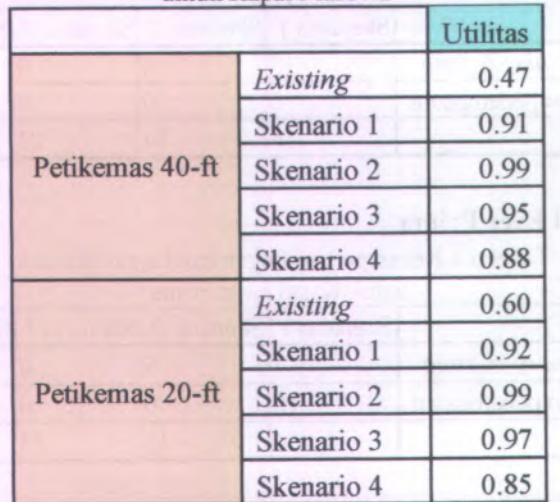

#### **• Kapal Ever Prima**

**Tabel 6.6 Rekap perbandingan utilitas penggunaan** *container yard* **untuk Kapal Ever Prima**

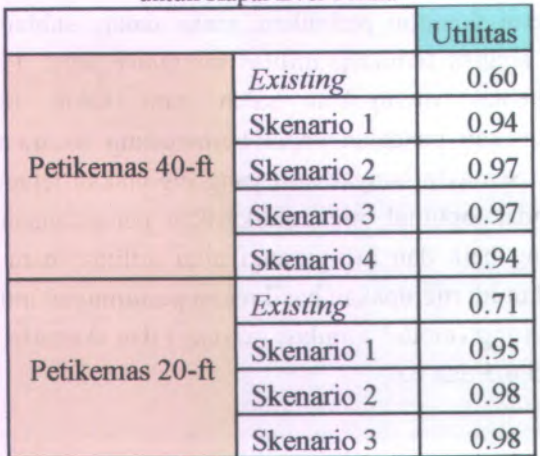

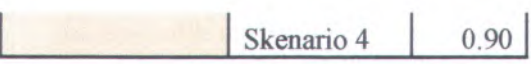

**141**

Dari tabel 6.5 dan 6.6 diketahui nilai utilitas untuk kondisi *existing* memiliki nilai antara rentang 0.4 - 0.7. Nilai tersebut menunjukkan rendahnya penggunaan *container yard* untuk dapat dimaksimalkan secara optimal. Penyebab rendahnya penggunaan *container yard* dapat dikarenakan banyaknya *slot* yang disediakan namun sedikit petikemas yang menempati. Selain itu, dalam 1 *slot* penumpukan petikemas juga tidak optimal. Seharusnya dapat diisi oleh 4 tumpukan petikemas, namun penumpukan yang terjadi tidak seperti itu.

Utilitas untuk skenario perbaikan menunjukkan nilai yang memiliki rentang 0.8 - 0.9. Nilai ini menunjukkan tingginya penggunaan *container yard* dan pengalokasian petikemas telah mendekati optimal. Kapasitas seluruh *slot* yang disediakan telah sesuai dengan jumlah petikemas yang dialokasikan. Sehingga sisa yang tidak terpakai memiliki nilai yang relatif kecil.

Setiap skenario perbaikan yang telah dibuat memiliki kelebihan dan kekurangan. Setiap kekurangan diperbaiki dan disempumakan melalui pembuatan skenario lain. Sehingga akhimya didapatkan skenario yang terbaik. Pemilihan skenario terbaik mengikuti parameter jumlah *unnecessary shifting,* jumlah kesalahan penempatan, jumlah petikemas yang dialokasikan ke *buffer*, dan utilitas penggunaan *container yard.* Setelah melihat semua hasil dan analisa yang telah dipaparkan, maka skenario aturan penataan yang terbaik ialah skenario 4.

# **BAB VII KESIMPULAN DAN SARAN**

Bab ini merupakan bagian terakhir dari penelitian tugas akhir ini. Dalam bab ini akan ditarik kesimpulan dari hasil penelitian yang telah dilakukan serta memberikan saran atau rekomendasi bagi objek penelitian. Sehingga dapat bermanfaat bagi objek penelitian.

#### **7.1 Kesimpulan**

Berdasarkan penelitian yang telah dilakukan maka dapat disimpulkan :

- <sup>1</sup>. Pada penelitian ini pembuatan model simulasi menggunakan *software* simulasi Arena. Agar sesuai dengan kondisi nyata, dilakukan observasi untuk menangkap segala aktivitas yang terjadi pada sistem operas<sup>i</sup> penataan petikemas. Model yang telah jadi mengalami verifikasi dan validasi model. Dalam penelitian ini model telah valid dan sesuai dengan sistem nyata.
- <sup>2</sup>. Pengembangan algoritma penataan petikemas dilakukan untuk menemukan solusi atas permasalahan penataan pada kondisi nyata. Ada empat solusi yang ditawarkan untuk mengatasi permasalahan tersebut. Setiap solusi memiliki algoritma penataan yang berbeda. Algoritma tersebut dibuat model simulasinya. Agar identifikasi petikemas dilakukan secara otomatis, maka dipasang teknologi RFID. Selain itu, teknologi ini juga bermanfaat untuk penataan petikemas dengan memanfaatkan informasi yang diberikannya.
- <sup>3</sup>. Model simulasi skenario perbaikan yang telah jadi selanjutnya diuji dengan menjalankan program simulasi Arena. Setiap skenario akan menghasilkan pola penataan yang berbeda. Dari semua skenario penataan petikemas yang telah diuji dan dibandingkan antar skenario maupun

MILIK PERPUSTAKAAN **TTS** 

143

dengan kondisi nyata diperoleh skenario penataan petikemas yang terbaik., yaitu skenario 4.

## **7.2 Saran**

**TAANATEURIS NAME** 

Adapun saran yang dapat diajukan dari penelitian ini untuk penelitian ke depan adalah sebagai berikut :

- 1. Penelitian ini dapat dikembangkan dengan menambah jumlah kapal serta masih memanfaatkan informasi dari sistem RFID.
- 2. Selain itu dapat dikembangkan dengan menambah jumlah RTGC yang beroperasi di *container yard.*

### **DAFTAR PUSTAKA**

- (2009). *Containerization,* <http://en.wikipedia.org/ wiki/ Containerization>. Diakses tanggal 9 Maret 2009.
- (2009). *Dry container,* <http://www.coolstar.co.kr/home /english/p3-2.htm>. Diakses tanggal 9 Maret 2009.

(2009). *Reefer container.*

<http://www.leadkingairservices.com/webtools/cont ainerinfo/ofcontainerinfo.html>. Diakses tanggal 9 Maret 2009.

- (2009). *RFID.* <http://en.wikipedia.org/wiki/RFID>. Diakses tanggal 2 April 2009
- (2009). *Tank container,* <http://www.alibaba.com -------/product/unionbiz-10957308-0697043

/ISO 20 Tank Container.html>. Diakses tanggal 9 Maret 2009.

Adenan, M. Fatchullah. (2008). **Pengembangan Rancang Bangun Simulator Permainan Edukasi Sebagai Media Pembelajaran untilk Permasalahan Penataan Kontainer pada** *Container Yard***. Tugas** Akhir. Institut Teknologi Sepuluh Nopember.

Chen, Lu, et al. (2006). *<sup>A</sup> tabu search algorithm for the integrated scheduling problem of container handling systems in a maritime terminal European Journal of Operational Research <sup>181</sup>* 40-58.

Kelton, W. David, et al, (2004). *Simulation with Arena.* McGraw-Hill.

Lee, Yusin; Hsu, Nai-Yun. (2006). *An optimization model for the container pre-marshalling problem. Computers & Operations Research* <sup>34</sup> pp. <sup>3295</sup> -3313.

Murty, Katta G.; Liu, Jiyin; et al. (2005). *A decision support system for operations in a container terminal* Decision Support Systems <sup>39</sup> 309-332

- Mustaqim, Reza. (2008). **Pengembangan rancang bangun perangkat lunak untuk penataan petikemas pada terminal petikemas untuk meminimumkan** *container handling.*Tugas Akhir. Institut Teknologi Sepuluh Nopember.
- Ramadhani, Nadya. (2008). **Pengembangan rancang bangun perangkat lunak untuk penataan pemuatan petikemas ke kapal petikemas multi tujuan.** Tugas Akhir. Institut Teknologi Sepuluh Nopember.
- Roberts, C.M. (2006). *Radio frequency identification* **(RFID)** *Computers & Security* <sup>25</sup> <sup>18</sup> -26
- Seth, Sweep. *Three Dimensional Bin-Packing Issues and Solution.* University of Minnesota.
- Shawn, Cho. (2006) *The Crane Split and Sequencing Problem with Clearance and Yard Congestion Constraints in Container Terminal Ports*, Master of Science in Computation for Design and Optimizationat the Massachusetts Institute of Technology.
- Steenken, Dirk; et al. *Container terminal operation and operations research* **-** *<sup>a</sup> classification and literature review*

Zeng, Jianyang; Hsu, Wen-Jing. (2007). *Conflict-free container routing in mesh yard layouts Robotics and Autonomous Systems.*

come temperature in the case of 12005 at decision memory

# **LAMPIRAN**

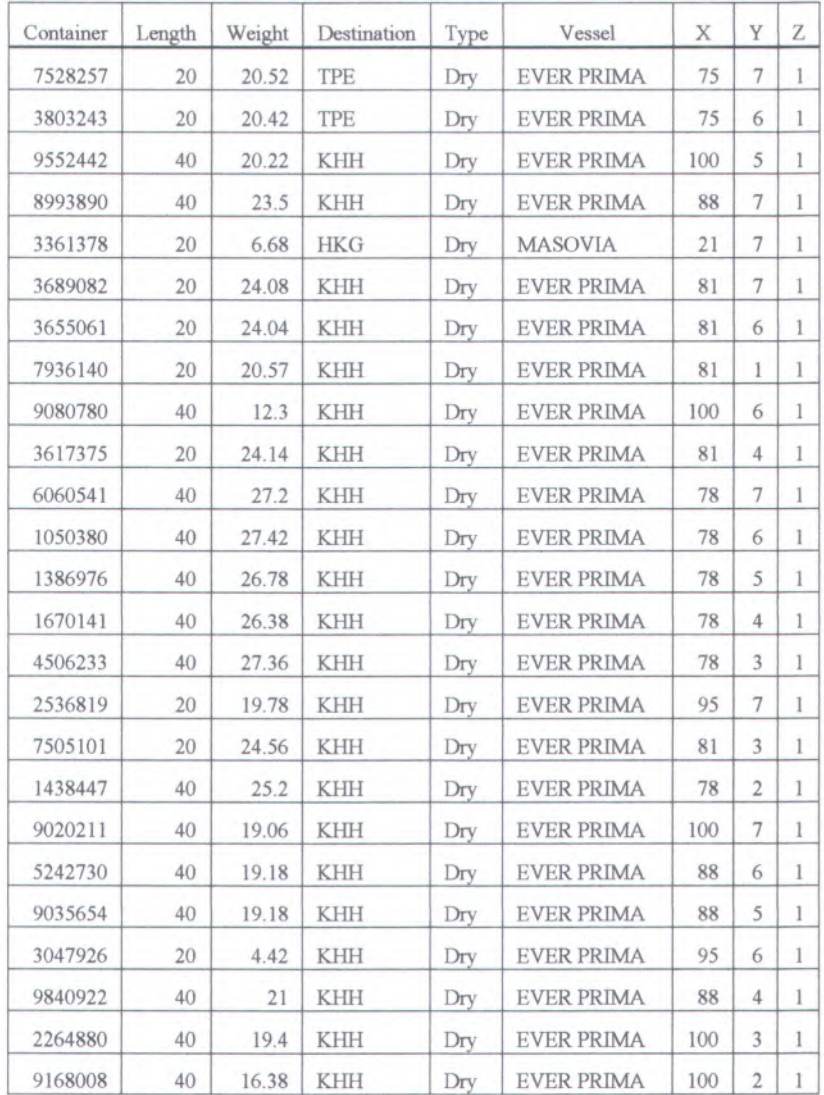

## **Data Model Simulasi Kondisi Awal**

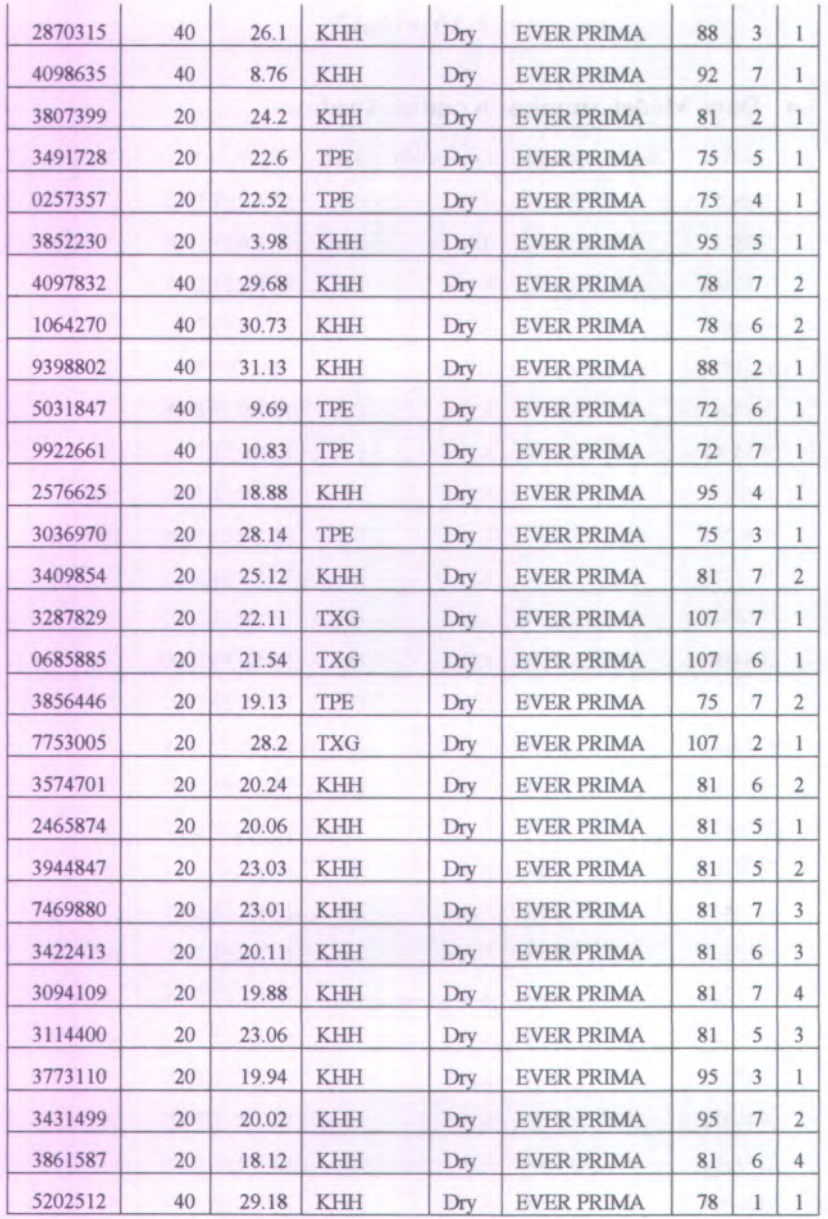

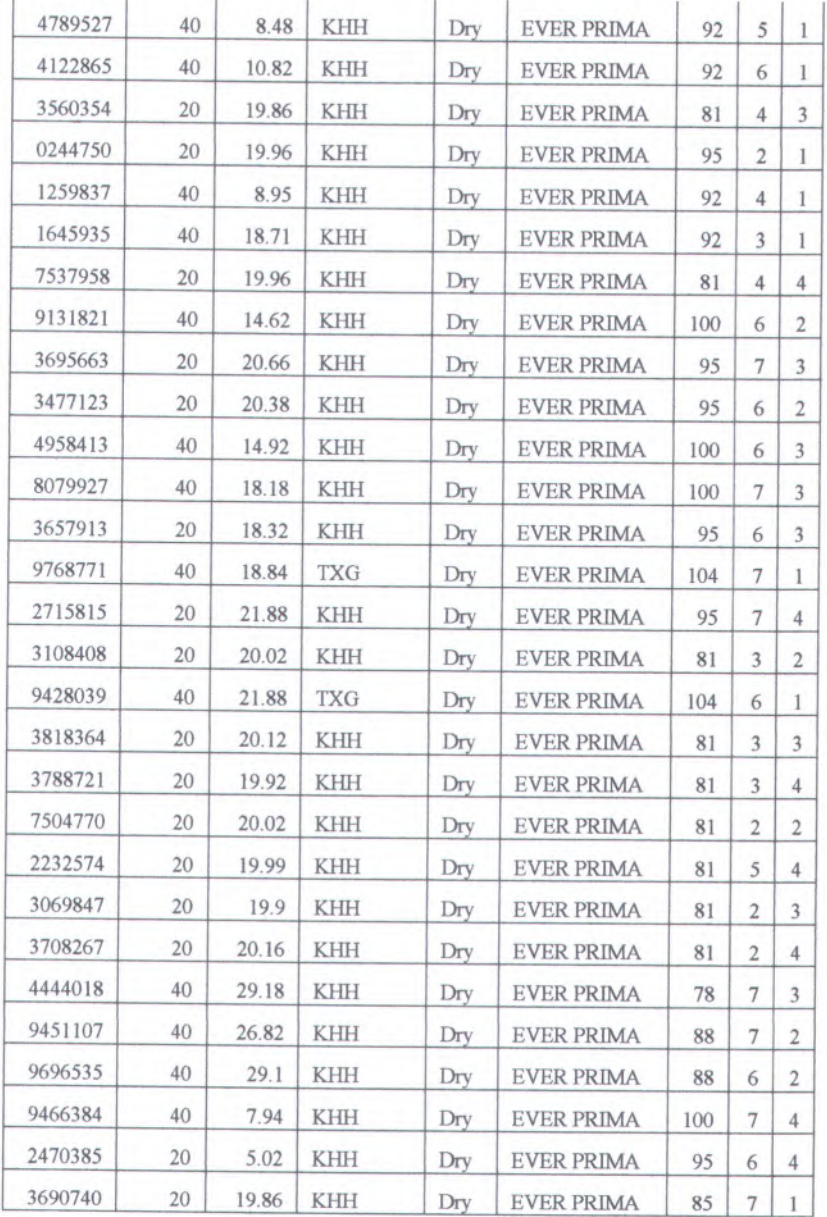

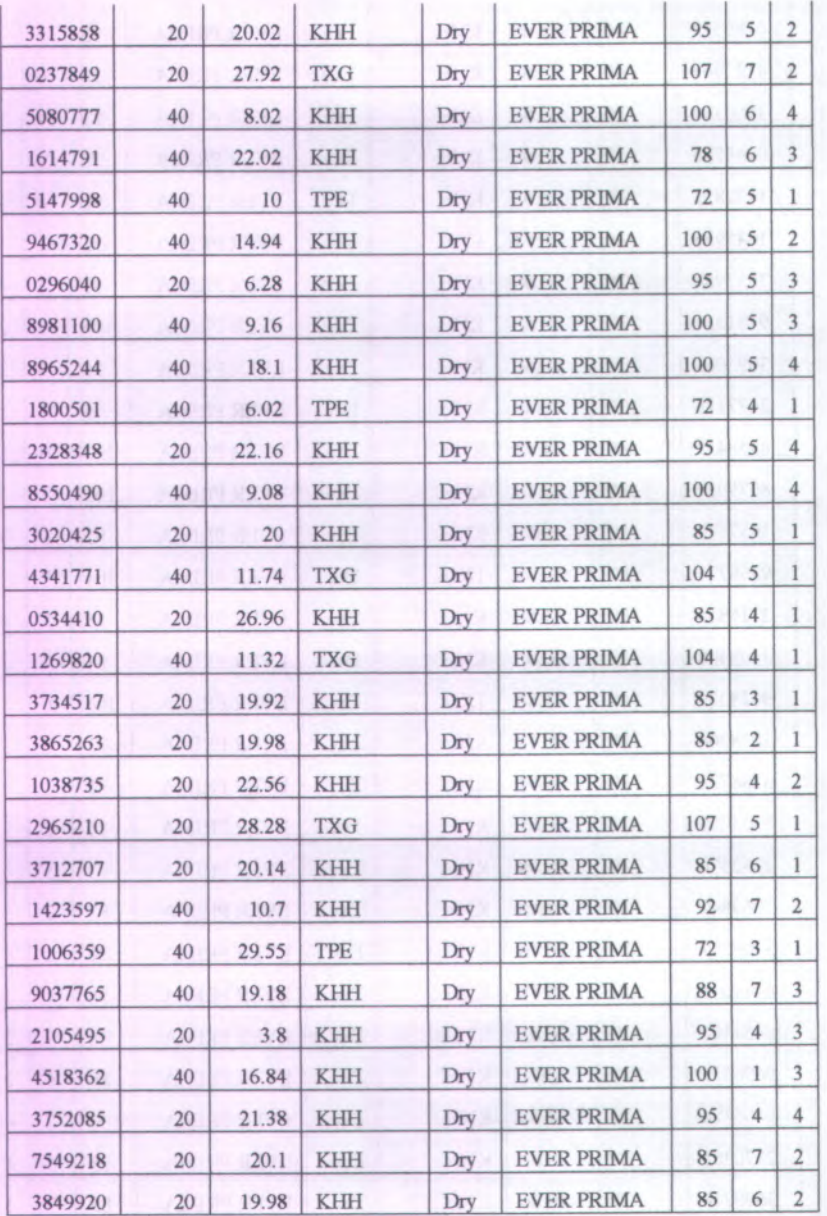

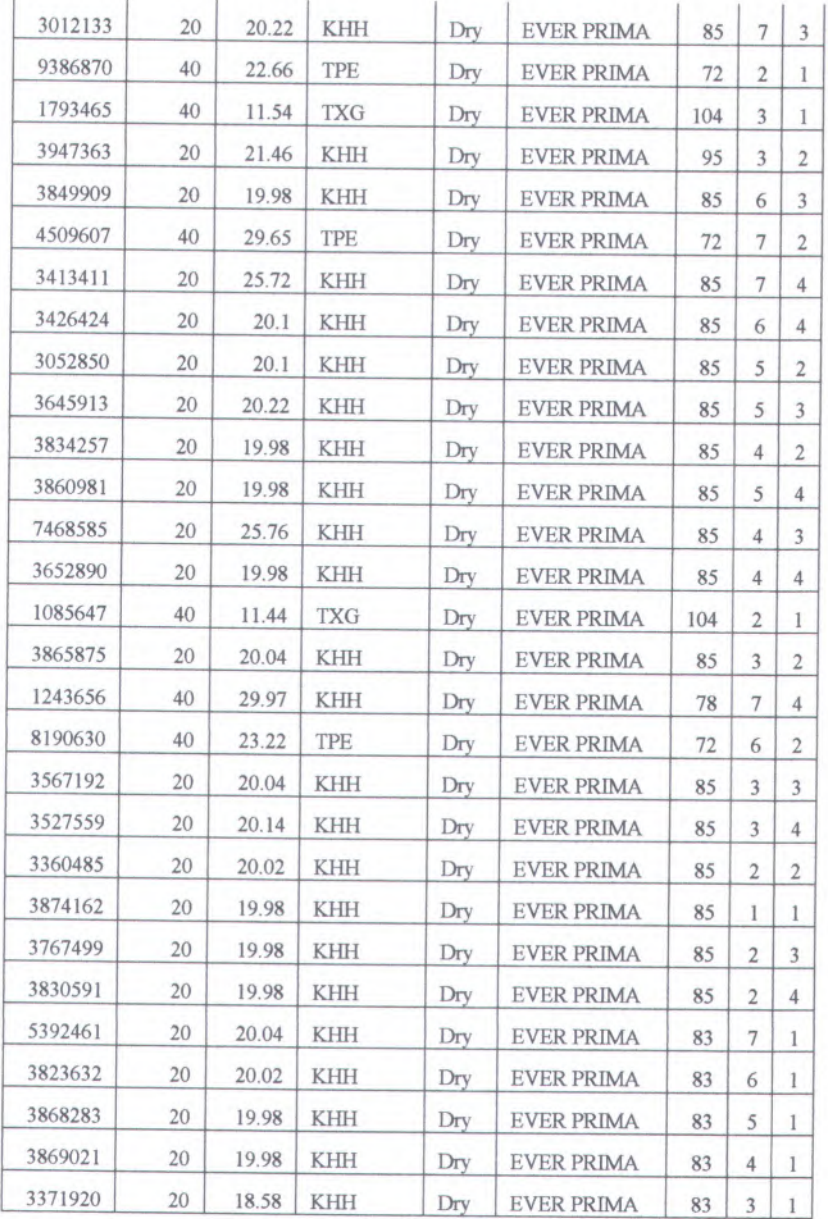

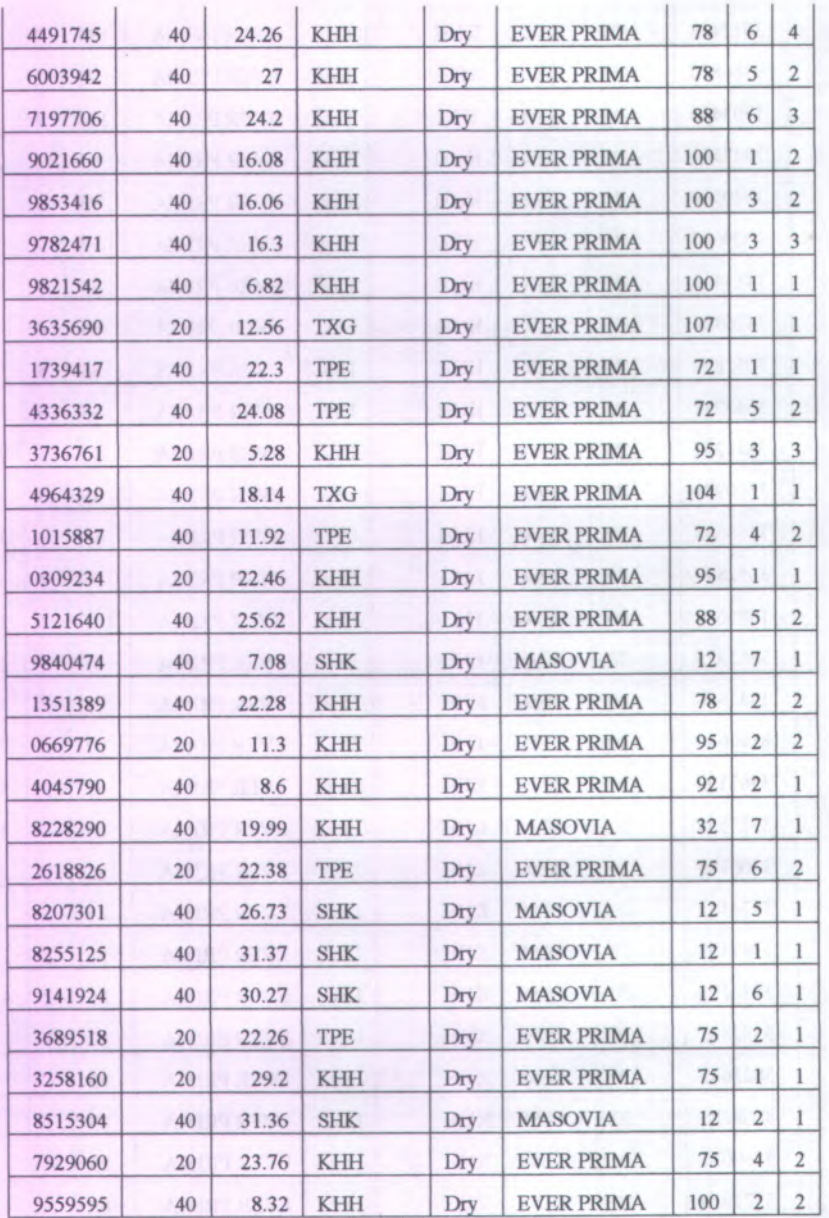

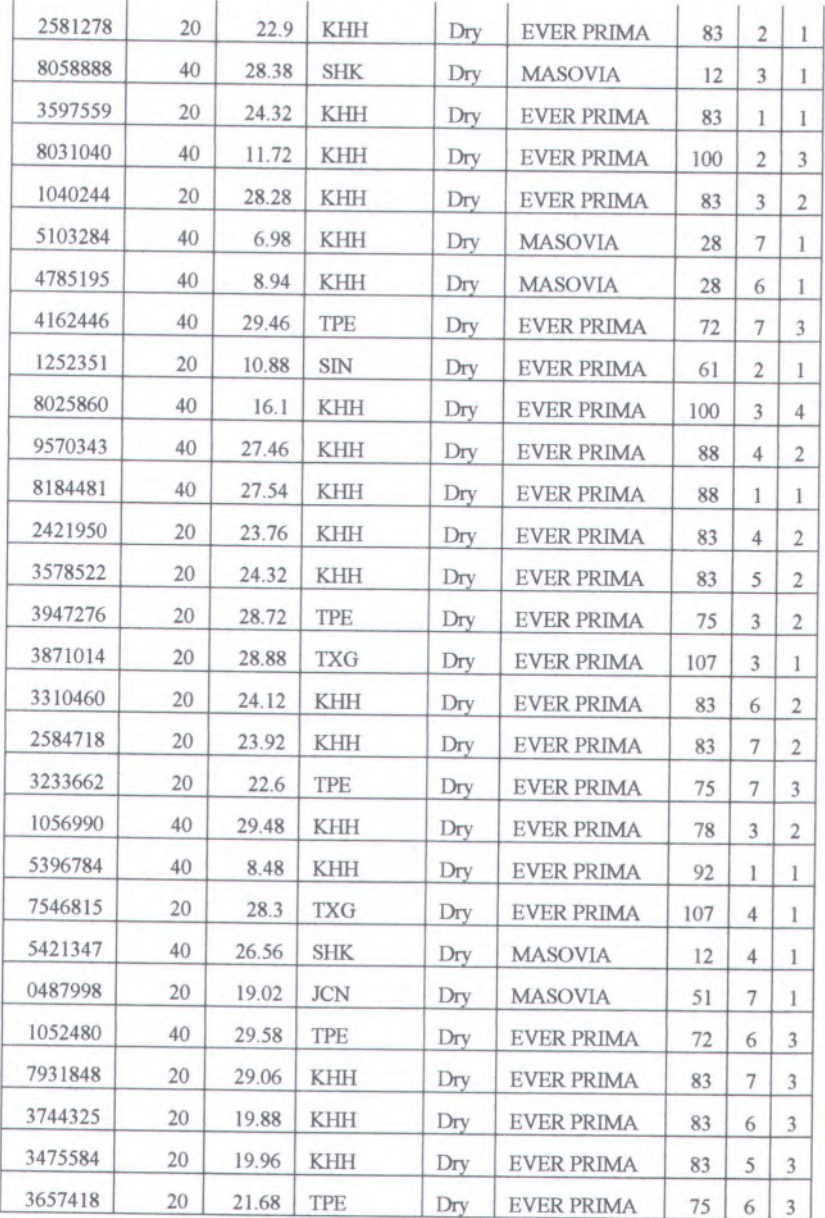

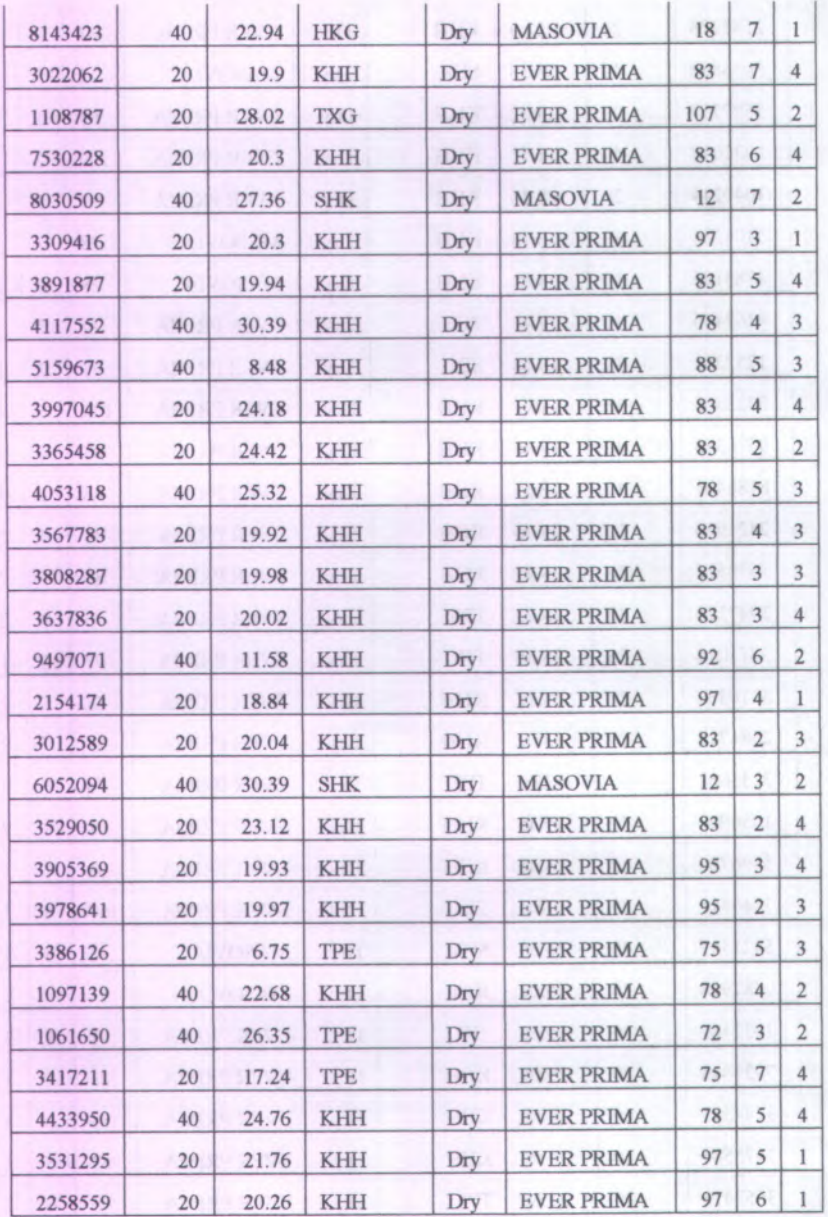

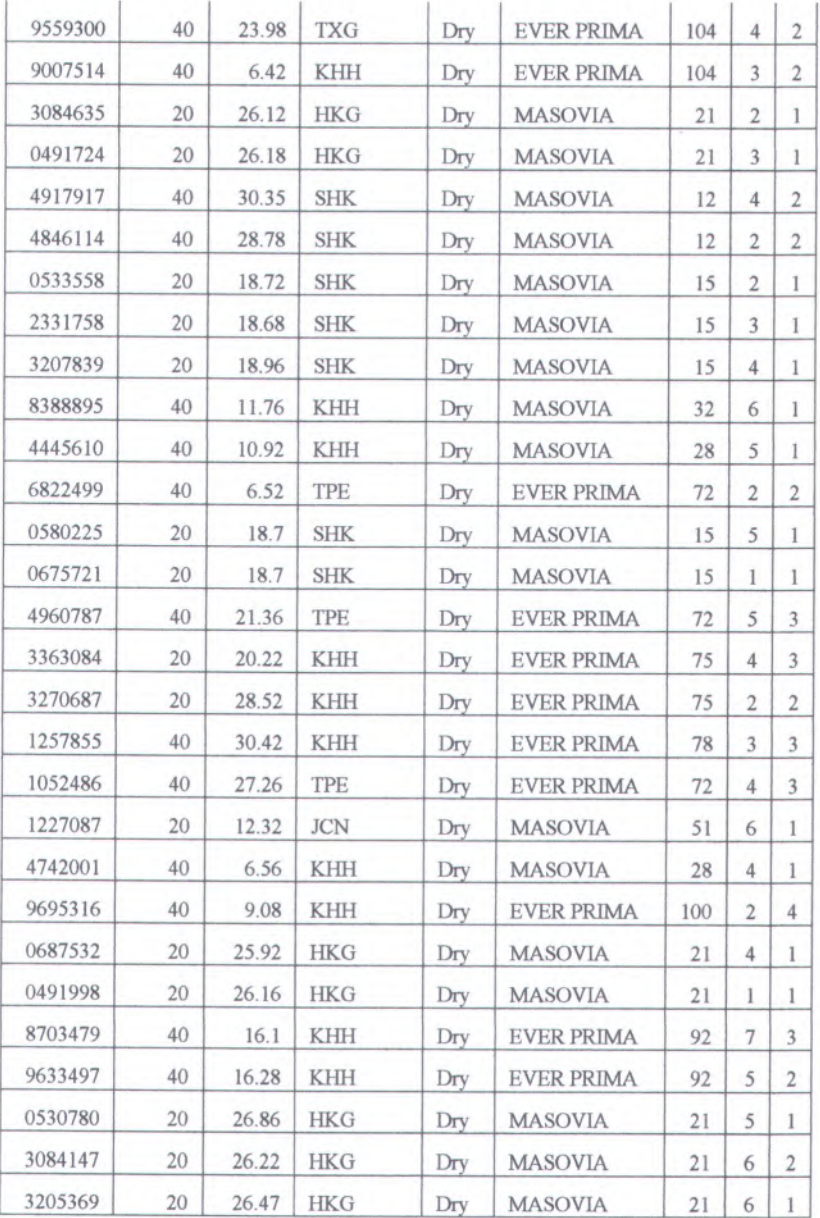

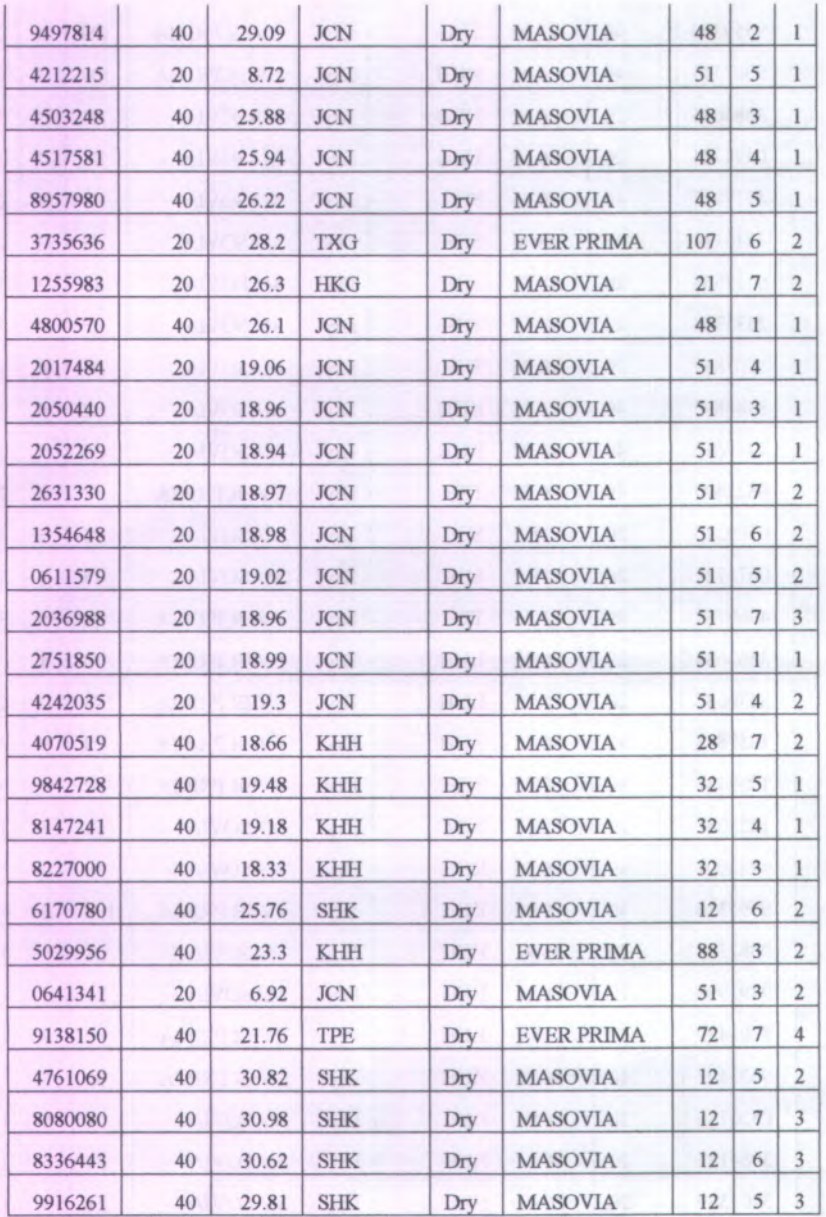

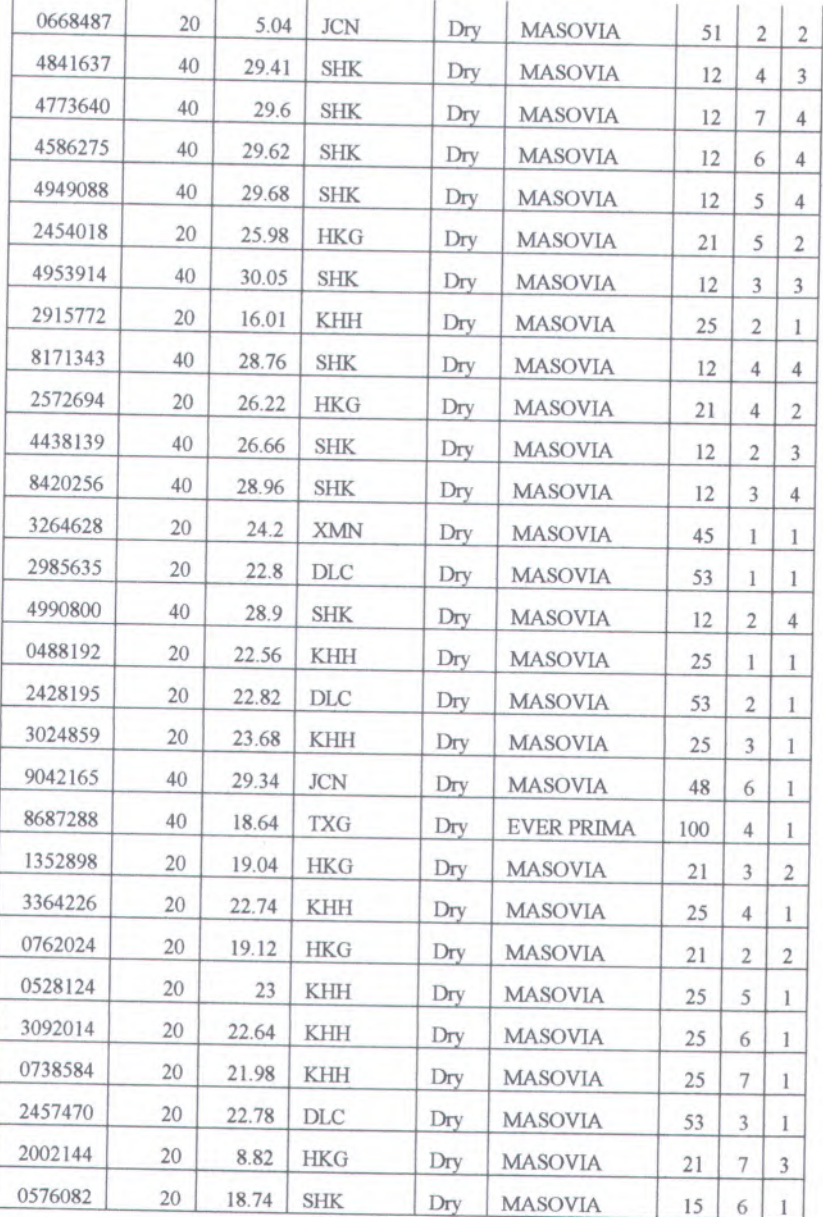

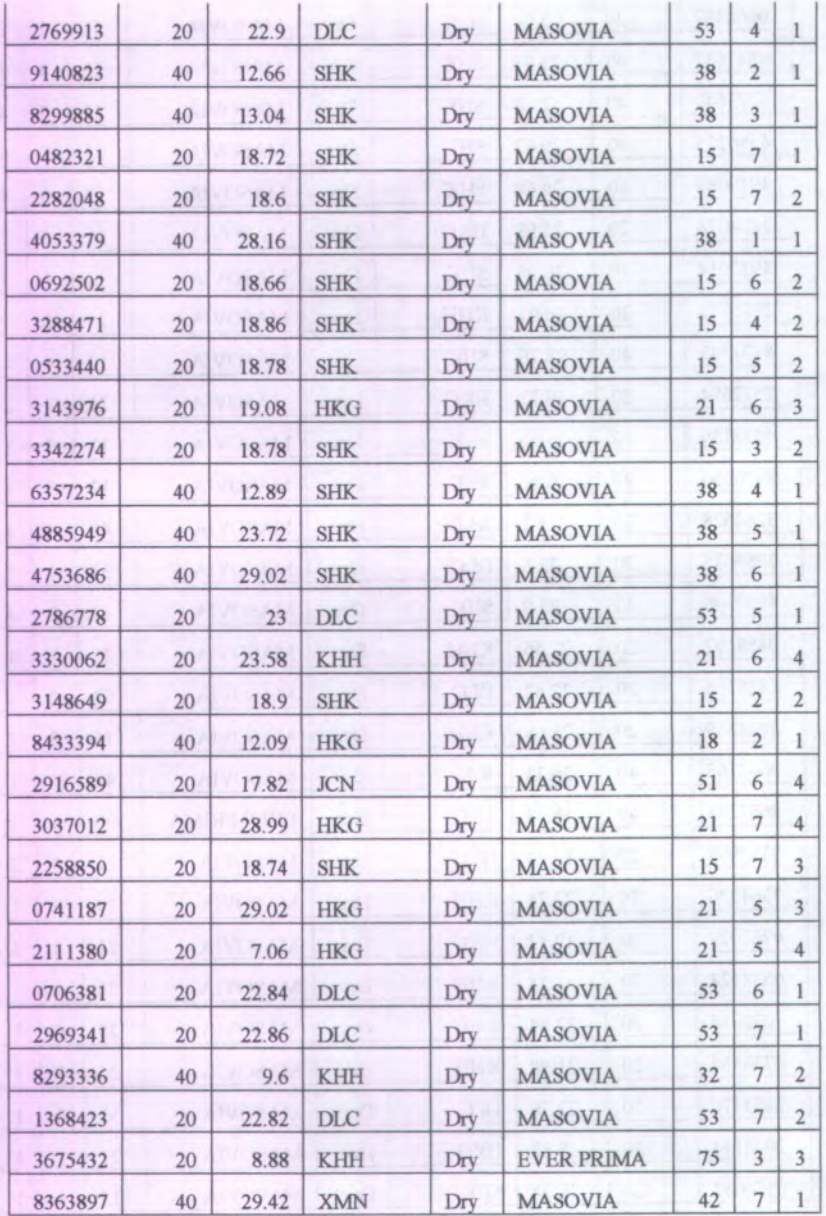

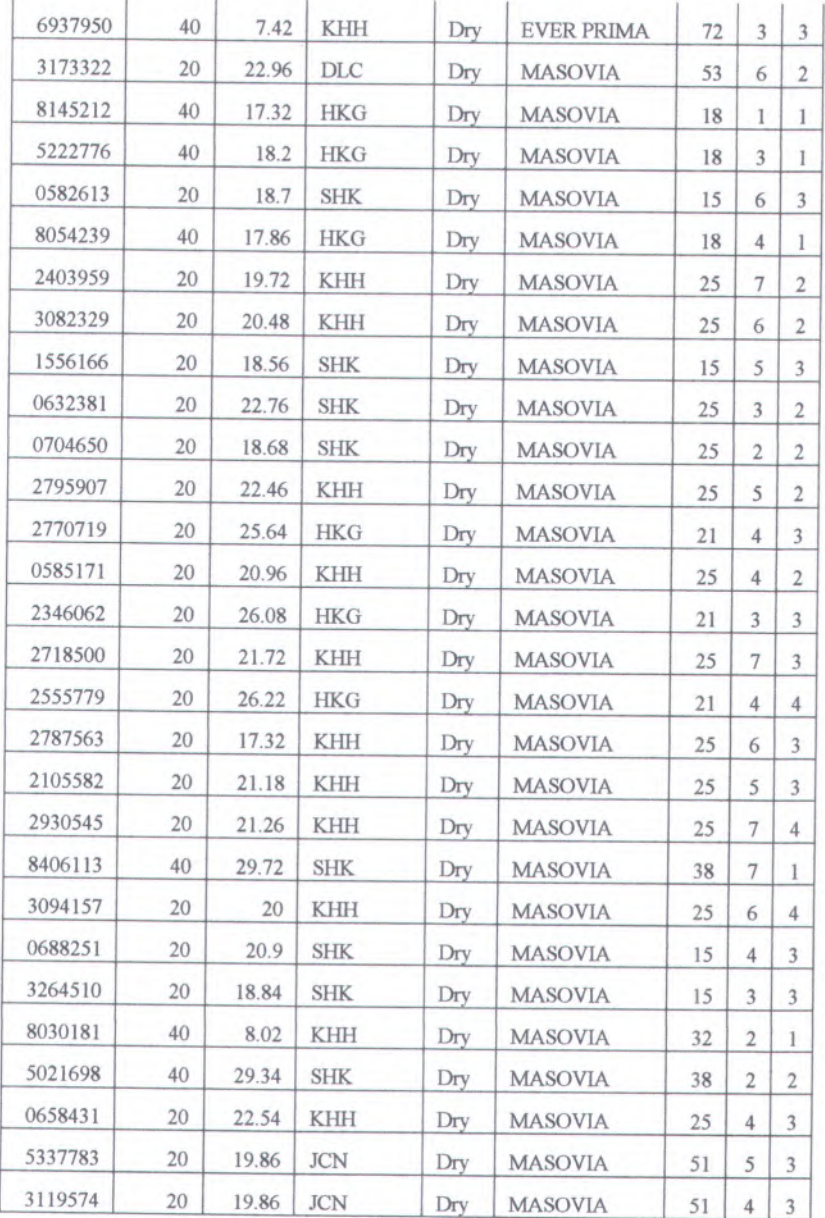

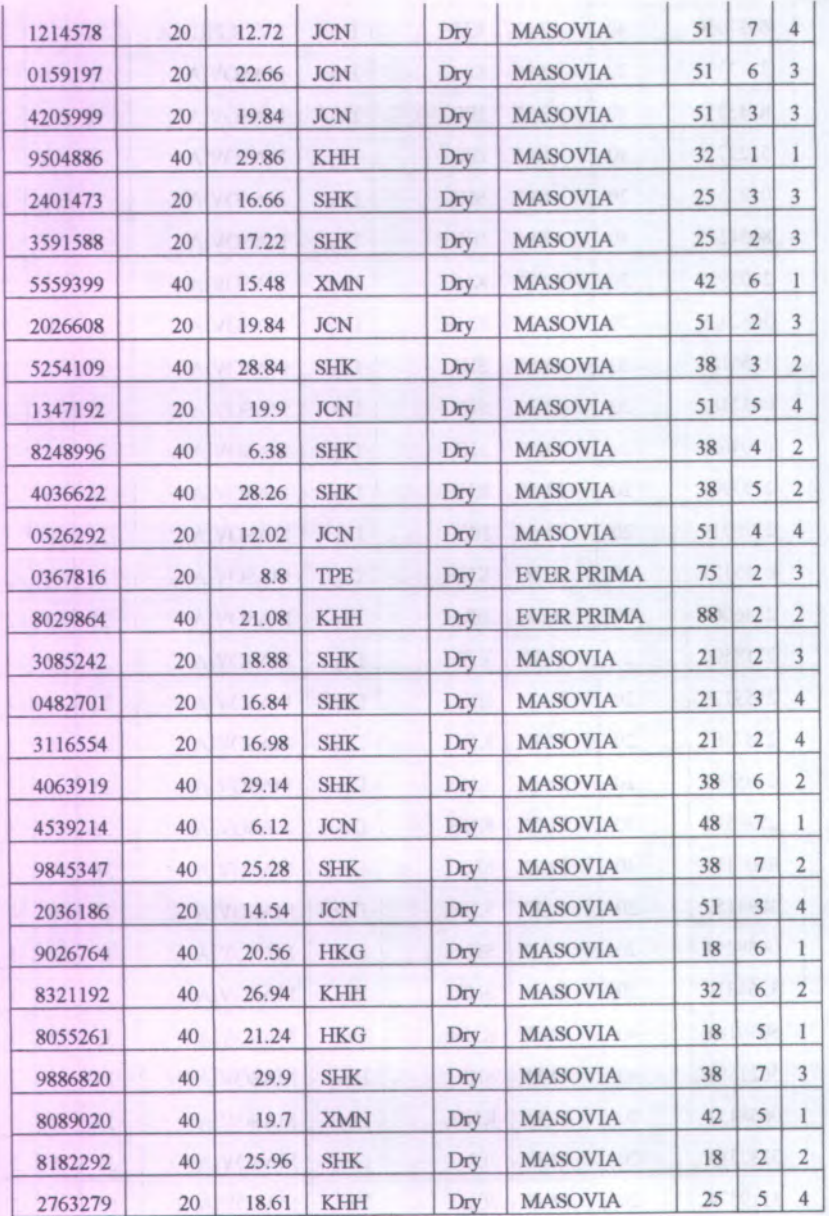

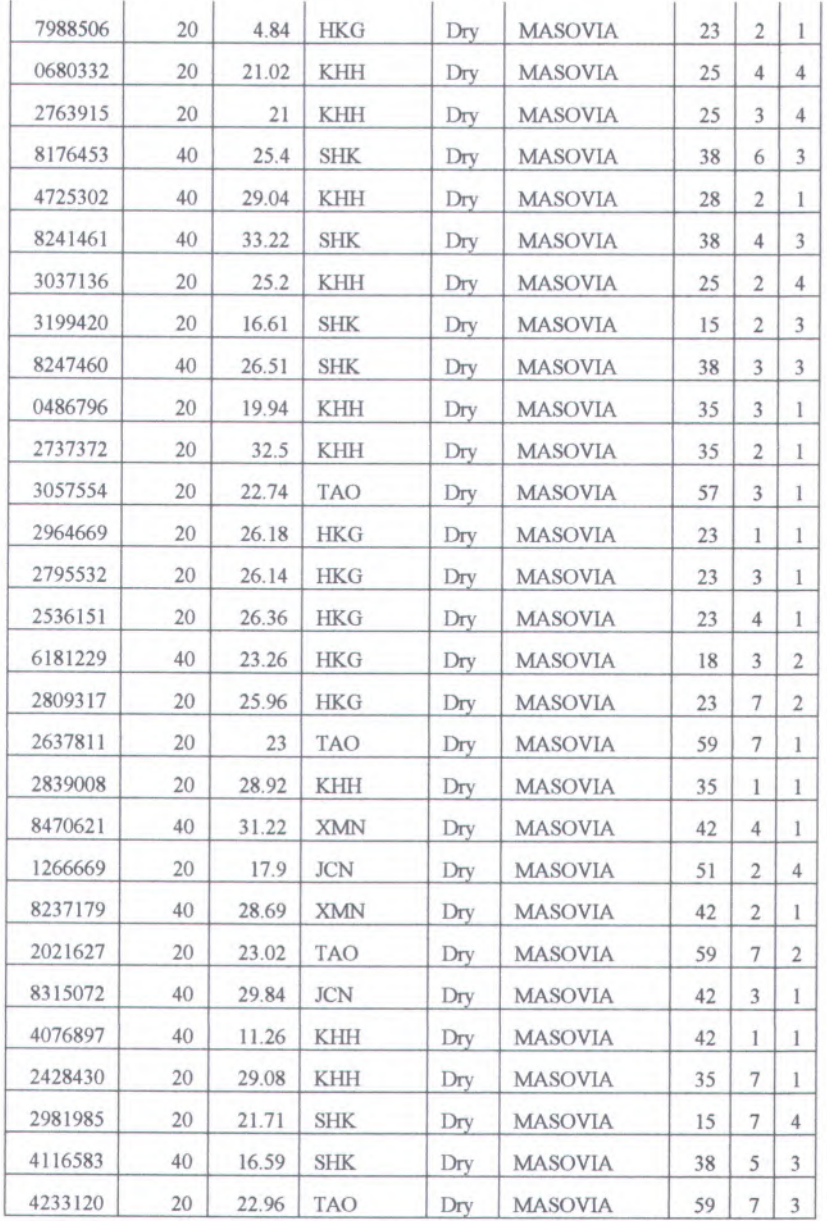

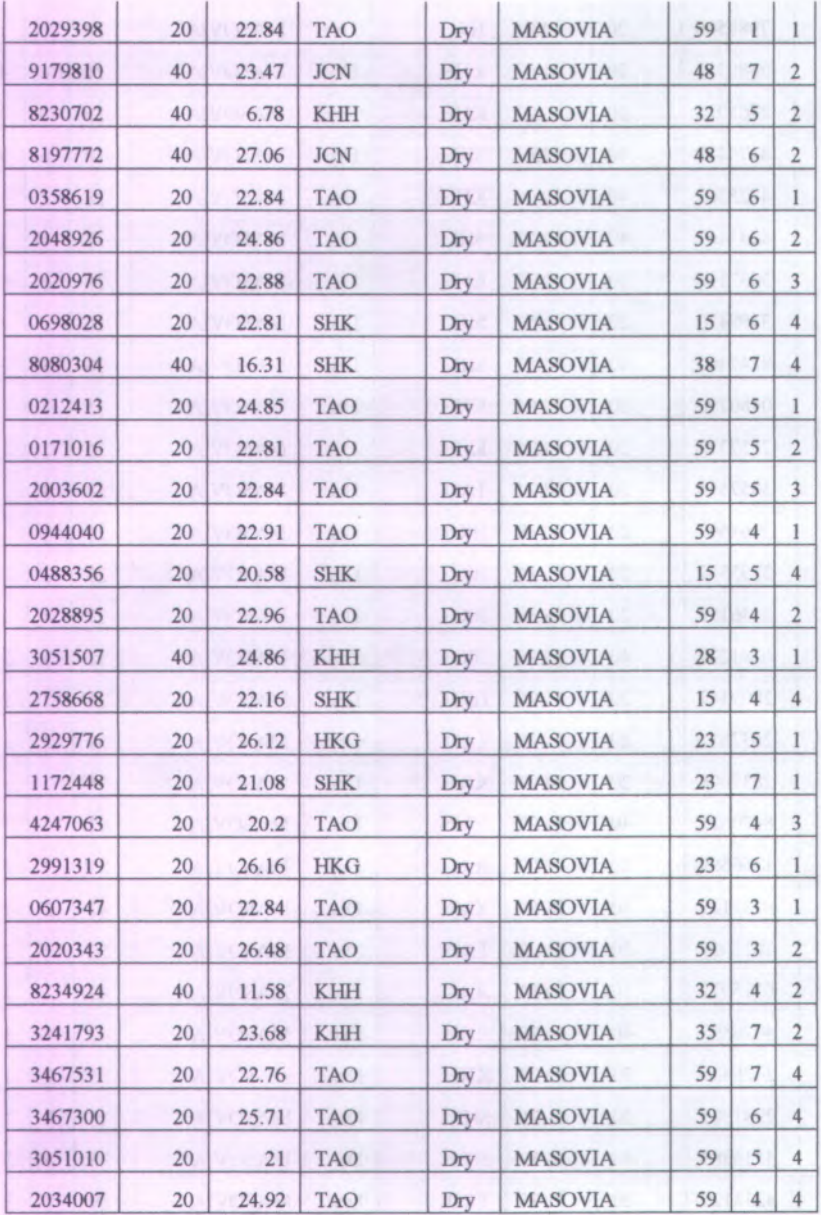

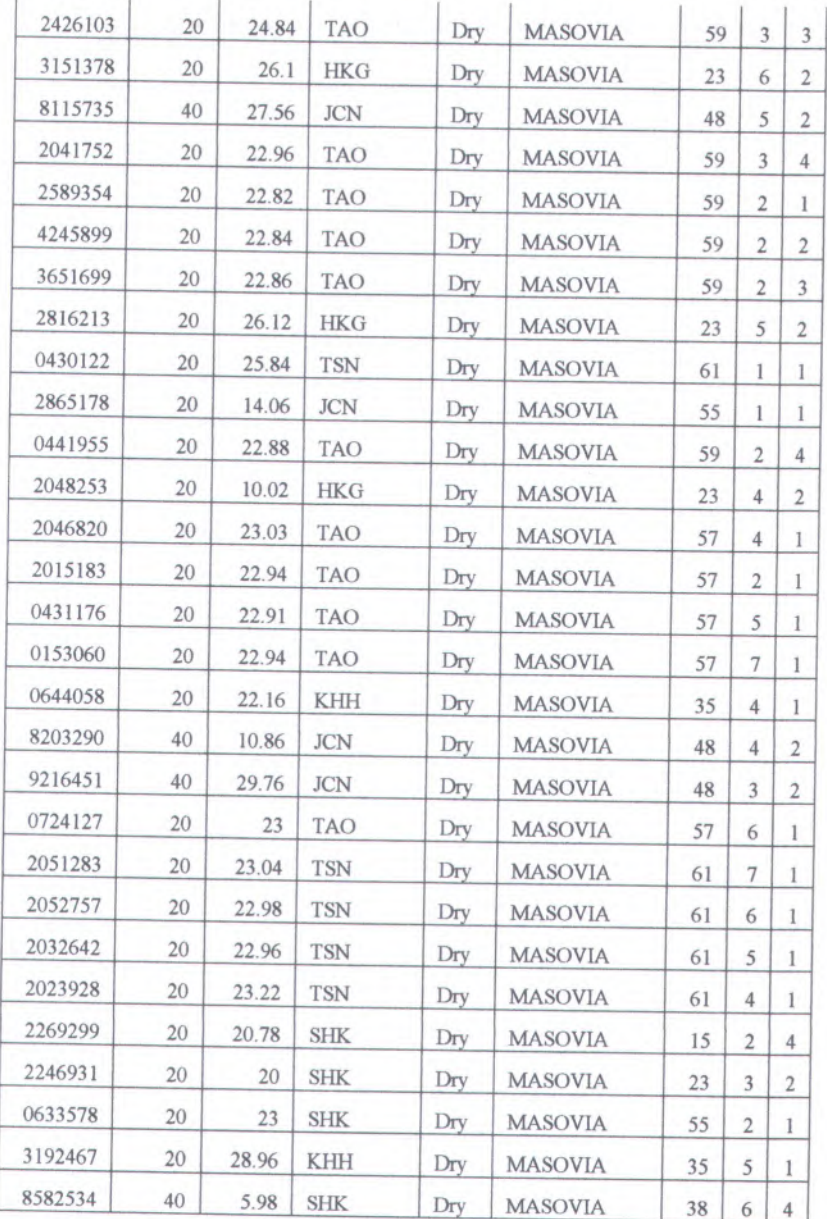

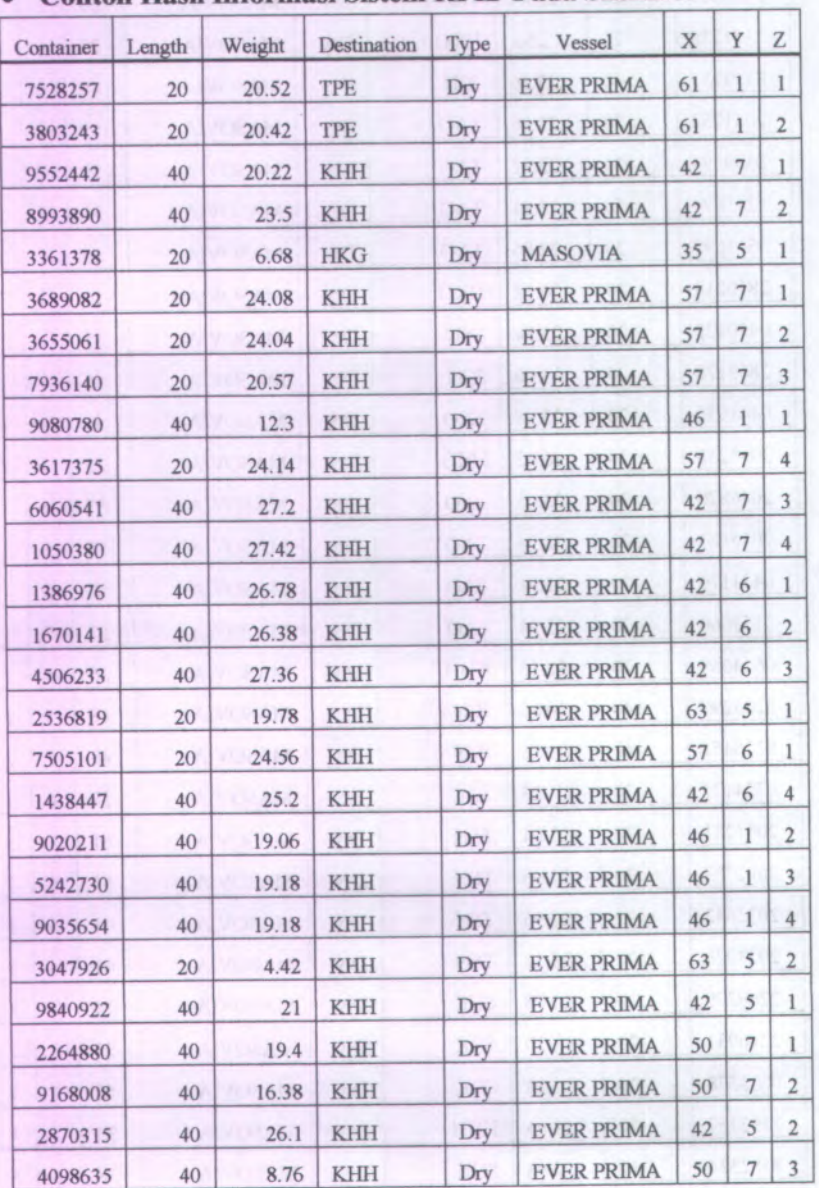

# **Contoh Hasil Informasi Sistem RFID Pada Skenario 4**

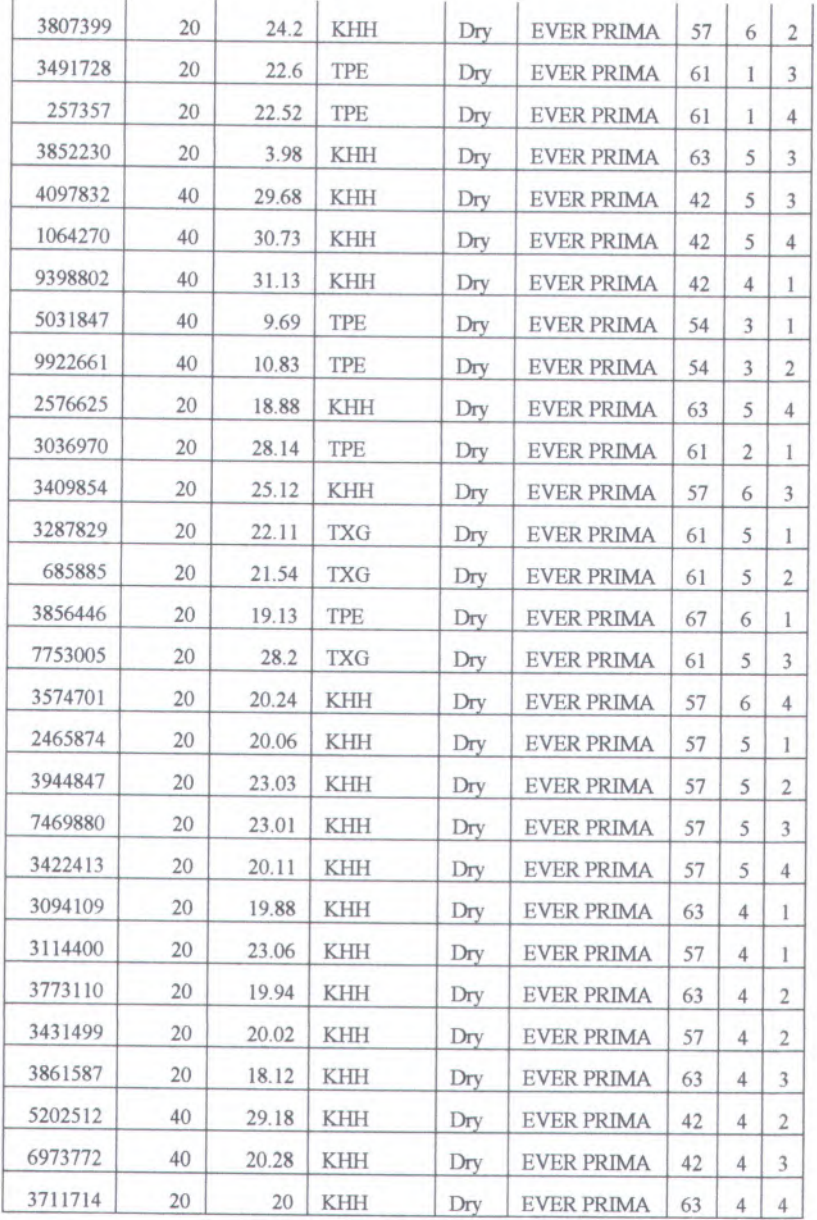

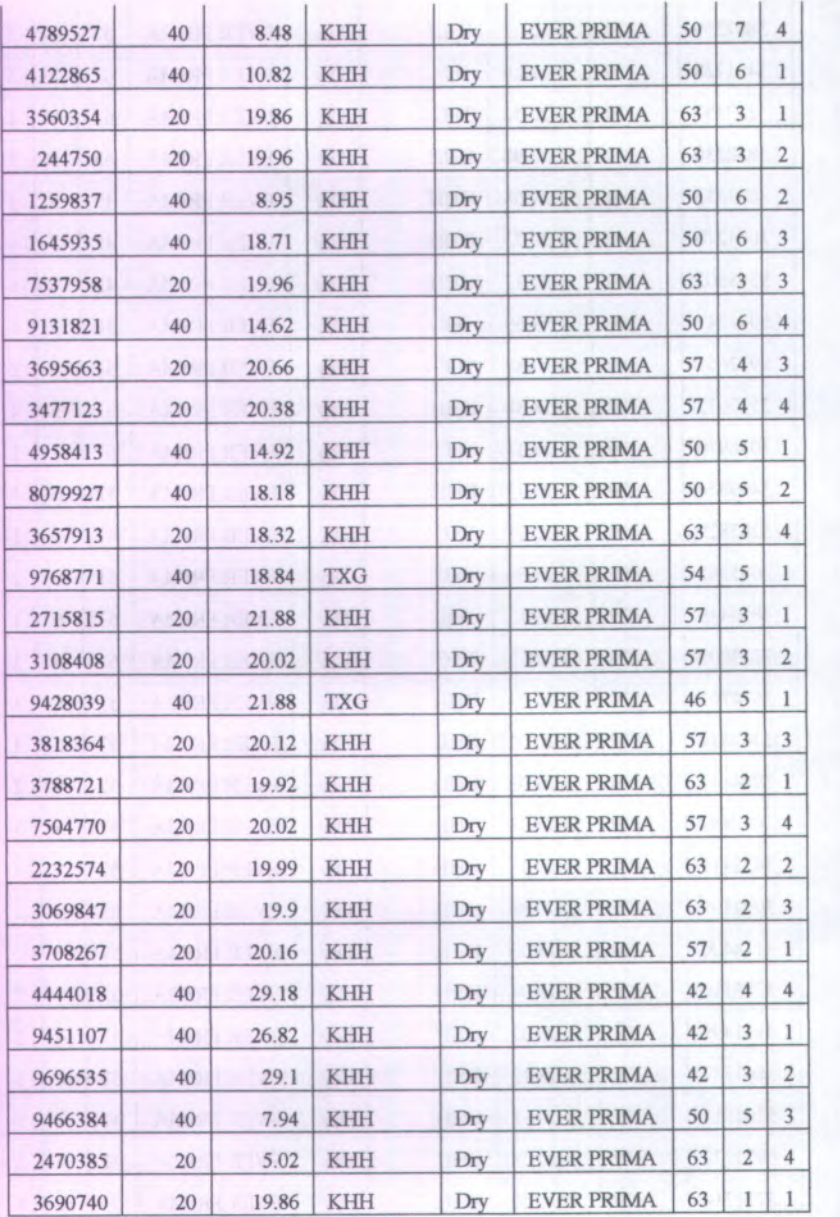

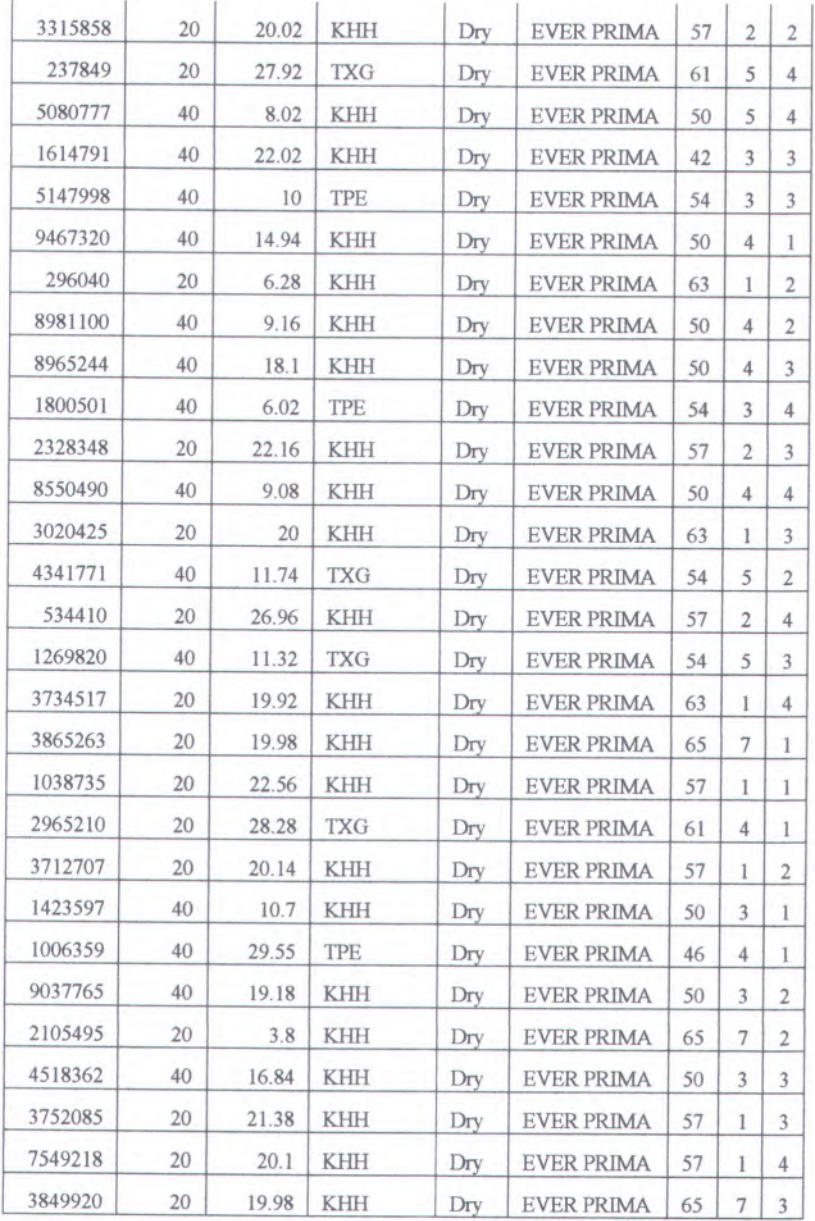

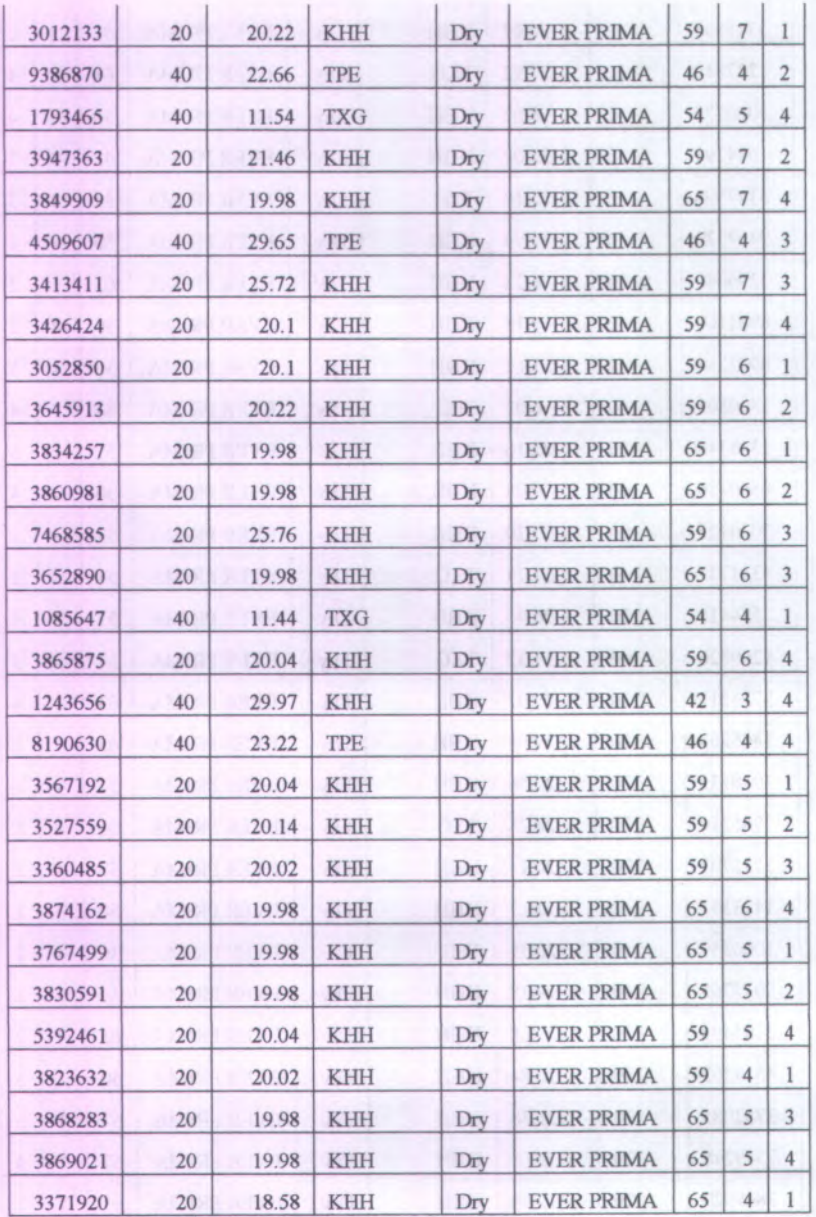

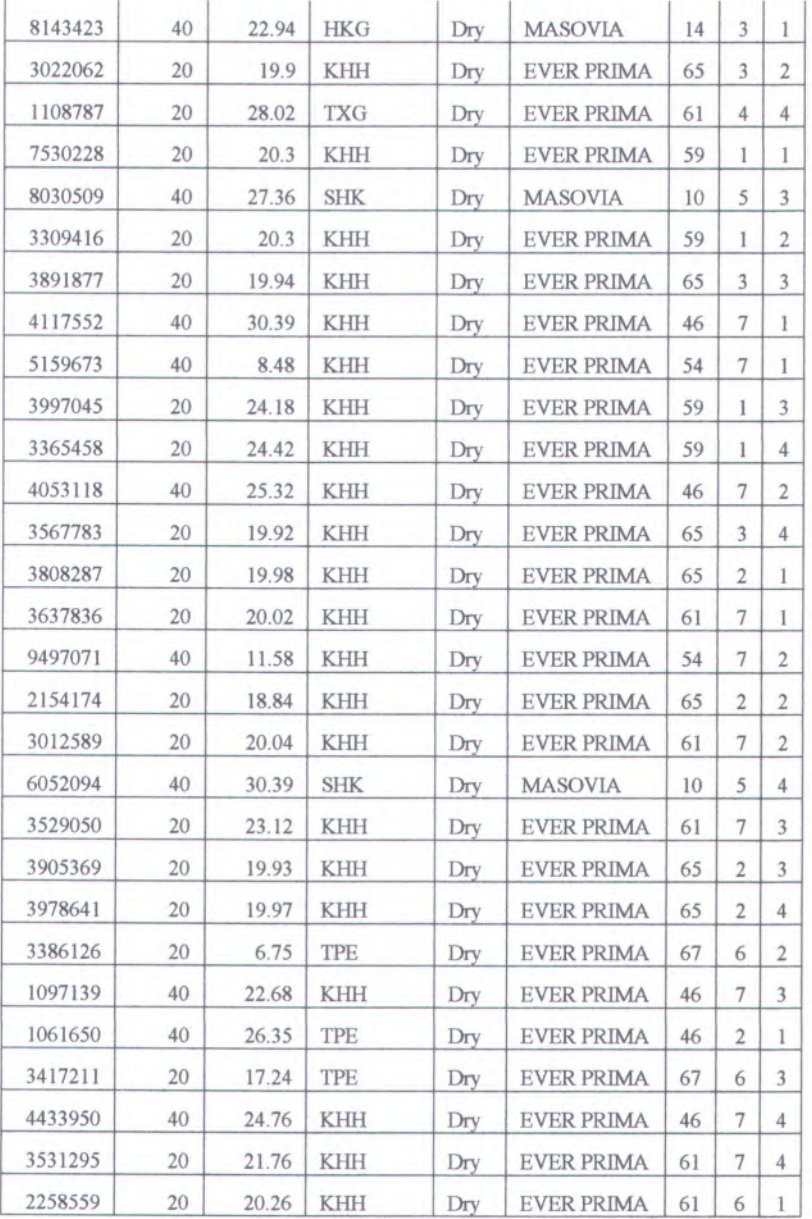

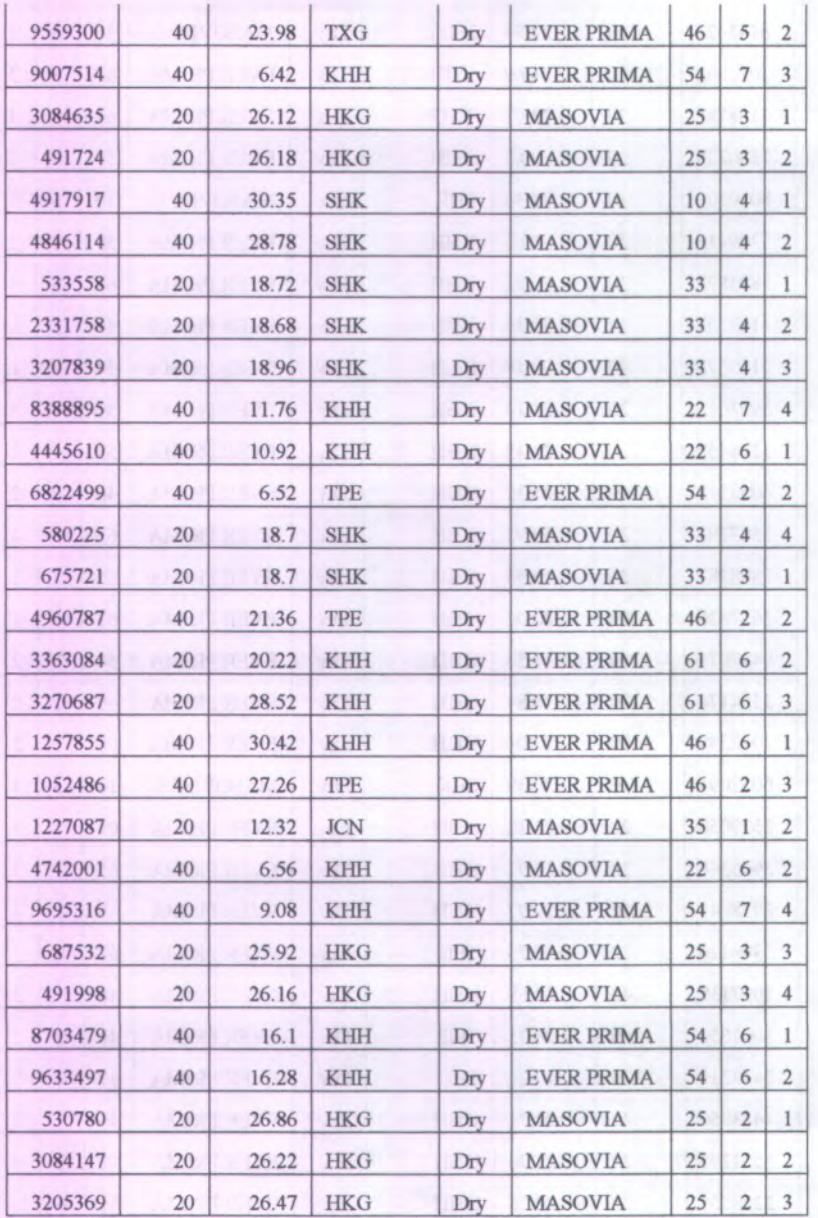

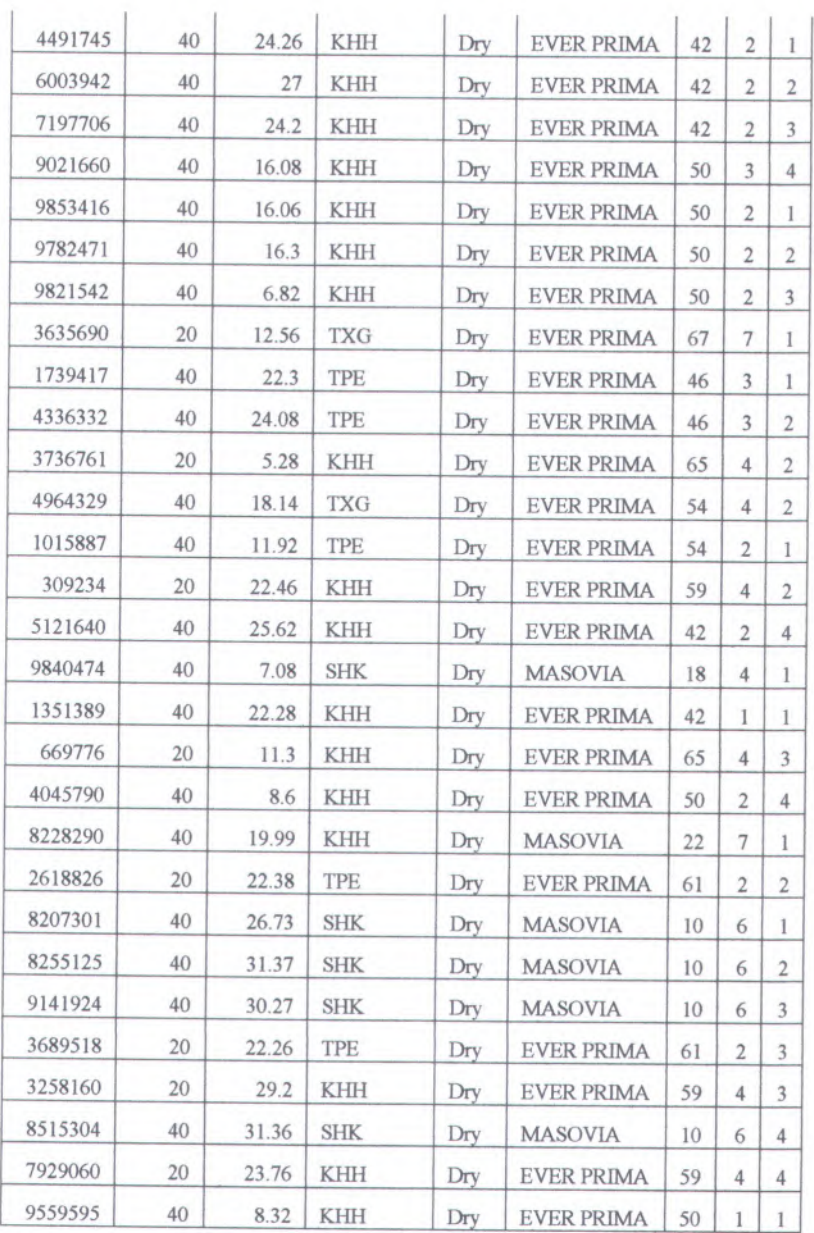
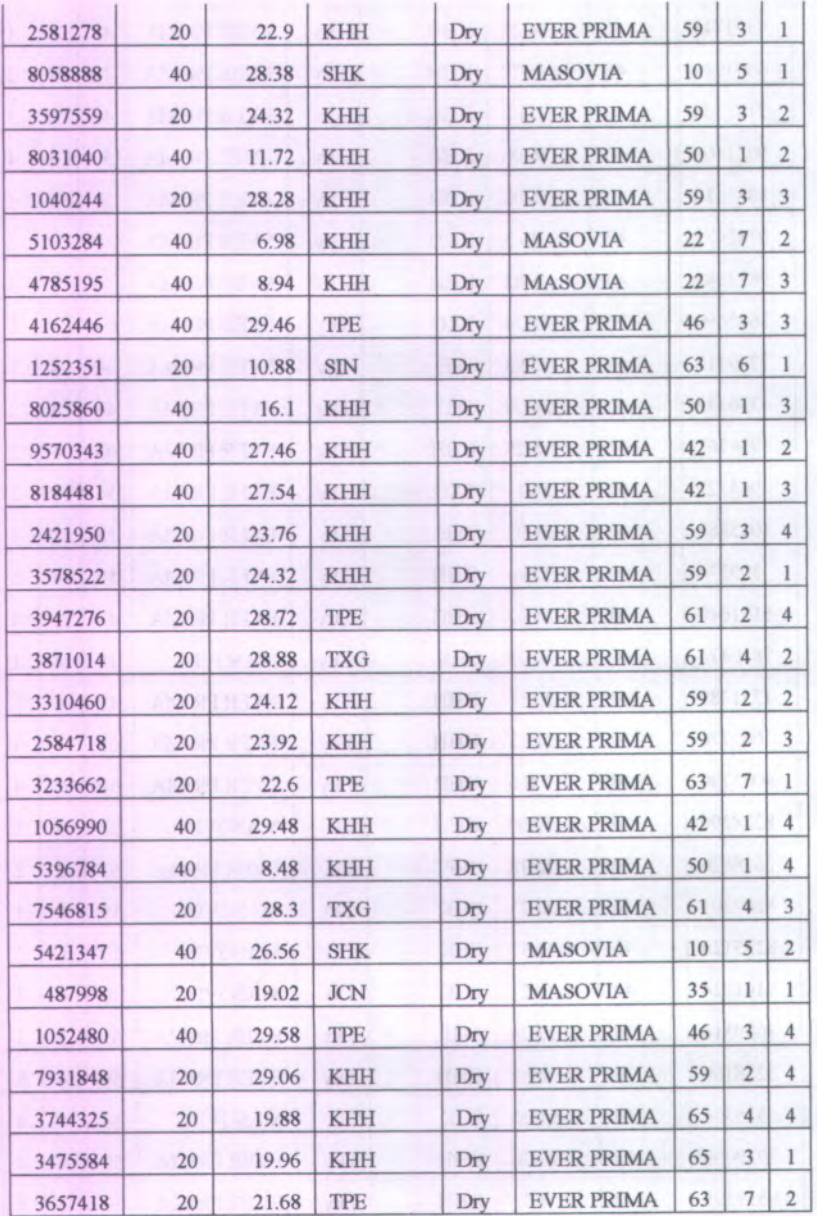

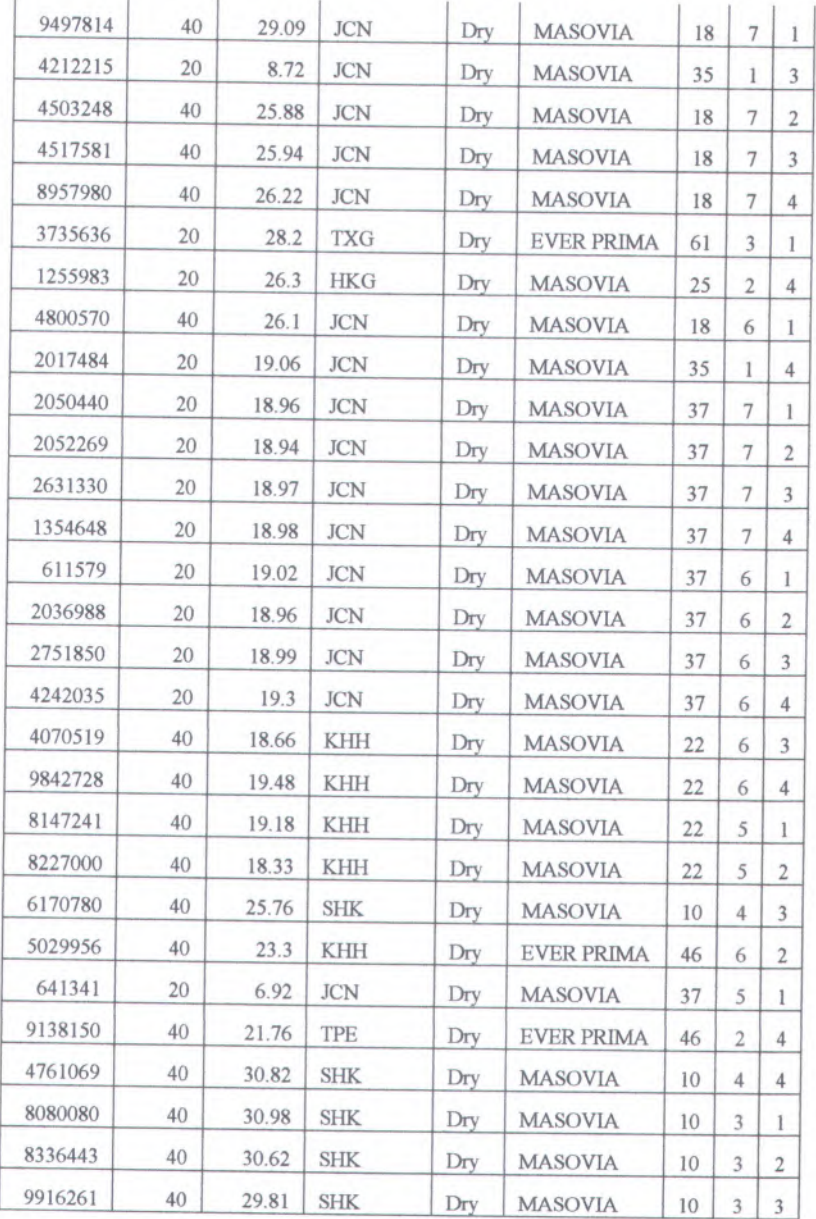

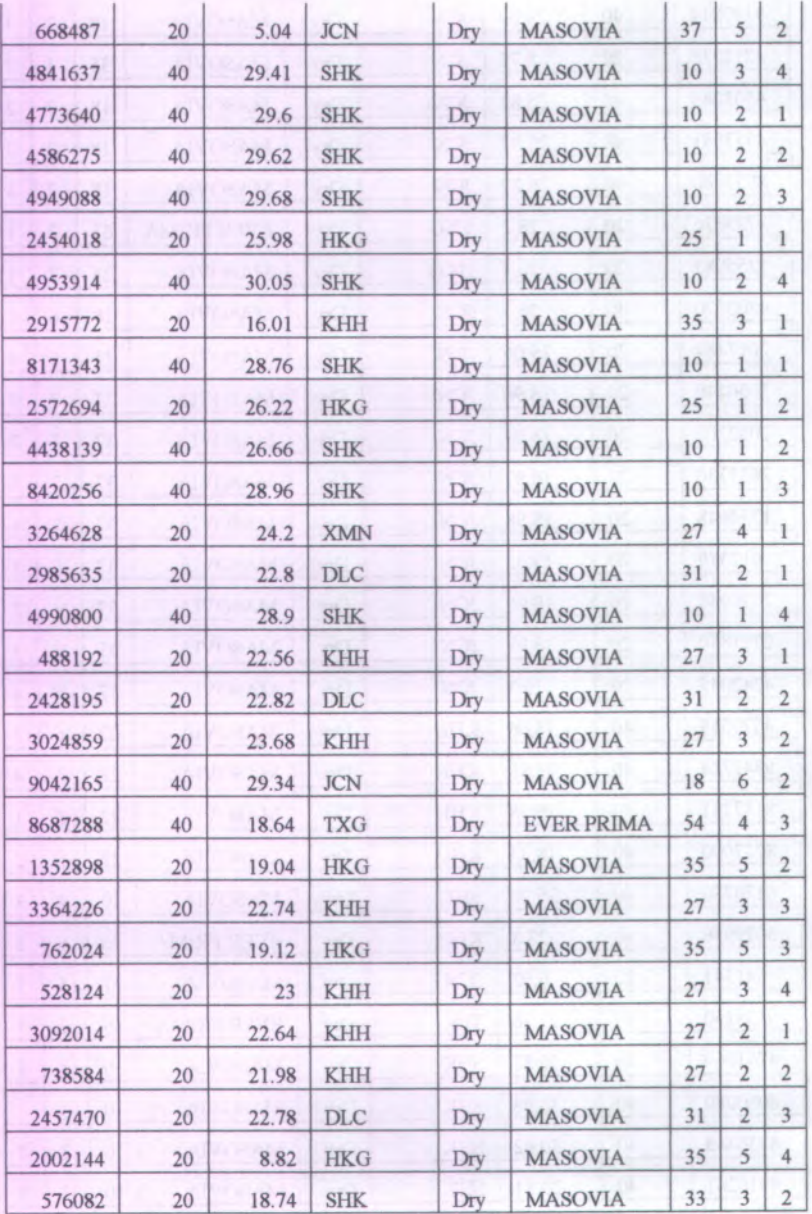

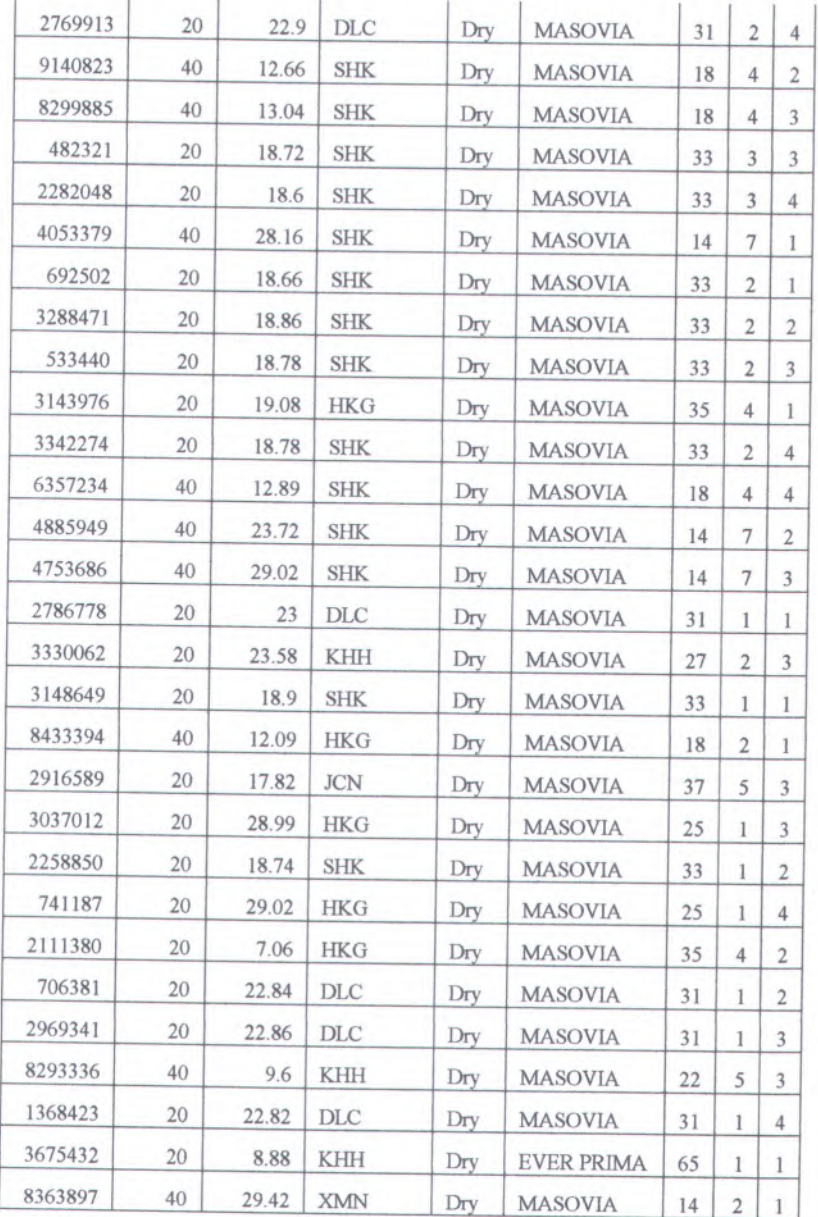

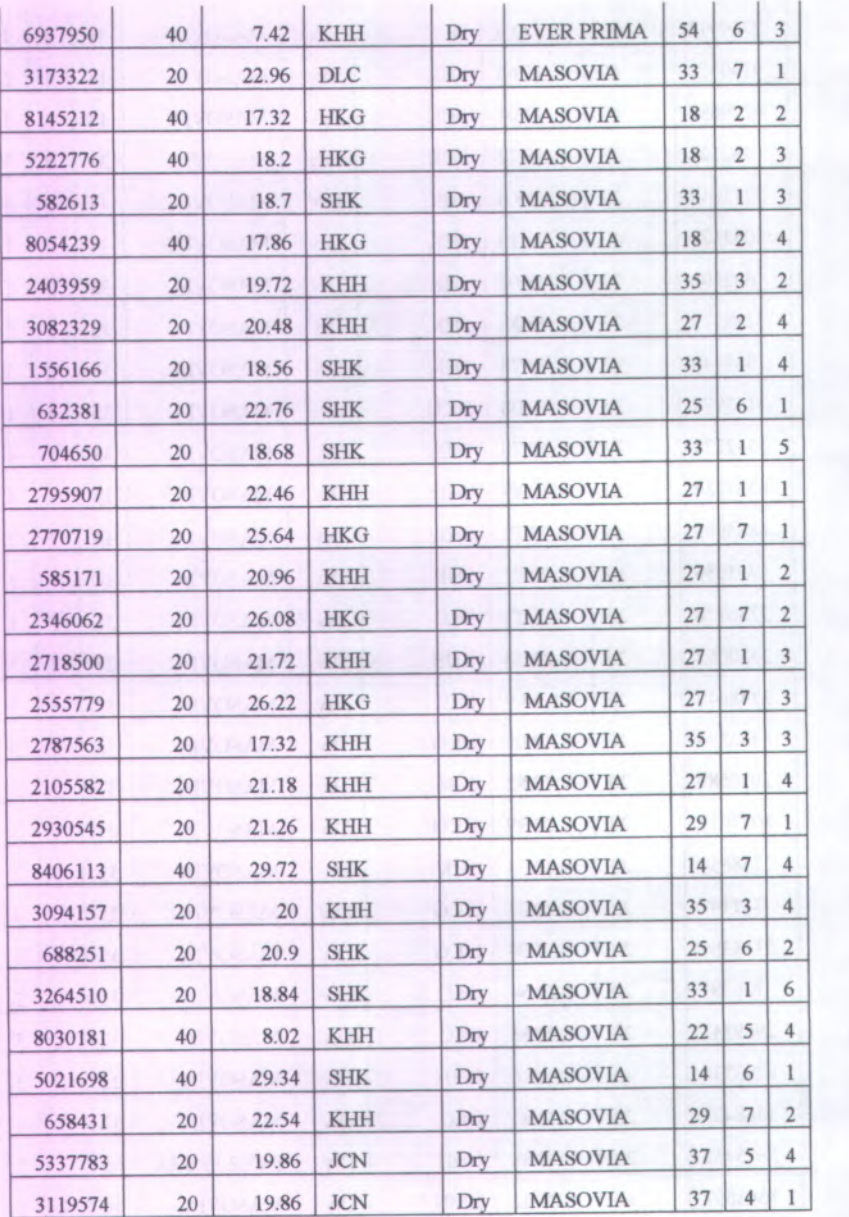

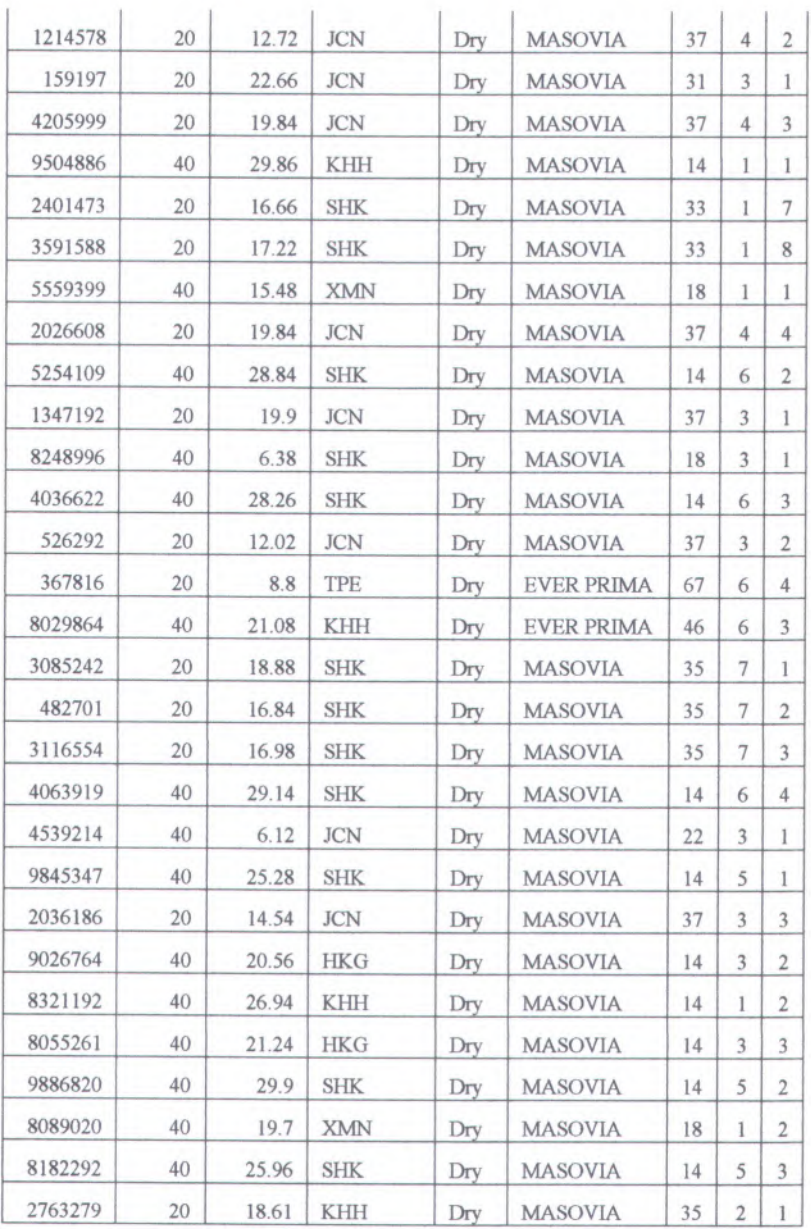

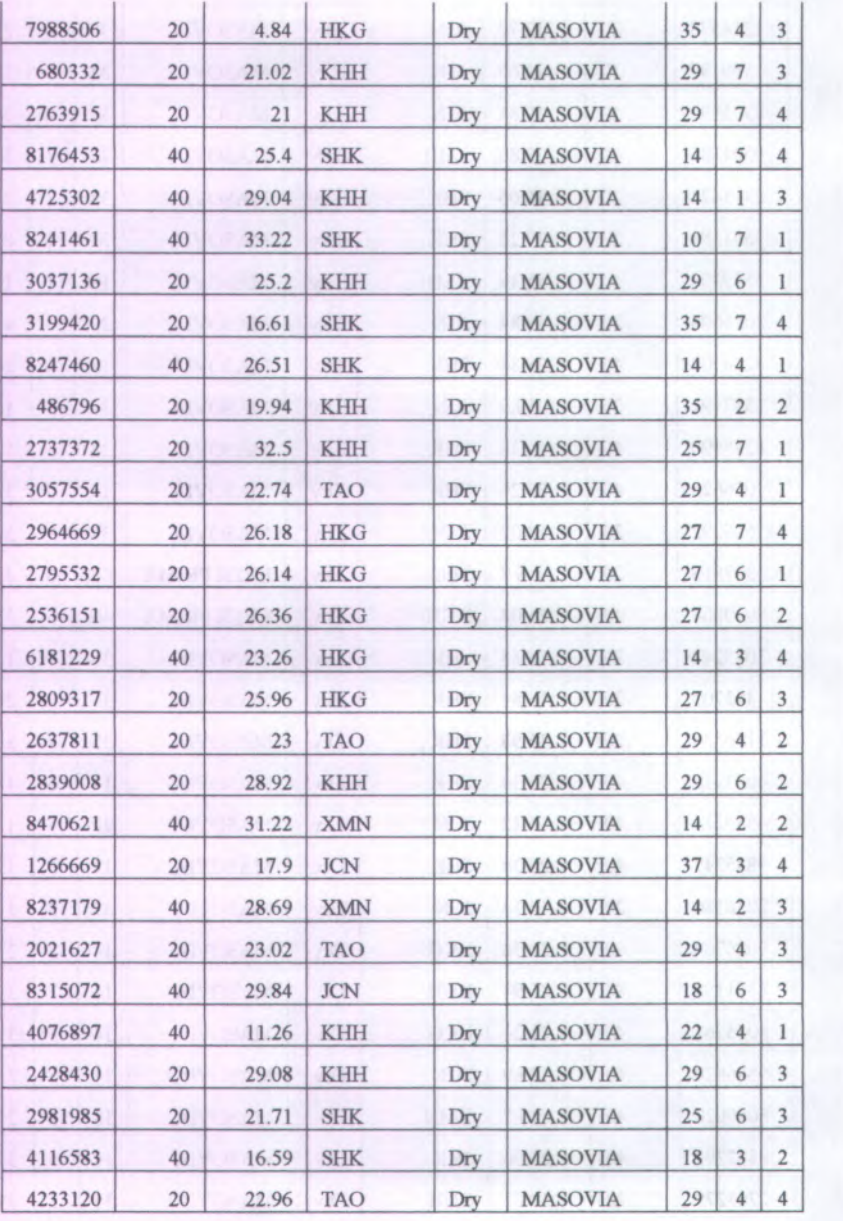

**V** F F P BY .

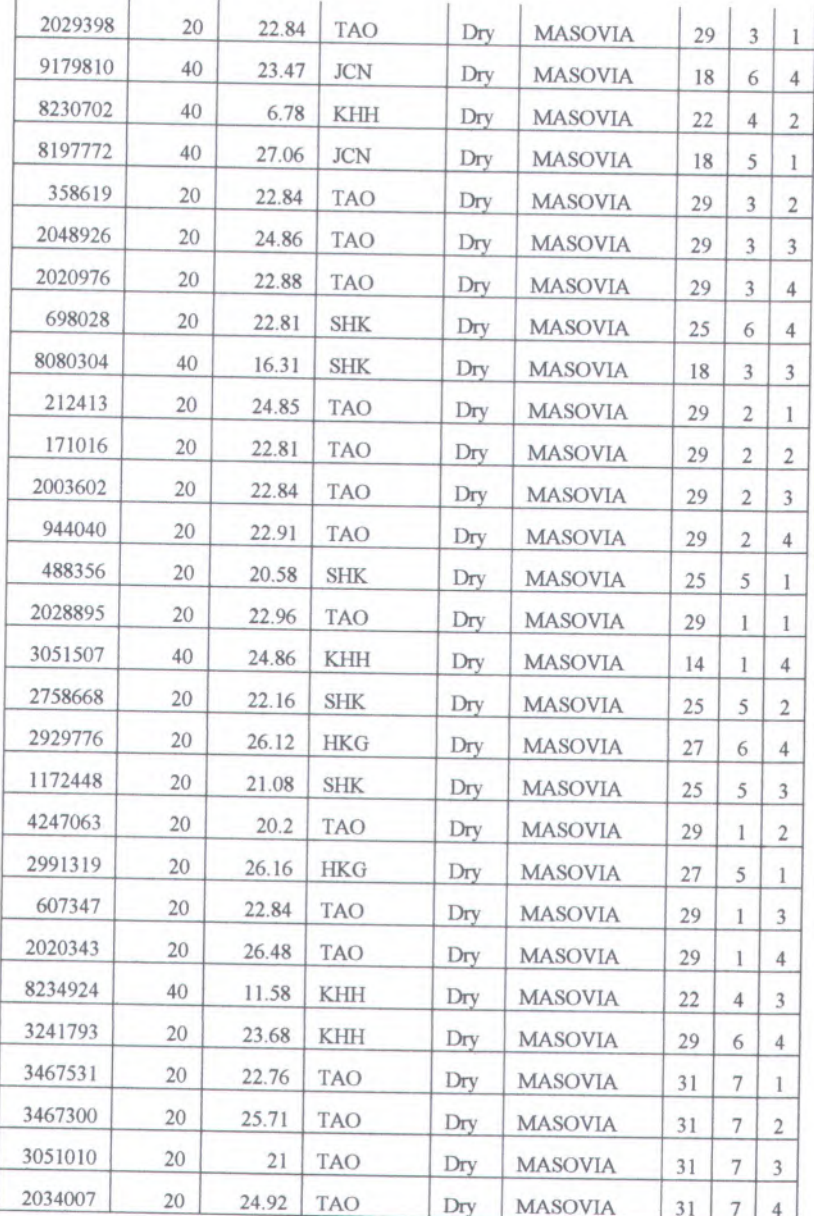

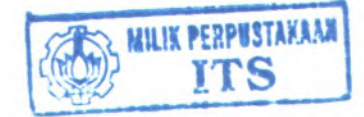

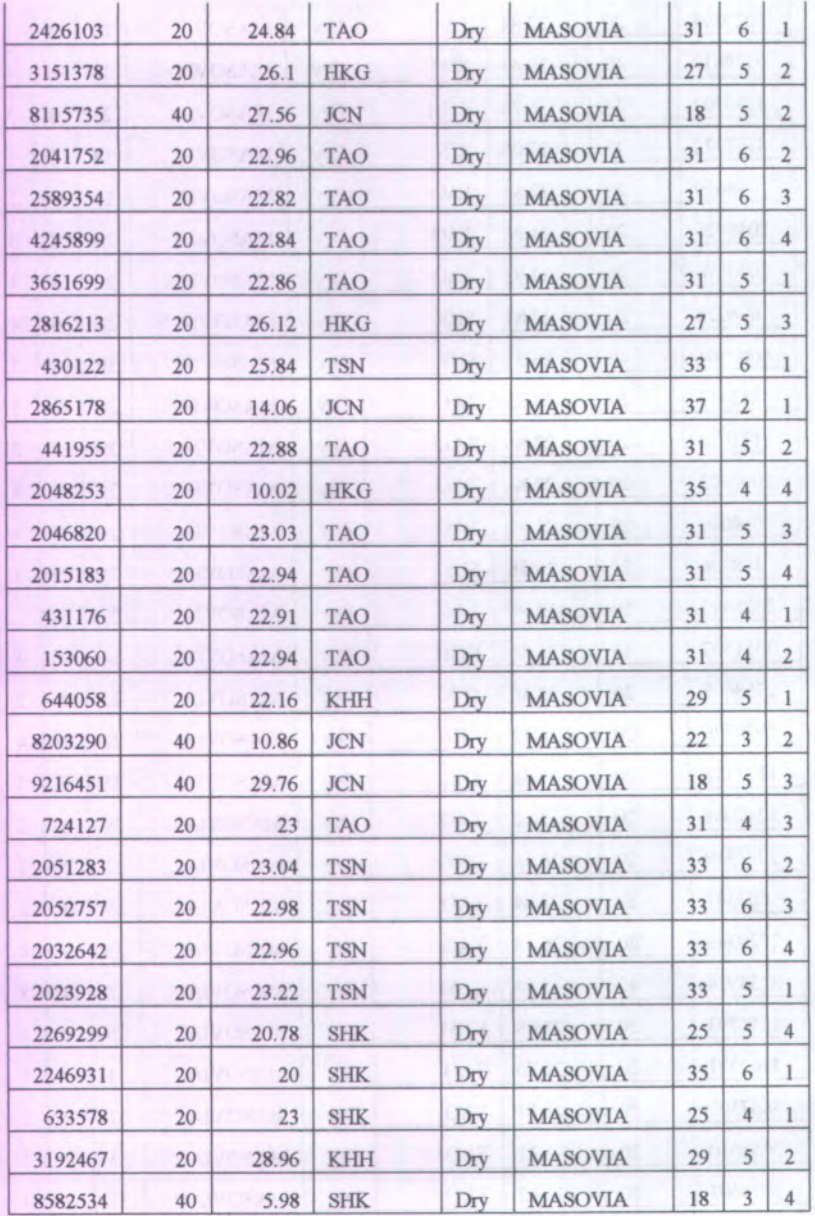

**ETT** WINDOWS

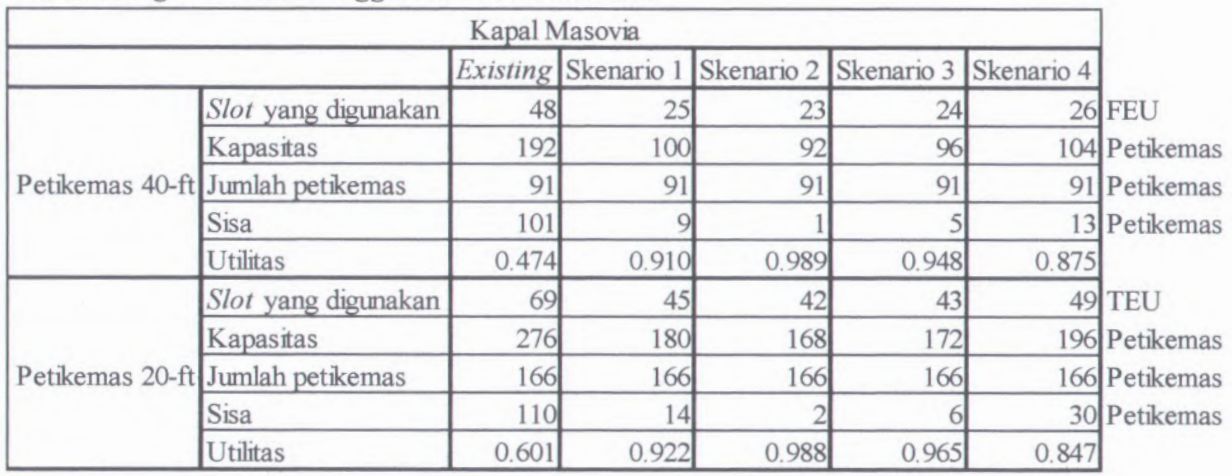

## **• Perhitungan <sup>I</sup> tilitas Penggunaan** *Container Yard*

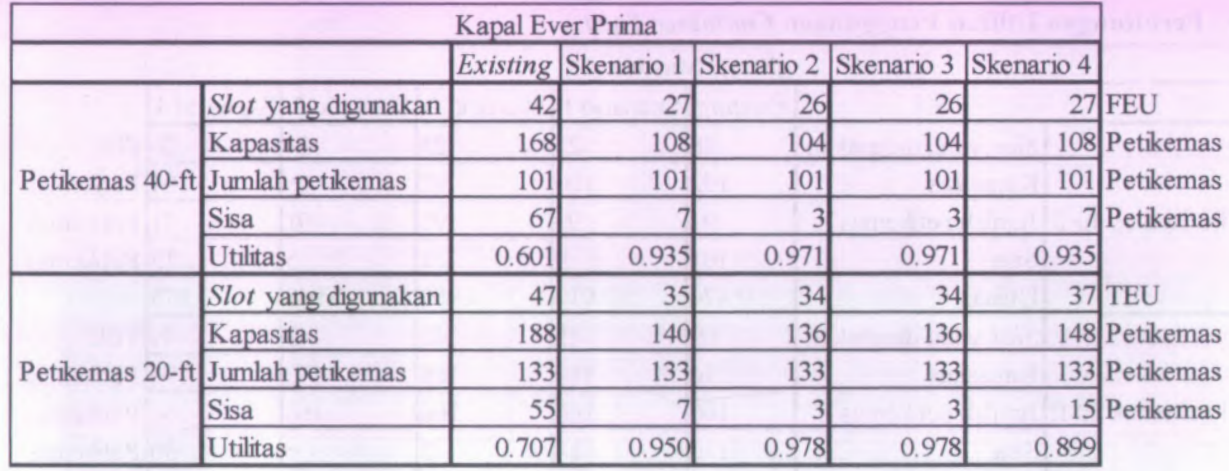

## **BIODATA PENULIS**

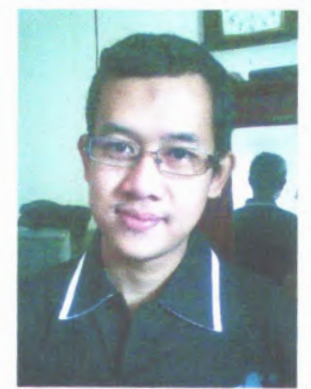

R. Hadi Wahyuono adalah anak pertama dari dua bersaudara. Besar dan lahir di Tuban, pada tanggal 25 Desember 1986.

A Mengawali awal pendidikan formal di SDN Latsari 2 Tuban, SLTPN 3 Tuban dan SMAN 1 Tuban. Penulis memulai jenjang perkuliahan B pada tahun <sup>2005</sup> di Jurusan Teknik Industri Institut Teknologi Sepuluh Nopember Surabava. Penulis juga aktif di berbagai kegiatan kemahasiswaan,

organisasi kemahasiswaan, dan Laboratorium Jumsan Teknik Industri ITS. Berkesempatan untuk menjadi Wakil Bendahara Umum di dalam Lembaga Dakwah Jurusan Teknik Industri, dan terakhir menjadi Asisten Responsi untuk Mata Kuliah Simulasi Sistem Industri (2008/2009 semester genap).

Selain itu, penulis pemah mengikuti kegiatan kerja praktek di PT. Telekomunikasi Selular Regional Jawa Timur tentang analisis pemetaan dan implementasi desain eksperimen ANOVA untuk mengatasi permasalahan layanan Telkomsel Flash.

Email : hadi.wahvuono@live.com; hadi.wahvuono@gmail.com